# **Vliv zaoblení náběžné hrany lopatky na účinnost průtažného rotoru**

Adam Procházka

Bakalářská práce 2011

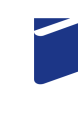

Univerzita Tomáše Bati ve Zlíně Fakulta technologická

Univerzita Tomáše Bati ve Zlíně Fakulta technologická Ústav výrobního inženýrství akademický rok: 2010/2011

# ZADÁNÍ BAKALÁŘSKÉ PRÁCE

(PROJEKTU, UMĚLECKÉHO DÍLA, UMĚLECKÉHO VÝKONU)

Jméno a příjmení: Adam PROCHÁZKA T08645 Osobní číslo: B 3909 Procesní inženýrství Studijní program: Studijní obor: Technologická zařízení

Téma práce:

Vliv zaoblení náběžné hrany lopatky na účinnost průtažného rotoru

Zásady pro vypracování:

1. Vypracujte rešerši na dané téma s přihlédnutím na patentovou literaturu

2. Navrhněte řešení zaoblení náběžné hrany průtažného rotoru

3. Zkontrolujte proudění s využitím SW Flow Simulation

4. Zhodnotte navržené řešení

Rozsah bakalářské práce: Rozsah příloh:

Forma zpracování bakalářské práce: tištěná/elektronická

Seznam odborné literatury:

Dle doporučení vedoucího práce

Vedoucí bakalářské práce:

Datum zadání bakalářské práce:

Ing. Jaroslav Maloch, CSc. Ústav výrobního inženýrství 14. února 2011 3. června 2011 Termín odevzdání bakalářské práce:

Ve Zlíně dne 11. ledna 2011

doc. Ing. Petr Hlaváček, CSc. děkan

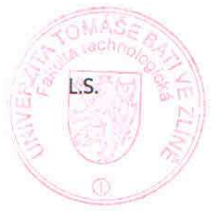

doc. Ing. Miroslav Mañas, CSc. ředitel ústavu

# **P R O H L Á Š E N Í**

Prohlašuji, že

- beru na vědomí, že odevzdáním diplomové/bakalářské práce souhlasím se zveřejněním své práce podle zákona č. 111/1998 Sb. o vysokých školách a o změně a doplnění dalších zákonů (zákon o vysokých školách), ve znění pozdějších právních předpisů, bez ohledu na výsledek obhajoby *1)* ;
- beru na vědomí, že diplomová/bakalářská práce bude uložena v elektronické podobě v univerzitním informačním systému dostupná k nahlédnutí, že jeden výtisk diplomové/bakalářské práce bude uložen na příslušném ústavu Fakulty technologické UTB ve Zlíně a jeden výtisk bude uložen u vedoucího práce;
- byl/a jsem seznámen/a s tím, že na moji diplomovou/bakalářskou práci se plně vztahuje zákon č. 121/2000 Sb. o právu autorském, o právech souvisejících s právem autorským a o změně některých zákonů (autorský zákon) ve znění pozdějších právních předpisů, zejm. § 35 odst. 3 *2)* ;
- beru na vědomí, že podle § 60 *3)* odst. 1 autorského zákona má UTB ve Zlíně právo na uzavření licenční smlouvy o užití školního díla v rozsahu § 12 odst. 4 autorského zákona;
- beru na vědomí, že podle § 60 *3)* odst. 2 a 3 mohu užít své dílo diplomovou/bakalářskou práci nebo poskytnout licenci k jejímu využití jen s předchozím písemným souhlasem Univerzity Tomáše Bati ve Zlíně, která je oprávněna v takovém případě ode mne požadovat přiměřený příspěvek na úhradu nákladů, které byly Univerzitou Tomáše Bati ve Zlíně na vytvoření díla vynaloženy (až do jejich skutečné výše);
- beru na vědomí, že pokud bylo k vypracování diplomové/bakalářské práce využito softwaru poskytnutého Univerzitou Tomáše Bati ve Zlíně nebo jinými subjekty pouze ke studijním a výzkumným účelům (tedy pouze k nekomerčnímu využití), nelze výsledky diplomové/bakalářské práce využít ke komerčním účelům;
- beru na vědomí, že pokud je výstupem diplomové/bakalářské práce jakýkoliv softwarový produkt, považují se za součást práce rovněž i zdrojové kódy, popř. soubory, ze kterých se projekt skládá. Neodevzdání této součásti může být důvodem k neobhájení práce.

Ve Zlíně ...................

.....................................................

*<sup>1)</sup> zákon č. 111/1998 Sb. o vysokých školách a o změně a doplnění dalších zákonů (zákon o vysokých školách), ve znění pozdějších právních předpisů, § 47 Zveřejňování závěrečných prací:*

*(1) Vysoká škola nevýdělečně zveřejňuje disertační, diplomové, bakalářské a rigorózní práce, u kterých proběhla obhajoba, včetně posudků oponentů a výsledku obhajoby prostřednictvím databáze kvalifikačních prací, kterou spravuje. Způsob zveřejnění stanoví vnitřní předpis vysoké školy.* 

*(2) Disertační, diplomové, bakalářské a rigorózní práce odevzdané uchazečem k obhajobě musí být též nejméně pět pracovních dnů před konáním obhajoby zveřejněny k nahlížení veřejnosti v místě určeném vnitřním předpisem vysoké školy nebo není-li tak určeno, v místě pracoviště vysoké školy, kde se má konat obhajoba práce. Každý si může ze zveřejněné práce pořizovat na své náklady výpisy, opisy nebo rozmnoženiny.* 

*(3) Platí, že odevzdáním práce autor souhlasí se zveřejněním své práce podle tohoto zákona, bez ohledu na výsledek obhajoby.* 

*2) zákon č. 121/2000 Sb. o právu autorském, o právech souvisejících s právem autorským a o změně některých zákonů (autorský zákon) ve znění pozdějších právních předpisů, § 35 odst. 3:* 

*(3) Do práva autorského také nezasahuje škola nebo školské či vzdělávací zařízení, užije-li nikoli za účelem přímého nebo nepřímého hospodářského nebo obchodního prospěchu k výuce nebo k vlastní potřebě dílo vytvořené žákem nebo studentem ke splnění školních nebo studijních povinností vyplývajících z jeho právního vztahu ke škole nebo školskému či vzdělávacího zařízení (školní dílo).* 

*3) zákon č. 121/2000 Sb. o právu autorském, o právech souvisejících s právem autorským a o změně některých zákonů (autorský zákon) ve znění pozdějších právních předpisů, § 60 Školní dílo:* 

*(1) Škola nebo školské či vzdělávací zařízení mají za obvyklých podmínek právo na uzavření licenční smlouvy o užití školního díla (§ 35 odst. 3). Odpírá-li autor takového díla udělit svolení bez vážného důvodu, mohou se tyto osoby domáhat nahrazení chybějícího projevu jeho vůle u soudu. Ustanovení § 35 odst. 3 zůstává nedotčeno.* 

*(2) Není-li sjednáno jinak, může autor školního díla své dílo užít či poskytnout jinému licenci, není-li to v rozporu s oprávněnými zájmy školy nebo školského či vzdělávacího zařízení.* 

*(3) Škola nebo školské či vzdělávací zařízení jsou oprávněny požadovat, aby jim autor školního díla z výdělku jím dosaženého v souvislosti s užitím díla či poskytnutím licence podle odstavce 2 přiměřeně přispěl na úhradu nákladů, které na vytvoření díla vynaložily, a to podle okolností až do jejich skutečné výše; přitom se přihlédne k výši výdělku dosaženého školou nebo školským či vzdělávacím zařízením z užití školního díla podle odstavce 1.* 

# **ABSTRAKT**

Tato bakalářská práce vysvětluje mechanické chování průtažného rotoru při zatížení proudícím vzduchem. V teoretické části se nachází problematika větrné energie, dynamika proudícího média, německá patentová literatura a také základní typy rotorů. V praktické části jsou zkonstruovány průtažné rotory s odlišnými zaobleními pro získání co největšího kroutícího momentu za daných okolností.

Klíčová slova: vítr, větrná energie, elektrárna, turbína, rotor

# **ABSTRACT**

This bachelor thesis explain mechanical behaviour of circumflex rotor during load of flowing air. In theoretic part are located problems of wind energy, dynamic of flowing medium, german patent literature and also basic types of rotor. In practical part are constructed circumflex rotors with different fillet of edges for get the biggest possible torque under the given conditions.

Keywords: wind, wind energy, wind power station, turbine, rotor

Chtěl bych poděkovat panu Ing. Jaroslavu Malochovi CSc. za odborné vedení, připomínky a rady, které mi poskytl při zpracování této práce.

Prohlašuji, že odevzdaná verze bakalářské práce a verze elektronická nahraná do IS/STAG jsou totožné.

# **OBSAH**

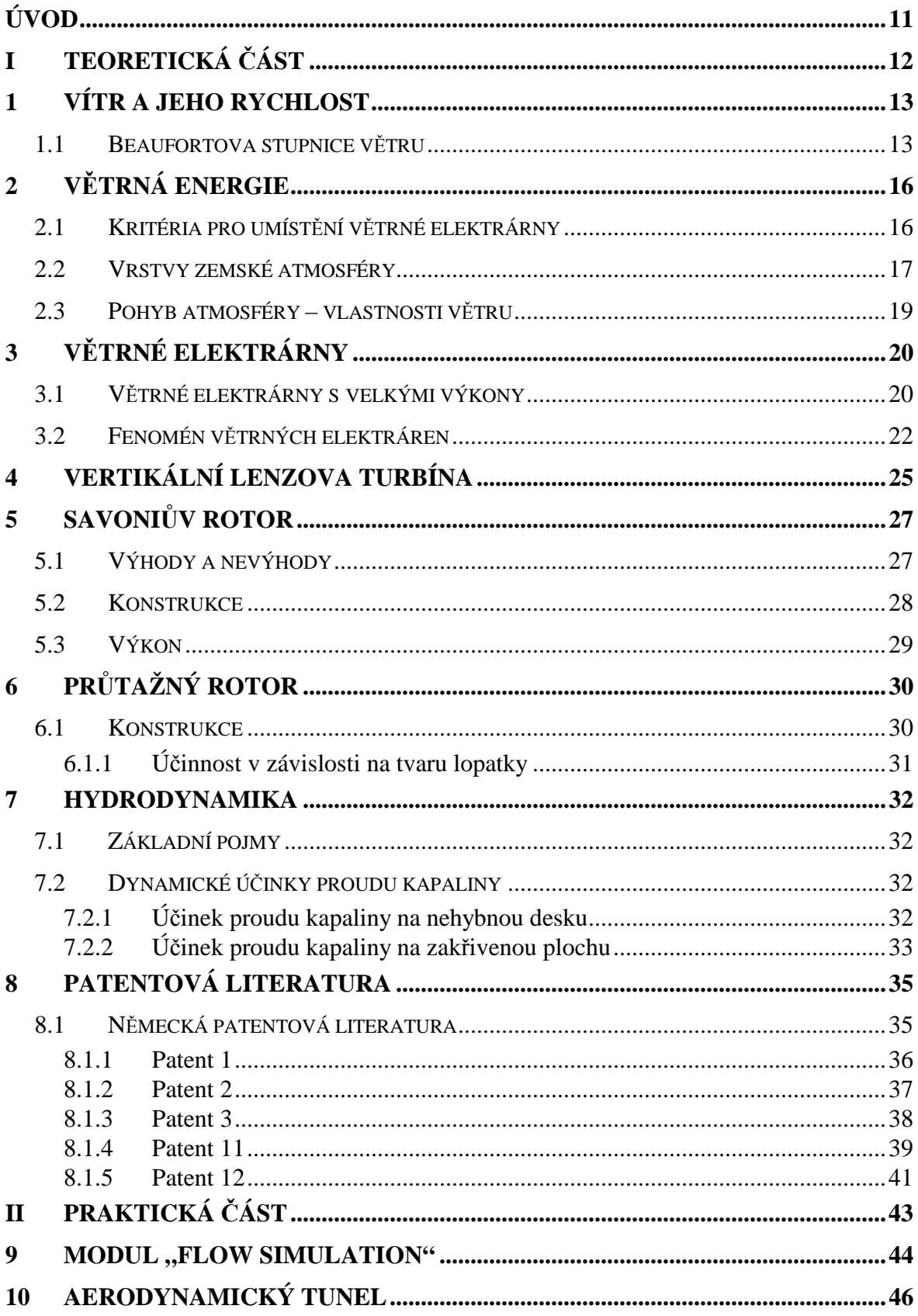

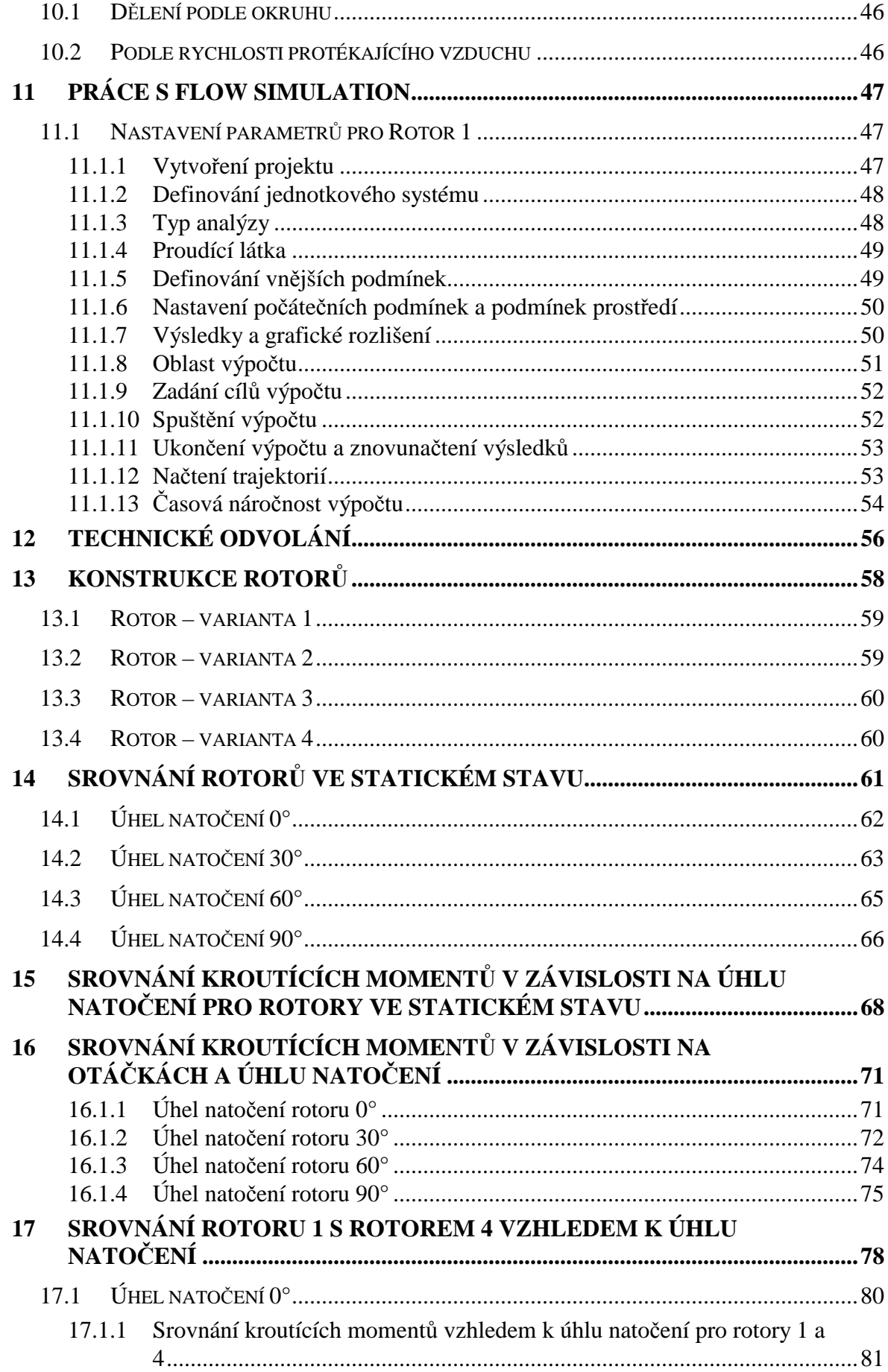

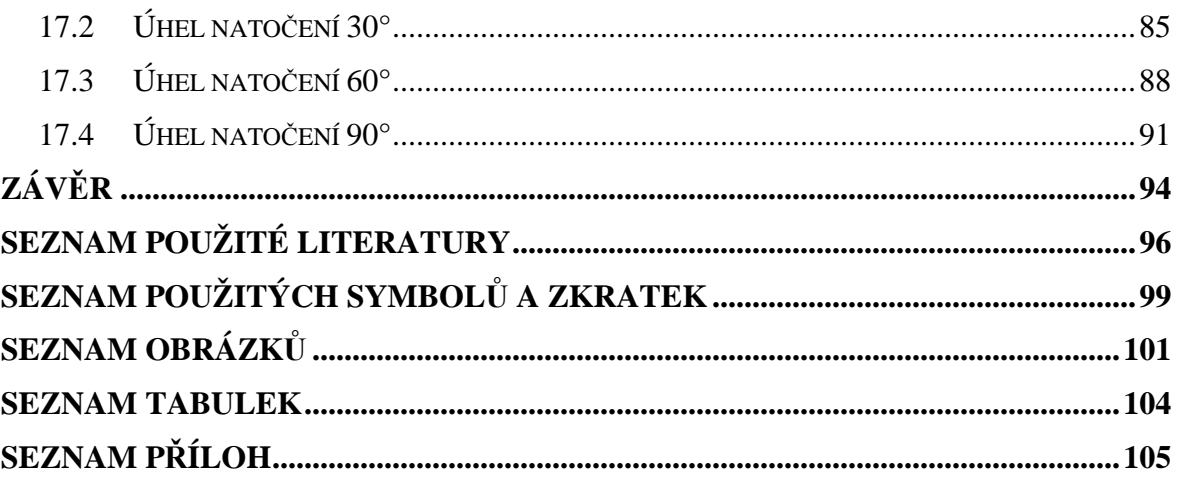

# **ÚVOD**

Využití větrné energie v sobě skrývá obrovský potenciál, který dosud nebyl plně využit. Bohužel výkon větrných elektráren je závislý na rychlosti větru, a proto se musí pro výstavbu elektrárny najít vhodná lokalita, kde by byla dostatečná průměrná rychlost větru a zároveň aby nebylo výrazně narušeno životní prostředí. U nás v České republice se mezi vhodná místa k výstavbě řadí hlavně horské oblasti. Nejlepší lokalitou pro výstavbu větrné elektrárny jsou přímořské oblasti, kde jsou nesrovnatelné podmínky z hlediska parametrů průměrné roční rychlosti větru.

V teoretické části se proto zabývám nejen rozdělením větrných elektráren, ale také vlastnostmi větru a větrné energie, bez jejichž pochopení není možné řešit problematiku průtažných rotorů. Pokud bychom chtěli na základě získaných výpočtů a simulací průtažný rotor vyrobit, musíme se také umět orientovat v patentové literatuře, která nám poskytuje nepřeberné množství lopatkových strojů, které kdy byly u nás i ve světě vyrobeny a zapsány patentovými úřady. Součástí teoretické práce je také popis nejzajímavějších typů rotorů a to: Lenzovy turbíny, Savoniova rotoru dvoustupňového a průtažného rotoru tří-lopatkového.

V praktické části jsem řešil zaoblení náběžné hrany lopatky u čtyř typů průtažného rotoru třílopatkového a jeho vliv na účinnost rotoru při konstantních rychlostech 2, 5 a 10 m/s a také pro 6 různých otáček rotoru. Každý rotor byl navíc počítán jak pro nulové natočení kolem osy Z, tak i pro úhly 30°, 60° a 90°, aby nedošlo ke zkreslení výsledků. Nelze ale zabránit nižší přesnosti výsledků při analýze, která byla nastavena na stupeň 3 z možných osmi proto, aby je výpočetní technika, která byla k dispozici, spočítala v rozumném čase. Nicméně modul Flow Simulation nám ukáže cestu, kterou se dá dále pokračovat, pokud by se rozšířilo pásmo rychlostí větru, nadefinovalo by se více druhů zaoblení a úhlů natočení.

# I. TEORETICKÁ ČÁST

# **1 VÍTR A JEHO RYCHLOST**

Vítr se dá definovat jako horizontální proudění vzduchu v atmosféře. Při popisování větru nás zajímá, jaký má směr, rychlost a ochlazovací účinek. Rychlost a směr větru se dá změřit za pomoci anemometru. Princip anemometru spočívá v tom, že se energie větru přenáší na jeho konstrukci (např. miskovitý lopatkový tvar), kterou vítr otáčí, rotuje a vychyluje z ustálené polohy. Miskový anemometr (Robinsonův kříž) se řadí mezi mechanické anemometry. [1], [2]

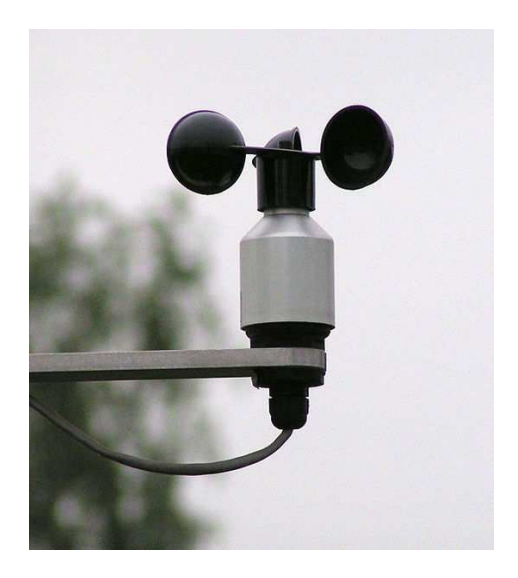

Obrázek 1 Anemometr [2]

Vítr je už odpradávna spojován s ničícími vichřicemi a s nimi spojenými povodněmi a tím se stává hlavním zdrojem škod v podmínkách střední Evropy. Méně si ve srovnání s těmito pohromami všímáme jeho velké zásluhy na výrobě větrné energie. [1]

#### **1.1 Beaufortova stupnice větru**

V roce 1805 vymyslel Francis Beaufort stupnici, která odhadovala sílu, jakou má vítr na moři. Ta se skládala z 12 stupňů. Nejnižším stupněm bylo bezvětří a s ním spojená nemožnost plavby. Nejvyšším stupeň označoval vichřici, při které nemohla být rozvinuta žádná plachta. Byla tedy rozčleněna podle počtu a druhu plachet při plavbě soudobé fregaty.

Během každodenního používání se Beaufortova stupnice značně proměnila. V roce 1946

se počet stupňů rozšířil na 17 a stupně byly definovány rozsahem rychlostí větru měřených ve výšce 10 metrů nad povrchem, čímž se změnil i její název na Beaufortovu stupnici rychlosti větru, která platí dodnes. [3]

| Stupeň         | Vítr          | Rychlost [km/h] | Hladina moře              | Výška vln [m]  |
|----------------|---------------|-----------------|---------------------------|----------------|
| 0              | bezvětří      | < 1             | zrcadlo                   | < 0.03         |
| 1              | vánek         | 1 až 5          | vlnky                     | ~10,03         |
| 2              | větřík        | 6 až 11         | světlejší hřbety vln      | ~10,13         |
| 3              | slabý vítr    | 12 až 19        | lom vln                   | $0,3$ až $0,7$ |
| 4              | mírný vítr    | $20a$ ž 28      | místy bílé hřebeny        | $0,6$ až $1,2$ |
| 5              | čerstvý vítr  | 29 až 39        | nad vlnami vodní tříšť    | 1,2 až 2,4     |
| 6              | silný vítr    | 40 až 49        | silná vodní tříšť         | $2,4$ až 4     |
| $\overline{7}$ | mírný vichr   | 50 až 61        | bílá pěna na vlnách       | 4 až 6         |
| 8              | čerstvý vichr | 62 až 74        | bílá pěna na vlnách       | 4 až 6         |
| 9              | silný vichr   | 75 až 88        | vysoké rolující vlny      | ~5             |
| 10             | plný vichr    | 89 až 102       | přepadající hřebenatky    | 6 až 9         |
| 11             | vichřice      | 103 až 114      | vlny pokryté pěnou        | 9 až 14        |
| 12 až 17       | orkán         | >117            | vlnobití, pěna ve vzduchu | >14            |

Tabulka 1 Beaufortova stupnice rychlosti větru při pozorování hladiny moře [3]

| Stupeň         | Vítr          | Rychlost [km/h] | Na souši                                                          |
|----------------|---------------|-----------------|-------------------------------------------------------------------|
| 0              | bezvětří      | < 1             | kouř stoupá kolmo vzhůru                                          |
| 1              | vánek         | 1 až 5          | směr větru poznatelný<br>podle pohybu kouře                       |
| $\overline{2}$ | větřík        | 6 až 11         | listí stromů šelestí                                              |
| 3              | slabý vítr    | 12 až 19        | listy stromů a větvičky v<br>trvalém pohybu                       |
| 4              | mírný vítr    | $20a\ddot{}28$  | zdvihá prach a útržky papí-<br>ru                                 |
| 5              | čerstvý vítr  | 29 až 39        | listnaté keře se začínají<br>hýbat                                |
| 6              | silný vítr    | $40a\ddot{z}49$ | telegrafní dráty sviští, pou-<br>žívání deštníků je nesnad-<br>né |
| $\overline{7}$ | mírný vichr   | 50 až 61        | chůze proti větru je ne-<br>snadná, celé stromy se<br>pohybují    |
| 8              | čerstvý vichr | 62 až 74        | ulamují se větve, chůze<br>proti větru je normálně<br>nemožná     |
| 9              | silný vichr   | 75 až 88        | vítr strhává komíny, tašky<br>a břidlice ze střech                |
| 10             | plný vichr    | 89 až 102       | vyvrací stromy, působí<br>škody na obydlích                       |
| 11             | vichřice      | 103 až 114      | působí rozsáhlá pustošení                                         |
| 12 až 17       | orkán         | >117            | ničivé účinky (odnáší stře-<br>chy, hýbe těžkými hmota-<br>mi     |

Tabulka 2 Beaufortova stupnice rychlosti větru při pozorování na souši [3]

# **2 VĚTRNÁ ENERGIE**

Tato energie je formou přeměněné sluneční energie a řadí se mezi obnovitelné zdroje. Příčinou vzniku větrné energie je nerovnoměrné ohřívání Země, což má za následek tlakové rozdíly v atmosféře, které jsou pak vyrovnávány právě prouděním vzduchu. Největší využití této energie je v současnosti hlavně k výrobě elektřiny. Podle výrobní kapacity a velikosti vrtule existují 3 typy větrných elektráren (dále jen VE): velké, střední a malé.

Nejdůležitější veličinou pro využívání větrné energie v elektrárnách je rychlost větru, protože výkon větru roste se třetí mocninou jeho rychlosti. Aby byla určitá lokalita vhodná pro výstavbu VE, měla by mít průměrnou rychlost větru alespoň 4 m/s. Z důvodu zvýšení efektivity a snížení nákladů se elektrárny sdružují do skupin, tzv. větrných farem.

Za nejpříhodnější lokalitu pro výstavbu větrné elektrárny je pobřeží moře. Největší produkci mají Spojené státy americké. V České republice přicházejí v úvahu pro výstavbu VE zejména horské oblasti. Při veškerém využití vhodných oblastí by elektřina vyrobená ve VE pokryla zhruba 4% celkové roční spotřeby elektřiny v ČR. [4]

#### **2.1 Kritéria pro umístění větrné elektrárny**

Pro výběr vhodné lokality na umístění větrné elektrárny se používají tyto kritéria:

- o roční průměrná rychlost větru v oblasti musí být alespoň 4 m/s ve výšce 10 m nad zemí, měření se má provádět v těchto klimatografických termínech: 7, 14 a 21 hodin
- o zvážení umístění lokality výstavby (zohlednit chráněné území)
- o geologické podmínky pro stavbu
- o přístupnost pro mechanismy potřebné ke stavbě
- o možnost vlastnictví nebo dlouhodobého pronájmu místa
- o vzdálenost od elektrického vedení vysokého napětí, nízkého napětí (nejlépe do 1 km)
- o bezpečnost provozu (hluk a s ním spojená vzdálenost od obydlí, rušení TV signálu)
- o návratnost investic a s ní spojená výkupní cena elektrického proudu (2230 Kč za 1 MWh v roce 2011)
- o záložní zdroje energie [5]

V rámci Evropy rostě využití větrné energie velmi výrazně. V roce 2008 získaly VE 43% mezi nově zprovozněnými zdroji elektrické energie. Evropské státy mají také největší zastoupení mezi 10 zeměmi světa s největším využitím větrné energie. Vedoucí pozici si drží Německo následované Španělskem. [4]

#### **2.2 Vrstvy zemské atmosféry**

Jak už bylo výše uvedeno, větrná energie je způsobena pohybem atmosféry. Hmotnost

atmosféry je asi 1/10<sup>6</sup> celkové hmotnosti Země. Z toho:

- Troposféra: ¾ hmotnosti atmosféry
- Stratosféra:  $< 1/4$
- **Mezosféra**
- **Termosféra**
- **Ionosféra: 0.003**
- Exosféra:  $1/10^9$

Atmosféra je tvořena z největší části dusíkem (cca 78%), dále kyslíkem (cca 21%) a nakonec také inertními plyny, jako jsou Ar, He, Ne,  $CO<sub>2</sub>$ , H<sub>2</sub>O a dalšími různými nečistotami, kouřem, popílkem, sopečným popelem, pískem z pouští apod. [5]

# > TROPOSFÉRA

Tlak a teplota klesá se stoupající výškou. Sluneční paprsky odrážející se od zemského povrchu zahřívají spodní vrstvy. Na vrchním konci troposféry je teplota -55°C. Její výška se mění se zeměpisnou šířkou. Max. výška je 16 - 18 km nad rovníkem, min. výška 8 km je nad póly. Troposféra obsahuje kolem 80% veškeré vzdušné hmoty, dále obsahuje téměř všechnu vodní páru a prach pozemského původu. Teplota klesá o 0,65°C na 100 m. Z celkového toku sluneční energie je pohlceno asi 19%, zvláště infračerveného záření, právě troposférou. Přechod do stratosféry tvoří tzv. tropopauza. [5]

# > TROPOPAUZA

Tropopauza sahá až do výše 50 km. Nejnižší vrstvy (do 20 km) jsou teplotě stabilní. Nad výškou 30 km se začíná vrstva oteplovat a z teploty -55°C dosáhne ve výši 50 km teploty 0°C. Růst teplot prochází maximem, později nastává znovu pokles teplot. Růst teplot a tím i oteplování vrstev je dáno pohlcováním ultrafialového záření ze slunečního záření ozónem. Vrstva ve výši 15 až 35 km se proto označuje jako **ozónosféra**. Max. koncentrace ozónu se nachází ve výši 19 - 23 km, což je dáno dynamickou rovnováhou mezi procesem vzniku a zániku ozónu. Koncentrace ozónu je velmi nízká (na jednu molekulu O<sub>3</sub> připadá na 10<sup>6</sup> molekul kyslíku). Pro člověka je toxická již koncentrace ozónu 1µg / m<sup>3</sup>. Na vrcholu stratosféry se nachází ozónová vrstva, která má vyšší teplotu, protože ozón zachycuje velké množství ultrafialového záření.

Přechod do další vrstvy MEZOSFÉRY tvoří **stratopauza**. Ve výši 40 km se již nevyskytuje  $CO<sub>2</sub>$ . [5]

# - MEZOSFÉRA

Nachází se ve výšce 50 - 70 km. Uvnitř mezosféry se vyskytuje oblast zvaná **mezopauza,** což je nejstudenější oblast celé atmosféry. Teplota rychle klesá až na -90°C. Mezosféra je tvořena ionizovanými plyny a začíná zde vrstva, kterou označujeme jako **ionosféru** (60 až 500 km). Atmosférické plyny pohlcují ultrafialové a rentgenové záření. Většina meteoritů shoří právě v mezosféře. I když je atmosféra velmi řídká, vzniká při styku meteoru a kyslíku tření, čímž se uvolňuje značné teplo. [5]

# > TERMOSFÉRA

Začíná ve výši asi 100 km a sahá do výše až 800 km. Od výše 300 km se teplota zvyšuje až k hodnotám 1000°C a tvoří ji vrstvy:

#### a) **Ionosféra**

Jsou zde přítomny ionty a volné elektrony, ionizace stoupá se stoupající výškou. Ve dne je ionizace mnohem intenzivnější, část rádiových vln se odráží, část se pohlcuje. V noci je naopak ionizace menší, je menší i pohlcování a příjem je proto lepší. Maxima ionizace je dosáhnuto ve výšce 300 km.

#### b) **Magnetosféra**

Je to vnější hranice zemského magnetického pole. Chrání Zemi tím, že zachycuje částice s velmi vysokou energií. [5]

# - EXOSFÉRA

Dolní hranice exosféry je 460 - 960 km. Hustota plynného prostředí je velmi malá. Horní hranici je obtížné určit, protože tvoří přechod do vesmíru. Většinou se uvádí výše 35000 km. [5]

#### **2.3 Pohyb atmosféry – vlastnosti větru**

Pohyb vzduchu je podmíněn tlakem vzduchu a rozdíly v tlaku jsou určeny různými tepelnými kapacitami zemského povrchu. Na proudění vzduchu má vliv střídání teplot mezi pevninou, horami a údolími, zalesněnými a holými plochami. Směrem k rovníku proudí tzv. pasáty a v horních vrstvách zase opačným směrem antipasáty. V jihovýchodních částech Asie dochází k půlročnímu střídání monzunů, které vanou od moře s antimonzuny, které vanou opačným směrem. Kromě těchto uvedených faktorů má na pohyb atmosféry vliv i přitažlivost Slunce

a Měsíce. [5]

Hranice využitelného vztlaku vzduchu leží ve výškách 60 – 80 km (tzv. von Karmanova linie). Nad ní je možný let jen po balistické dráze. Ve výškách 120 – 200 km prakticky zaniká odpor vzduchu. Leží zde také aerodynamická hranice mezi atmosférou a kosmickým prostorem. Mezinárodní astronautická federace ji stanovila ve výši 100 km. [5]

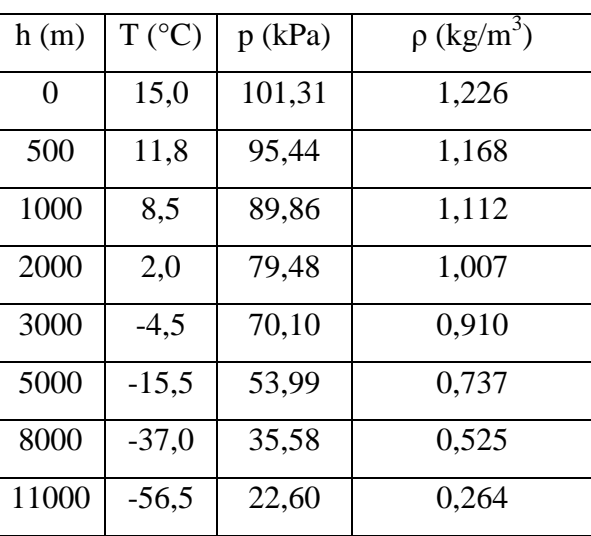

Tabulka 3 Výška, teplota, tlak a hustota vzdu-

chu [5]

# **3 VĚTRNÉ ELEKTRÁRNY**

Větrné elektrárny můžeme dělit podle různých hledisek, např. podle výkonu, konstrukce nebo osy rotace.

### **Podle výkonu:**

- malé do 20 kW
- střední od 20 do 50 kW
- velké nad 50 kW

Dodávku přebytečné energie do sítě nám zaručí jenom střední a velké elektrárny.

### **Podle konstrukce:**

- elektrárny s vrtulí
- s lopatkovými koly

### **Podle osy rotace:**

- horizontální (vodorovná) osa
- vertikální (svislá) osa [5]

# **3.1 Větrné elektrárny s velkými výkony**

Snaha zvyšovat výkony větrných elektráren vedla ke zhotovení konstrukcí s rozpětím křídel i několik desítek metrů. Vrtule o průměru 100 m musela být umístěna na sloupu vysokém až 120 m a přinášela řadu komplikací z důvodu různého proudění větru v různých výškách. Tím docházelo k nežádoucím jevům jako kmitání listů vrtulí nebo vzniku ultrazvuku, který pronikáním do okolí působil i zdravotní problémy. Chvění vrtule se přenášelo na stavbu věže a tím docházelo k jejímu poškozování vznikem trhlin, čímž se samozřejmě snížila i životnost elektrárny. [5]

Z těchto důvodů je zřejmé, že je lepší a výhodnější budovat spíše menší větrné elektrárny a tyto sdružovat do tzv. **větrných farem**. Největší elektrárna tohoto typu je u Newtonu ve středním Walesu, kde je sdruženo 103 jednotek o výkonu 300 kW. Použita je třílistá vrtule. Provoz je plně automatizován a řízen počítačem, který rozhoduje o spuštění, nastavení rotoru do směru větru, úhlu náběhu křídel, brzdění a jeho odstavení v případě překročení mezní rychlosti větru, dále může reagovat na poruchu, informovat o stavu a zaznamenávat dlouhodobé informace o provozu. [5]

V případě, že dojde k překročení hranice rychlosti větru vhodné pro danou elektrárnu, musí se rychlost vrtule brzdit pomocí aerodynamických nebo mechanických brzd.

Aerodynamické brzdění spočívá v natočení listů vrtule tak, že se laminární proudění změní v turbulentní, čímž začne docházet ke ztrátám a otáčky se ustálí na konstantní výši.

Mechanické brzdy zastaví nebo přibrzdí rotor za pomocí tření styčných ploch. [5]

#### **Nevýhody větrných elektráren:**

- závislost na rychlosti proudění větru
- nerovnoměrná rychlost větru ve všech výškách (zvláště u velkých průměrů vrtule)

#### **Ekologické problémy:**

- havárie způsobené vichřicí
- mechanický nebo aerodynamický hluk
- uvolňování kusů ledu z vrtulí v zimě
- > míhání stínů a světelných odrazů
- rušení elektromagnetických polí
- vliv na ptactvo možné odhánění ptactva, což vede k přemnožení hmyzu a následnému poklesu úrody [5]

Tabulka 4 Potenciál větrných elektráren ve světě [5]

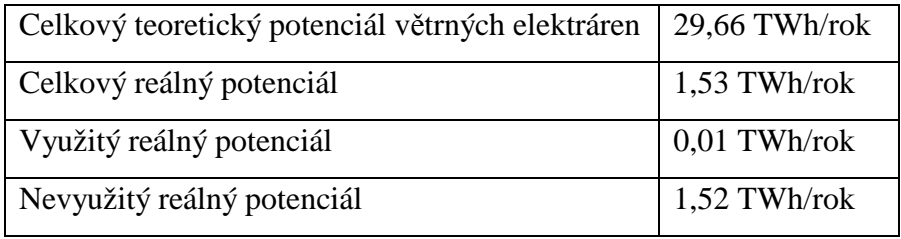

Tabulka 5 Větrné elektrárny instalované v České republice [5]

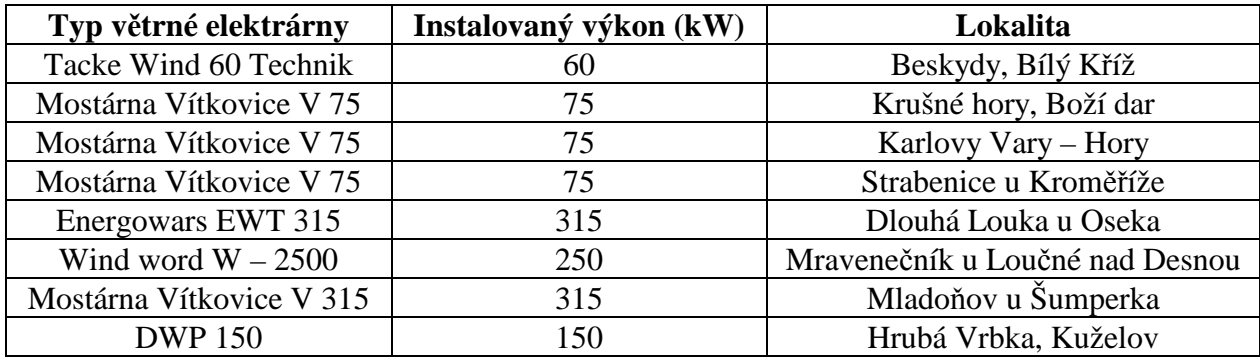

### **3.2 Fenomén větrných elektráren**

VE mají ve světě mnoho podporovatelů (hlavně odborníků), ale na druhou stranu také odpůrců (většinou z řad neznalé veřejnosti). VE neznečisťují životní prostředí, ve srovnání s fosilními palivy jsou jejich zdroje neomezené a v neposlední řadě jsou větrné elektrárny bezpečné. Odpůrci by mohli kontrovat tím, že jsou nákladné, nespolehlivé, hlučné, narušují přírodu a ohrožují ptactvo. Pravdu mají obě strany, a tak nezbývá, než hledat kompromisy, protože pozitivní ohlas ze strany obyvatel, jichž se výstavba týká, je nezbytný pro realizaci projektu. [6]

U veřejného mínění musíme rozlišovat nejen postoj lidí k VE jako k obecné myšlence, který bývá z 80% pozitivní, ale také postoj k VE jako reálným stavbám, které budou ovlivňovat konkrétní krajinu, kde procenta radikálně klesají až na 55%. Toto chování lidí vystihuje syndrom NIMBY (z anglického Not In My Back Yard). Lidé jsou jednoduše ochotní podporovat určitou myšlenku z hlediska abstraktní podoby, ale při realizaci stavby v konkrétní lokalitě jsou proti. [6]

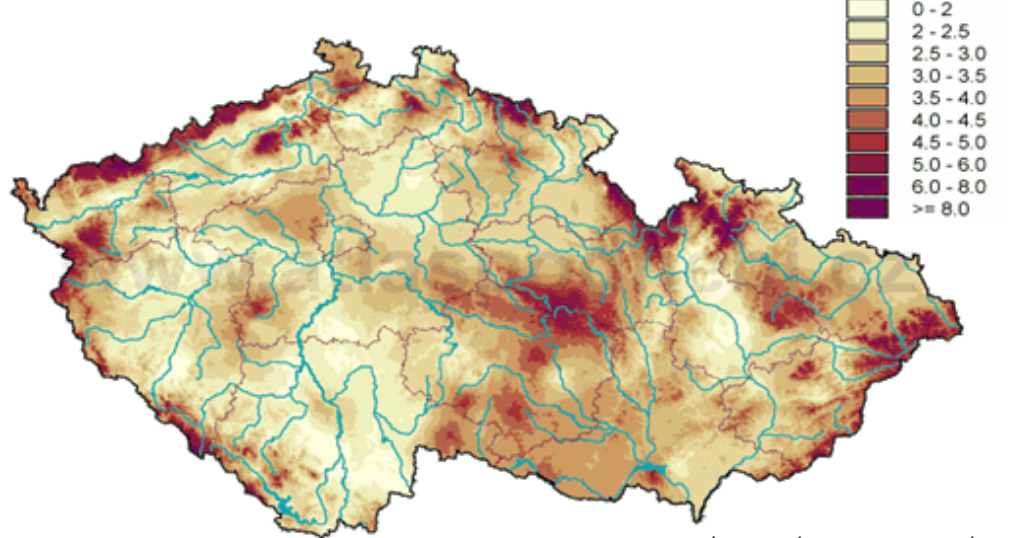

**Průměrná sezonní rychlost větru na podzim v ČR (m/s) (dle nadmořské výšky)** 

2005 Czech Hydrometeorological Institute

Obrázek 2 Rychlost větru v ČR [7]

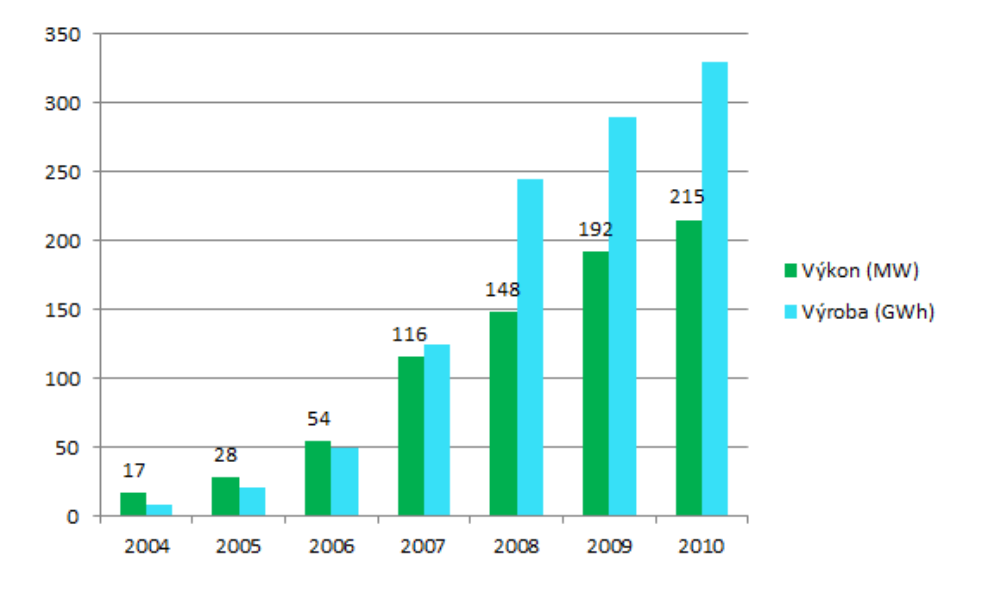

### **Funkční větrné elektrárny - instalovaný výkon v jednotlivých letech v MW**

Obrázek 3 Výkon větrných elektráren v MW [8]

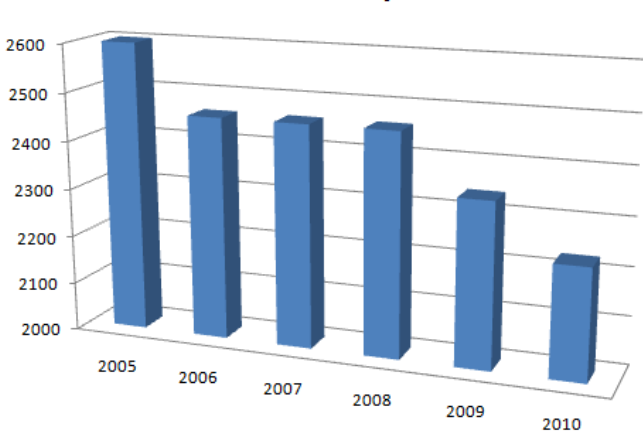

### Vývoj výkupních cen elektřiny z větrných elektráren v Kč/MWh

Obrázek 4 Vývoj výkupních cen [8]

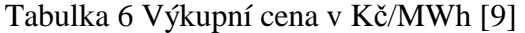

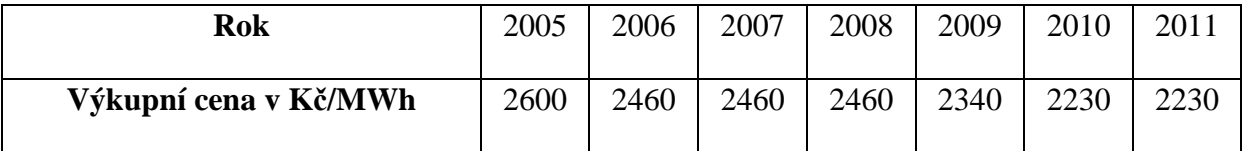

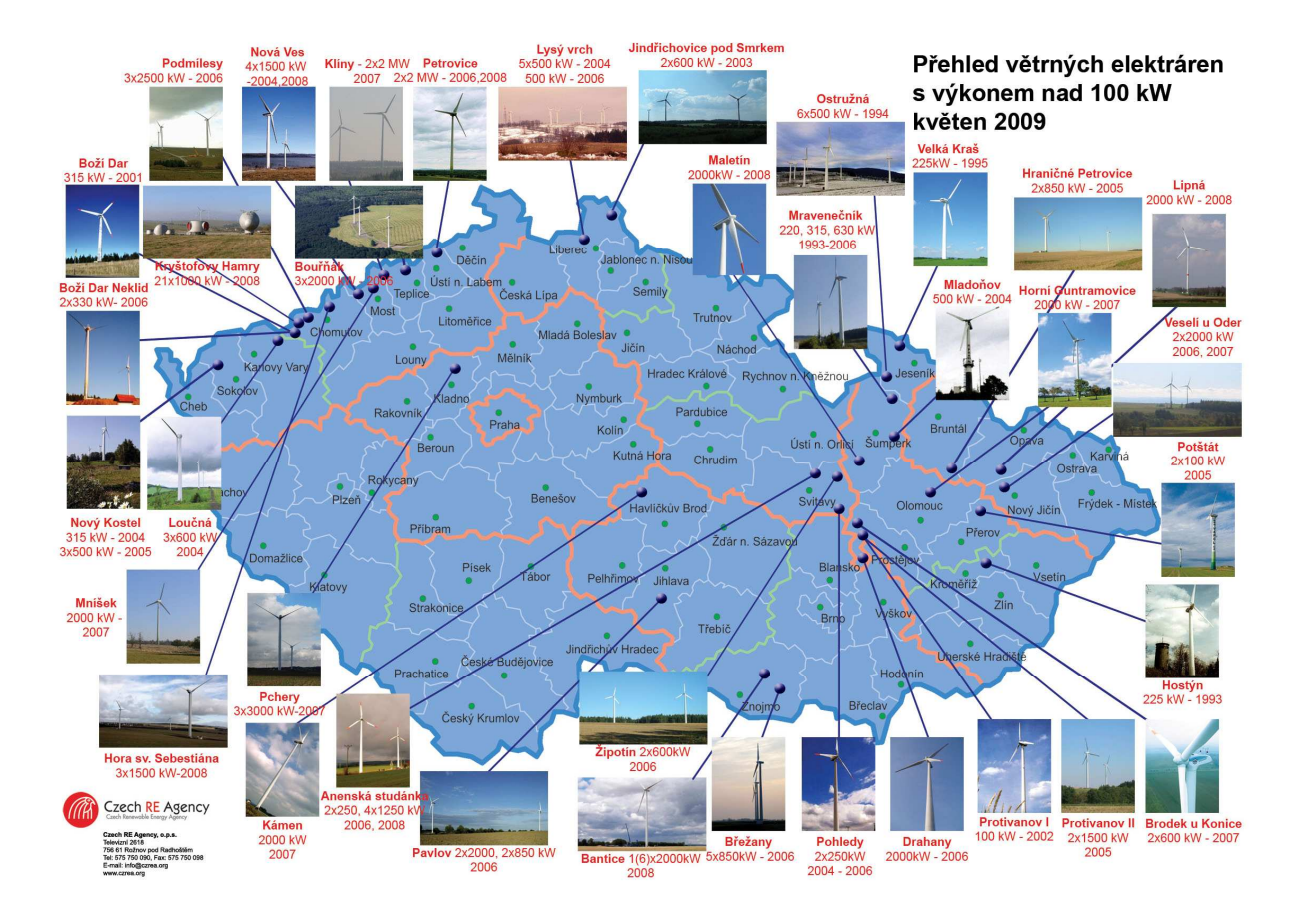

Obrázek 5 Přehled větrných elektráren v ČR [10]

# **4 VERTIKÁLNÍ LENZOVA TURBÍNA**

Lenzova vertikální vzduchová turbína (Vertical axis wind turbine - dále jenom VAWT) má průměr 3 stopy a výšku 4 stopy (viz Obrázek 5). Jedná se v podstatě o Savoniův styl turbíny s některými vylepšeními. Tři křídla jsou zkonstruována do tvaru "slz", které poskytují turbíně lepší vztlak. [11]

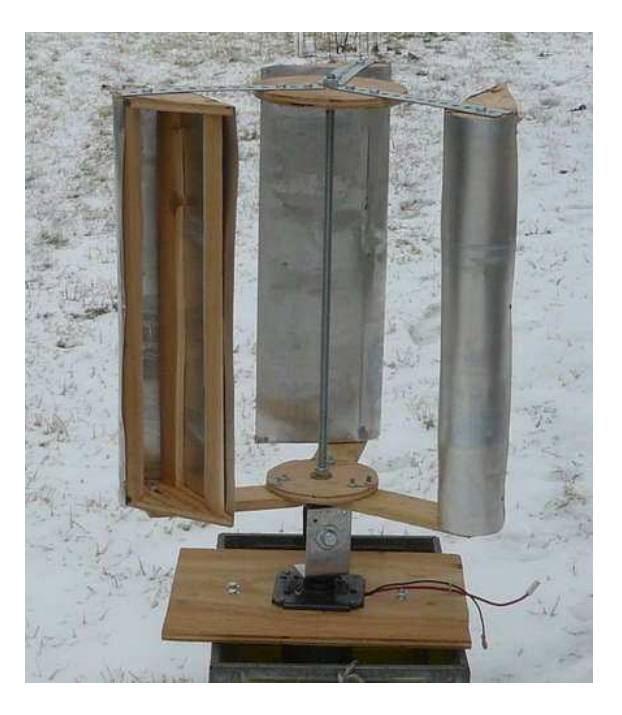

Obrázek 6 Amatérsky vyrobená Lenzova turbína [11]

Vertikální vzduchové turbíny v sobě ukrývají mnoho výhod. Naneštěstí, většina z nich jako třeba Savoniova nejsou dostatečně účinné. Lenzova turbína pracuje na principu Venturiho efektu proudění vzduchu okolo křídel.

Lenz využíval ke své práci znalosti Venturiho rovnic. Užitím kombinace Savoniova tvaru turbíny a Venturiho teorie vytvořil nový odlišný tvar turbíny podobný Darrieusovu, křídla podobná se Savoniem a trojúhelníkový bubnem uprostřed k vedení vzduchu. Jednoduchá konstrukce je složena z desek a hliníku. [11]

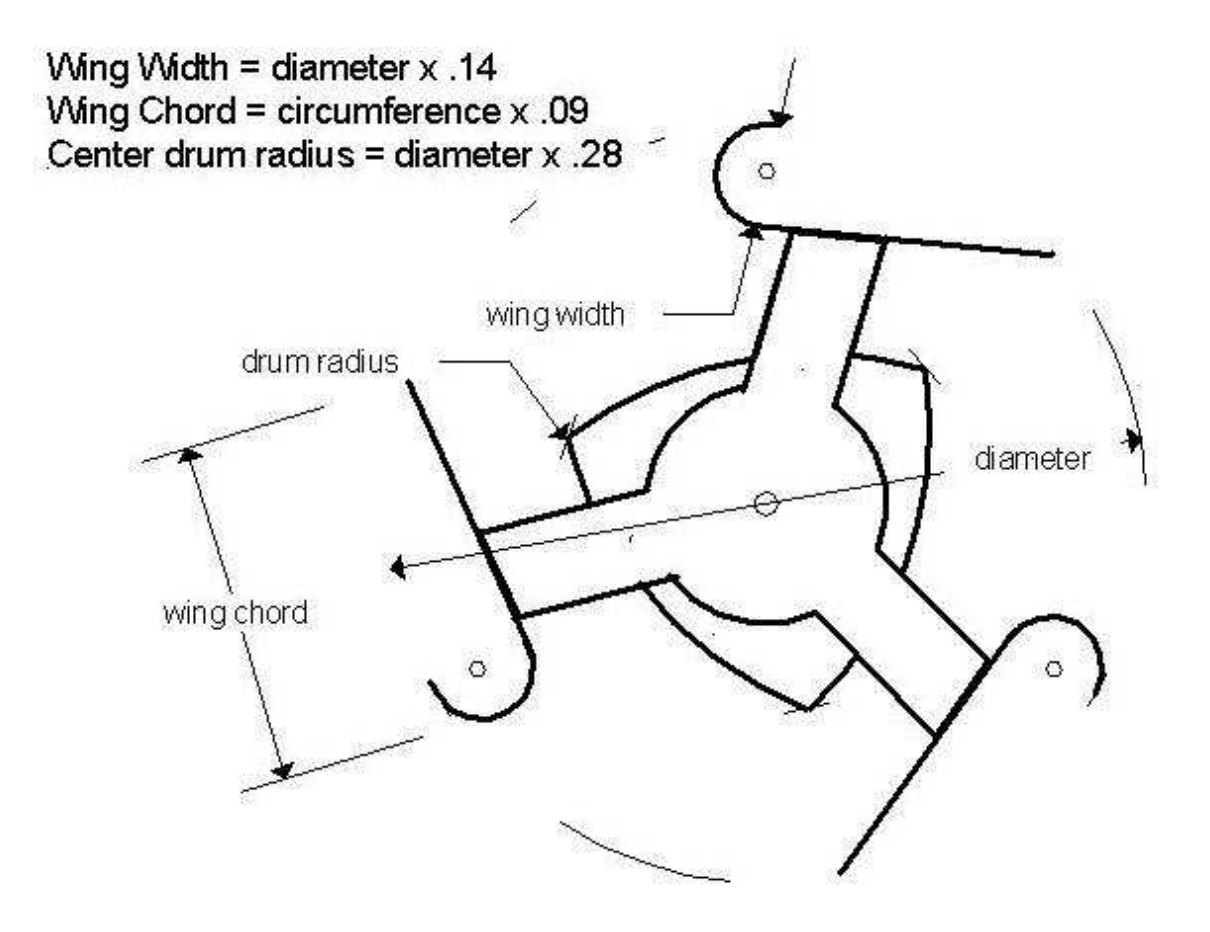

Obrázek 7 Horní pohled na Lenzovu turbínu [12]

# **5 SAVONIŮV ROTOR**

Savoniův rotor byl vynalezen lodním důstojníkem Sigurdem Savoniem v roce 1925. Tento rotor se skládá ze dvou vodorovných kotoučů. Mezi tyto kotouče jsou postavena dvě křídla (respektive lopatky) zahnutá do polokruhovitého tvaru. Zvláštnost u těchto lopatek je ta, že jsou uprostřed rotoru přesazena asi o 20% svého průměru z důvodu vedení větru mezi lopatkami, který je veden ze zadní části pasivní lopatky 1 na přední stranu aktivní lopatky 2. Podle uspořádání lopatek můžeme rotory rozdělit na levoběžné a pravoběžné. Savoniův rotor nacházel uplatnění při pohonu ventilátorů na střechách nákladních vozidel, kdy se rotor otáčel účinkem větru.

Další vývoj Savoniova rotoru dospěl v 80. letech k vývoji tří-lopatkovému rotoru, který je možno použít pro zařízení o výkonu do 2 kW. [13]

### **5.1 Výhody a nevýhody**

#### **Výhody:**

- 1) Jeho stavba je velmi jednoduchá, konstrukci sestrojíme ze snadno dostupných materiálů nebo i materiálů použitých, například barely.
- 2) Není závislý na změnách směru větru, proto nemusí měnit své natočení.
- 3) Síla získaná otáčením rotoru je přímo převáděna na svislou hřídel, která může pohánět pracovní stroje v závislosti na síle větru.
- 4) Využívá širokého pásma síly větru, na rozdíl od jiných větrných turbín, které jsou nastaveny na určitou pracovní rychlost větru. Savoniův rotor využívá rychlostí nízkých (kolem 2 m/s), středních (4 - 10 m/s) a vysokých (15 - 25 m/s).
- 5) Je možné spojit dohromady několik rotorů s malým průměrem do většího zařízení, čím dosáhneme zvýšení výkonu aniž by se výrazně snížily otáčky.
- 6) Možnost rozšíření u zařízení s rotory v horizontálním spojení: po naistalování jednoho rotoru můžeme toto zařízení dále rozšířit na jednu nebo na obě strany o další rotory v závislosti na potřebné energii. Centrální hřídel musí přenášet zvětšený točivý moment.
- 7) Vysoká odolnost vůči bouřím díky vysoké hmotnosti, která zabraňuje kritickém kmitání a stabilizuje otáčky.
- 8) Snížená citlivost vůči vírům a turbulencím. [13]

#### **Nevýhody:**

- 1) Mohutný vzhled, z čehož vyplývá i vysoká hmotnost rotoru a s ní spojené dokonalé vyvážení, které zabrání kritickému kmitání při vysokých otáčkách.
- 2) Malá rychloběžnost, což znamená nízké otáčky při vysokých kroutících momentech.
- 3) Nízký součinitel využití větru (nízká účinnost). [13]

#### **5.2 Konstrukce**

Savoniův rotor má několik druhů uspořádání a může být složen z různých materiálů. Pro konstrukci lopatky se využívá plechů z lehkých kovů nebo plastů zesílených skelným vláknem.

Abychom dosáhli rovnoměrného točivého momentu, musí být rotor konstruován jako dvoustupňový, kdy stupně jsou pootočeny proti sobě o 90°, čímž zajistíme plné využití síly větru i při jeho malé síle. Při třístupňovém uspořádání rotorů, kdy jednotlivé stupně jsou pootočeny o 60°, nezískáme žádné výrazné zvýšení výkonu a průběh točivého momentu.

Znázorněný rotor má lopatky vzájemně pootočeny o 90° z důvodu zvýšení účinnosti. Lopatky jsou vzájemně přesazeny o 0,25 m. Průměr jedné lopatky je 0,75 m, z čehož vyplývá, že průměr horního, středního a dolního talíře je 1,25 m. Průchozí hřídel má průměr 0,051 m.

Při vysokých rychlostech větru dochází k vibracím vnějších hran lopatek a tzv. vyboulení, tomu můžeme zabránit umístněním táhla uprostřed křídel obou stupňů. [13]

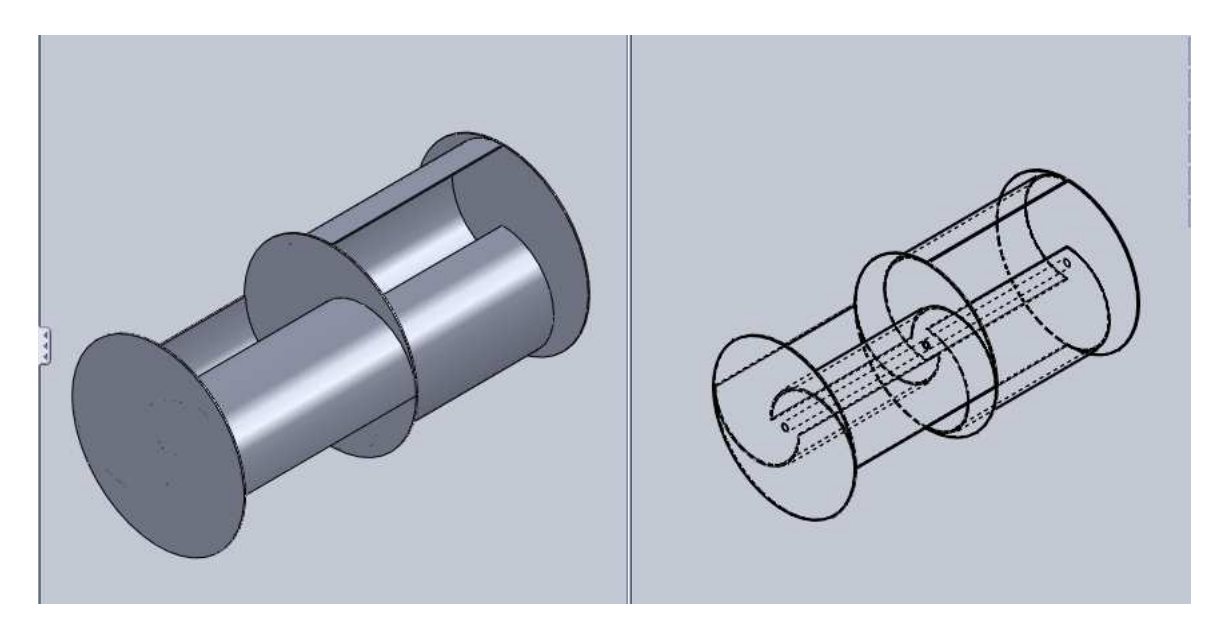

Obrázek 8 Amatérská konstrukce dvoustupňového Savoniova rotoru

Procházející hřídel je velmi důležitý z hlediska statiky. Nejenom, že přenáší točivý moment z lopatek na pracovní stroj, ale také přijímá ohýbací síly vyvolané tlakem větru a nevyvážeností. Lopatky a talíře se nesmí dotýkat rámu, proto se volí konstrukční řešení maximálně 2,5 až 3 m vysoké. Při zvětšení průměru rotoru by hrozilo, že se hřídel za velkého větru rozkmitá do stran. Vyvinul se proto nový, samonosný, prostorový typ rotoru, který má dobrou tuhost v ohybu a je popsán v kapitole 6. [13]

#### **5.3 Výkon**

Počet otáček Savoniova rotoru závisí na rychlosti větru, průměru rotoru a zatížení. Čím budeme mít větší průměr rotoru, tím se nám zmenší počet otáček a tím vyšší bude točivý moment. Obvodová rychlost 2-stupňového Savoniova rotoru bez zatížení je 1,8x vyšší než rychlost větru. Tomuto říkáme součinitel rychloběžnosti, který je roven 1,8). Můžeme pomocí něj vypočítat otáčky naprázdno v závislosti na střední rychlosti větru a průměru rotoru. U výše popsané konstrukce rotoru je maximální počet otáček 500 ot./min při větru o rychlosti 12 až 20 m/s. U těchto měření jsou vypočtené hodnoty vždy orientační, protože jde velmi těžce najít okamžik, kdy jsou otáčky konstantní v závislosti na rychlosti větru. Rotor má velkou hmotnost a tudíž i setrvačnost, a proto reaguje velmi pomalu na změny rychlosti větru.

S rostoucí zátěží počet otáček rotoru klesá. Rotor má nejvyšší výkon tehdy, je-li součinitel rychloběžnosti 0,8 až 1 (obvodová rychlost je přibližně stejná jako rychlost větru). [13]

$$
P = Mk \cdot n \tag{1}
$$

P…výkon [W]

Mk…točivý moment [N.m]

n…otáčky [ot/s] [13]

#### **Využití:**

Pro využití Savoniova rotoru je potřeba najít co nejlepší povětrnostní podmínky, aby mohl co nejefektivněji pracovat. Popsaný rotor je vhodný pro čerpání vody ze studní, k cirkulaci vody v bazénech, pro zavlažování, k provzdušňování rybníků atd. Rotor není vhodný pro velké výkony (nad 1 kW). [13]

# **6 PRŮTAŽNÝ ROTOR**

Rotor na obrázku je třílopatkový, ale jednostupňový. Jeho konstrukce se skládá ze svislých lopatek, které jsou vyrobeny z ohebného materiálu (např. umělá hmota zpevněná skelným vláknem, které jsou levné, ohebné a pevné v tahu, navíc jsou průsvitné, což budí dojem lehkosti) a vodorovnými žebry, která zamezují nežádoucímu jevu, tzv. vyboulení (viz obr. 14). Tímto uspořádáním zamezíme namáhání stavebních částí v ohybu. Rotor bude namáhán jen v tlaku a tahu. Je zároveň lehký a tuhý. Segmenty, které jsou upevněny na hřídeli, dodávají lopatkám potřebný tvar a hlavně rovnoměrně přenáší točivý moment na hřídel. Toto uspořádání a celá konstrukce dovoluje stavbu větších rotorů o průměru přibližně 3 m a výšce 6 m. [13]

### **6.1 Konstrukce**

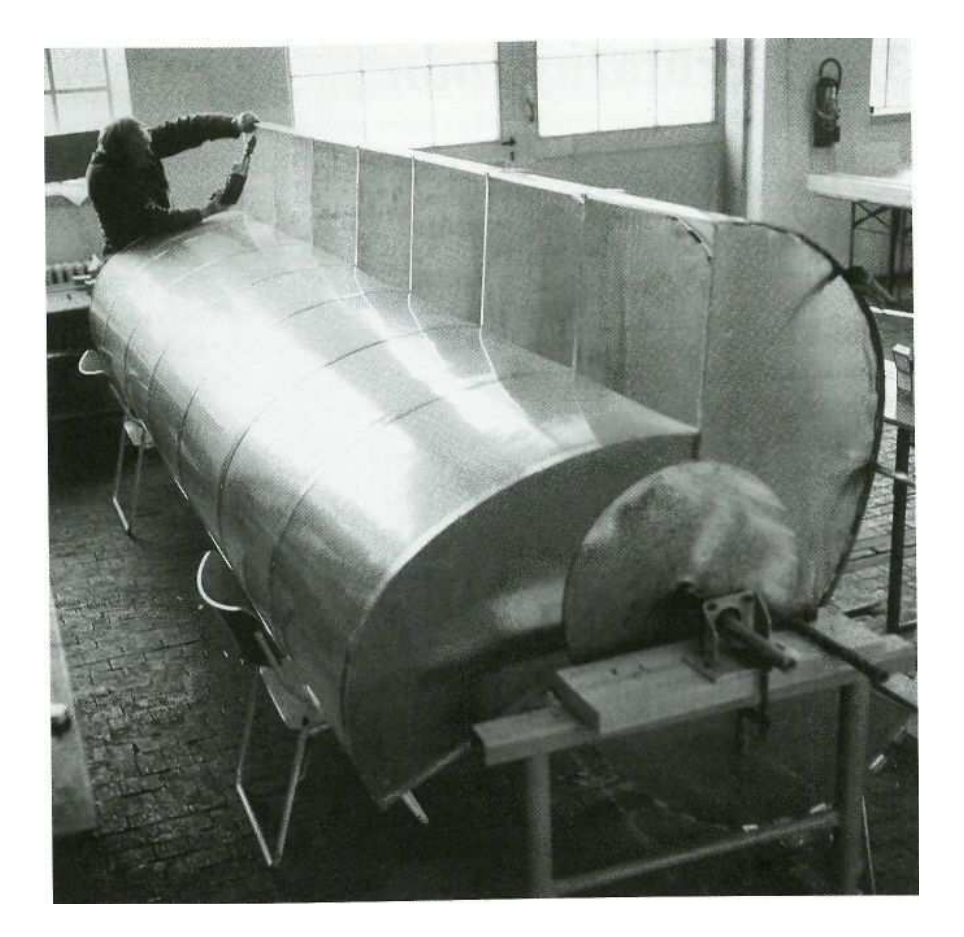

Obrázek 9 Konstrukce průtažného tří-lopatkového rotoru [13]

Tento rotor byl vůbec první prototypem, který se dostal do provozu v roce 1981. Jeho výška dosahovala 438 cm a na průměr měl 160 cm. Byl zkonstruován jako vícestupňový. [13]

#### **6.1.1 Účinnost v závislosti na tvaru lopatky**

Tvar lopatek má velký vliv na součinitel využití energie větru, ať už měníme zaoblení lopatky, náběžnou hranu nebo hloubku lopatky. Tvar č. 4 na obrázku nám dává jednoznačně nejlepší výkon, součinitel rychloběžnosti tohoto tvaru lopatky zahrnuje širokou oblast od 0,35 do 1,5.

Při chodu naprázdno je součinitel rychloběžnosti tohoto tvaru okolo 1,5. Pokud zátěží zbrzdíme na hodnoty mezi 0,5 až 1, nenastane výrazný pokles výkonu. Ve srovnání s rotory s horizontální osou je účinnost tohoto rotoru podstatně nižší.

Na obrázku 12 je možné vidět grafické znázornění součinitele využití energie větru "cp" a součinitel rychloběžnosti X u tří-lopatkového průtažného rotoru s rozdílnými tvary lopatek. Měření probíhalo na modelech rotoru o výšce 50 cm a průměru 30 cm. [13]

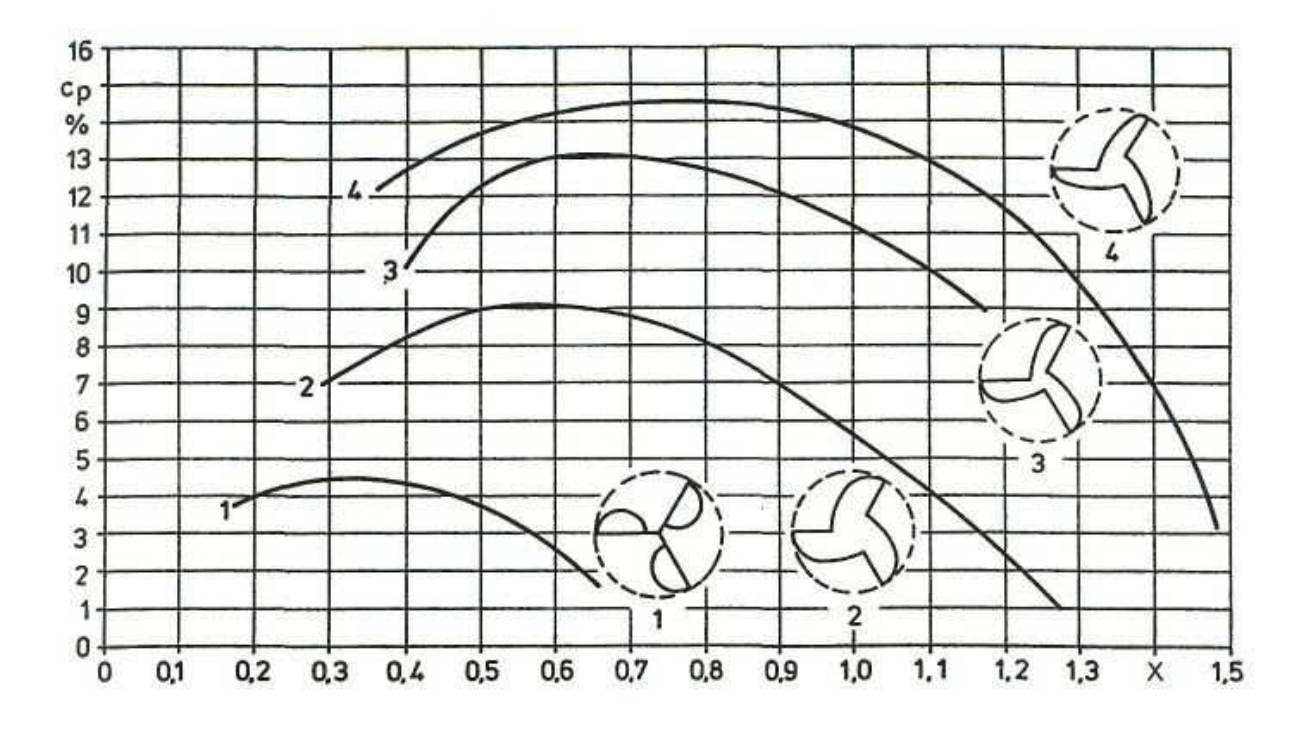

Obrázek 10 Součinitel využití energie větru a rychloběžnosti [13]

### **7 HYDRODYNAMIKA**

Pro konstrukci a následnou analýzu průtažného rotoru musíme pochopit dynamické účinky proudu kapaliny nebo vzduchu na lopatky rotoru.

# **7.1 Základní pojmy**

Objemový průtok se vyjadřuje vztahem:

$$
Q_V = S \cdot w = \frac{V}{t} \left[ m^3 / s \right] \tag{2}
$$

- S plocha kolmá ke směru proudění  $[m^2]$
- w rychlost proudící látky [m/s]

V - objem látky 
$$
[m^3]
$$

$$
t \qquad -\text{čas [s] [15]}
$$

Hmotnostní průtok látky:

$$
Qm = -\frac{m}{t} = Q_v \cdot \rho \left[ kg / s \right]
$$
 (3)

ρ - hustota proudící látky  $\left[\frac{kg}{m^3}\right]$  [15]

Zákon spojitosti toku: [15]

$$
Q_V = S_1 \cdot w_1 = S_2 \cdot w_2 = \frac{\pi d_1^2}{4} w_1 = \frac{\pi d_2^2}{4} w_2
$$
 (4)

# **7.2 Dynamické účinky proudu kapaliny**

# **7.2.1 Účinek proudu kapaliny na nehybnou desku**

Z rovnice:

$$
F_t = mw \tag{5}
$$

F - síla [N] [15]

vyjádříme sílu, kterou působí proud kapaliny na nehybnou desku (viz Obrázek 10):

$$
F = -\frac{m}{t}w = Qm \cdot w = Q_v \cdot \rho \cdot w \tag{6}
$$

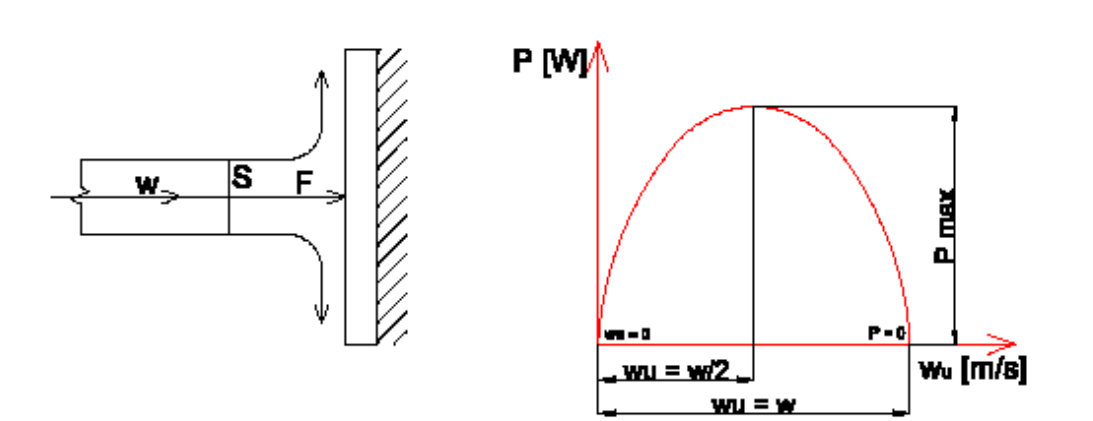

Obrázek 11 Závislost výkonu P na unášecí rychlosti wu [15]

Ustupuje-li deska unášecí rychlostí wu, je relativní rychlost:

$$
w_r = w - w_u \tag{7}
$$

w - absolutní rychlost proudění [m/s] [15]

a proud kapaliny působí na desku silou:

$$
F_d = Q_V \cdot \rho \cdot w_r \tag{8}
$$

Výkon vodního kola je pak:

$$
P = F_d \cdot w_u \tag{9}
$$

Podle diagramu znázorňující závislost P - w<sub>u</sub> (viz Obrázek 10) je největší výkon vodního kola při unášecí rychlosti:

> 2  $w_u = \frac{w}{2}$  (10)

tedy: [15]

$$
P_{\text{max}} = Q_V \rho \left( w - \frac{w}{2} \right) \cdot \frac{w}{2} = Q_V \cdot \rho \cdot \frac{w^2}{4}
$$
 (11)

#### **7.2.2 Účinek proudu kapaliny na zakřivenou plochu**

Dynamický tlak proudu kapaliny přitékající na zakřivenou plochu lopatky turbíny

(Obrázek 11) rychlostí w1 vyvodí sílu:

$$
F_1 = Q_V \cdot \rho \cdot w_{r1} \tag{12}
$$

 $F_2 = Q_V \cdot \rho \cdot w_{r2}$  (13)

a podle zákona akce a reakce působí na vstřikovou dýzu stejně velká síla, ale opačného smyslu, čehož můžeme využít pro zvětšení výsledné síly. Proto je plocha lopatky zakřivena tak, aby proud odtékal rychlostí w<sub>r2</sub> v opačném smyslu, takže dynamický tlak vytékajícího proudu ze zakřivené lopatky je pak: [15]

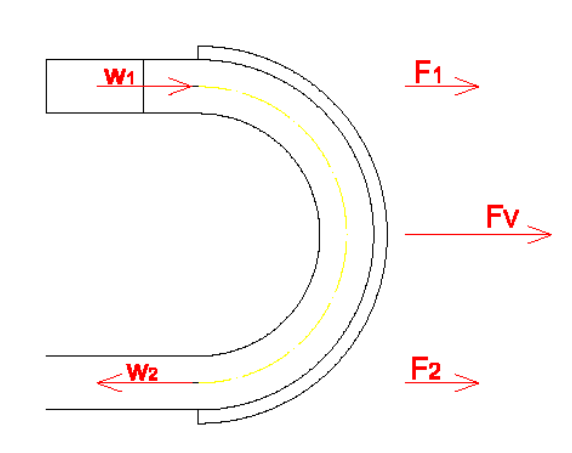

Obrázek 12 Účinek proudu kapaliny na zakřivenou plochu [15]

Výsledná síla pak je:

$$
F_V = F_1 + F_2 = Q_V \cdot \rho \cdot w_{r1} + Q_V \cdot \rho \cdot w_{r2} = Q_V \rho (w_{r1} + w_{r2})
$$
\n(14)

Zanedbáme-li tření, pak  $w_{r1} = w_{r2} = w_r$  a výsledná síla proudu kapaliny působícího na zakřivenou lopatku je:

$$
F_v = Q_v \cdot \rho \cdot 2w_r \tag{15}
$$

Největší výkon Peltonovy turbíny se zakřivenými lopatkami je pro:

$$
w_u = \frac{w}{2} \tag{16}
$$

Potom je maximální výkon: [15]

$$
P_{\text{max}} = F_v \cdot w_u = Q_v \cdot \rho \cdot 2 \left( w - \frac{w}{2} \right) \frac{w}{2} = Q_v \rho \frac{w^2}{2}
$$
 (17)

# **8 PATENTOVÁ LITERATURA**

V úvodu o patentové literatuře si musíme nejdřív definovat, co to samotný patent je.

Podle Českého statistického úřadu zní definice patentu takto: "Patent je veřejná listina vydaná Úřadem průmyslového vlastnictví ČR nebo některým národním či mezinárodním patentovým úřadem, které poskytuje právní ochranu na vynález…".

Udělují se na vynálezy, které jsou nové, jsou výsledkem vynálezecké činnosti a jsou průmyslově využitelné. Patenty patří mezi jeden z mnoha nástrojů ochrany průmyslového vlastnictví.

Za vynálezy se nepovažují zejména objevy, vědecké teorie a matematické metody, dále pak estetické výtvory, plány, pravidla a způsoby vykonávání duševní činnosti, hraní her nebo vykonávání obchodní činnosti, jakož i programy počítačů a také se za vynález nepovažuje podávání informací.

Patenty se také neudělují na vynálezy, jejichž využití by se příčilo veřejnému pořádku nebo dobrým mravům. [14]

### **8.1 Německá patentová literatura**

Vyhledávání v patentových databázích je zaměřeno na německou patentovou literaturu.

K vyhledávání potřebné literatury bylo využito světové patentové databáze Espacenet http://worldwide.espacenet.com/. Ve vyhledávacím poli ..slova v názvu" bylo zadáno ..Vertical axis wind turbine" a jako prioritní číslo se zadala zkratka "DE" (Deutschland). Ostatní vyhledávací okna nebyla pro naše potřeby důležitá, a tak zůstala nevyplněna. Po potvrzení zadaných parametrů se ve světové databázi zobrazilo 15 patentů odpovídajících našim požadavkům. Níže jsou podrobně rozebrány patenty s původními čísly z databáze a to: 1, 2, 3, 11 a 12.

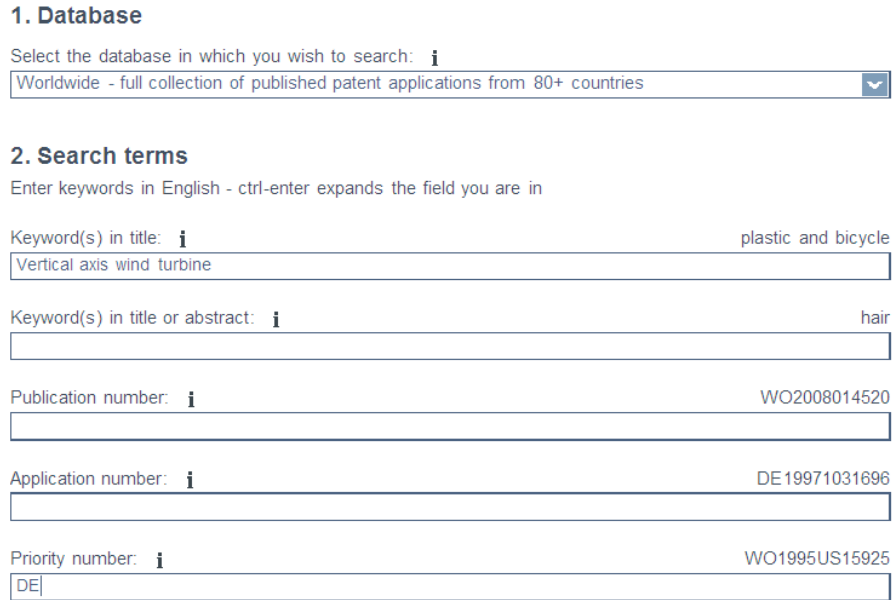

Obrázek 13 Zadání parametrů v databázi Espacenet [16]

#### **8.1.1 Patent 1**

#### Tabulka 7 Patent 1 [17]

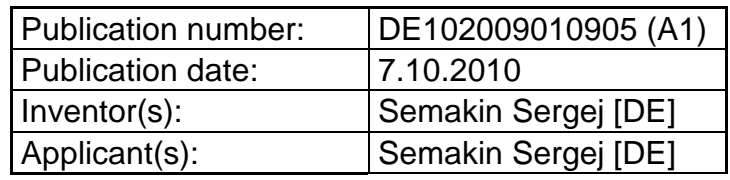

Turbína má kabinu (1) otočně umístěnou ve věži (2) okolo vertikální osy (5) (viz Obrázek 14). V kabině je zabudován elektrický generátor (3). Generátor je kinematicky spojen s větrnými lopatkami (41, 42), které jsou připojeny k nosníkovým podpěrám (61, 62). Nosníkové podpěry jsou otočně zabudované ve věži okolo vertikální osy. Nosníkové podpěry jsou nehybně upevněny vůči sobě navzájem ve stejných nebo rozdílných úhlech k vodorovné rovině a mají buď stejnou délku, přičemž jedna vrtule je předsunuta vůči druhé, nebo rozdílnou délku, kdy jsou nosníkové podpěry od sebe dostatečně vzdáleny tak, aby se lopatky při provozu nepřekrývaly. [17]

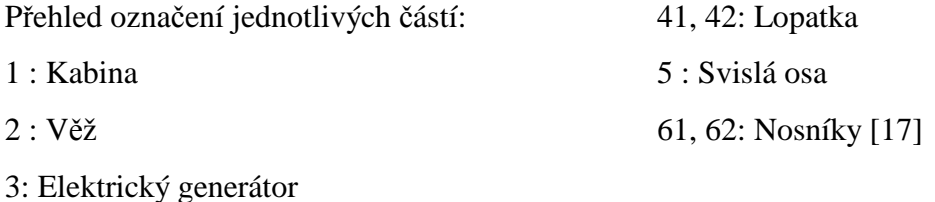
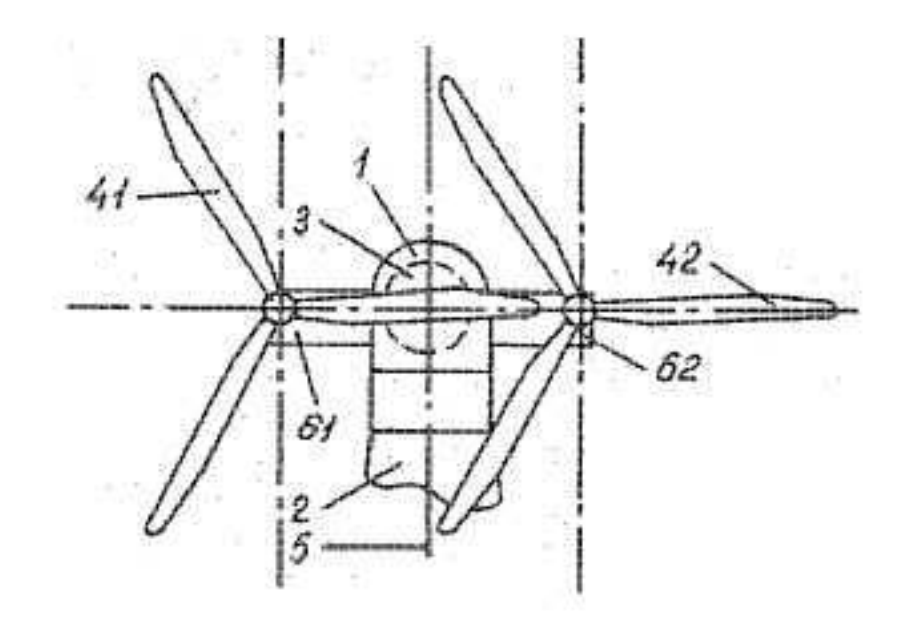

Obrázek 14 Patent 1 [17]

### **8.1.2 Patent 2**

Tabulka 8 Patent 2 [18]

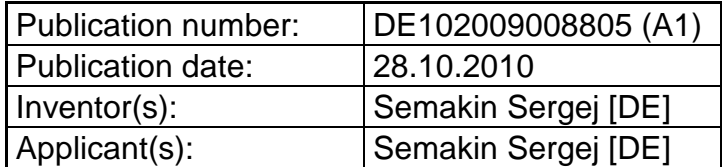

Turbína má kabinu (1) otočně umístněnou ve věži (2) okolo svislé osy rotace (13) (viz Obrázek 15), kde elektrický generátor je zabudován v kabině. Generátor má rotor kinematicky spojený s větrnými lopatkami (3), které jsou orientovány na závětrnou stranu věže. Kryt (kabina) má rotor provedený ve formě svislé vrtule, která je orientována na návětrnou stranu věže. [18]

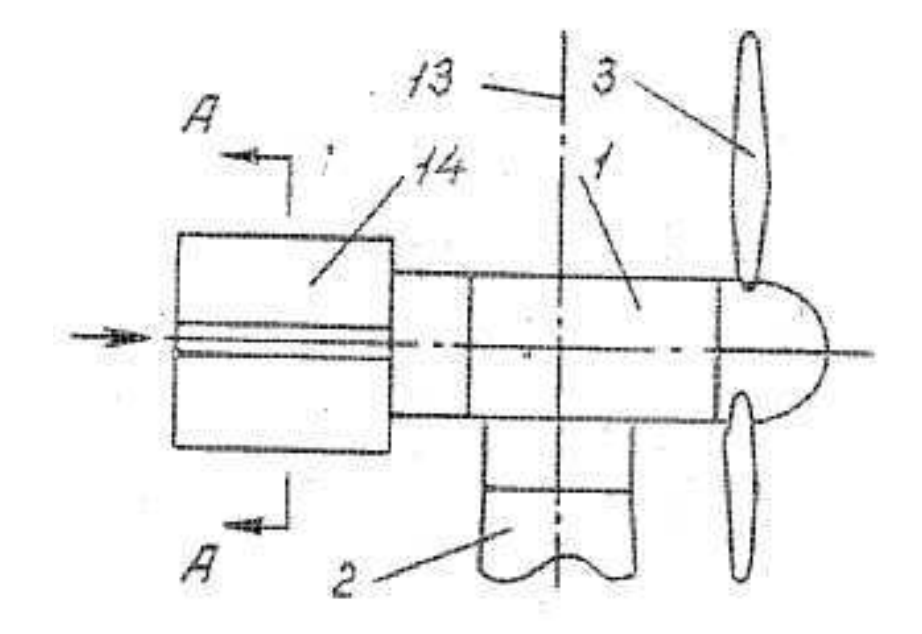

Obrázek 15 Patent 2 [18]

## **8.1.3 Patent 3**

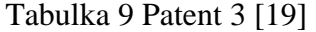

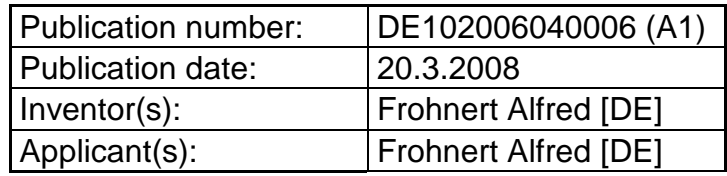

Větrná turbína má dvojitou vertikální osu. Menší vnitřní vertikální turbína (7) je umístěná ve středu vnější vertikální turbíny (6), která volně rotuje okolo svislé osy (9) (viz Obrázek 16). [19]

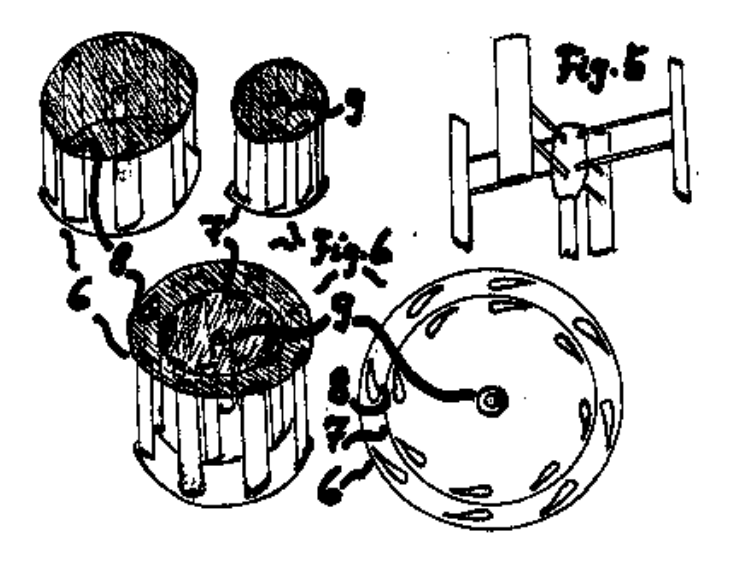

Obrázek 16 Patent 3 [19]

### **8.1.4 Patent 11**

Tabulka 10 Patent 11 [20]

| Publication number: | WO02093006 (A1)   |
|---------------------|-------------------|
| Publication date:   | 21.11.2002        |
| Inventor(s):        | Schulze Lutz (DE) |
| Applicant(s):       | Schulze Lutz (DE) |

Známé větrné turbíny s vertikální osou mají menší provozní účinnost než turbíny s horizontální osou, nicméně mají i řadu dalších výhod. Provozní účinnost může být zvýšena ohybem nebo zkosením lopatky nebo lopatek rotoru ve směru rotace. [20]

Popis jednotlivých částí (viz Obrázek 17):

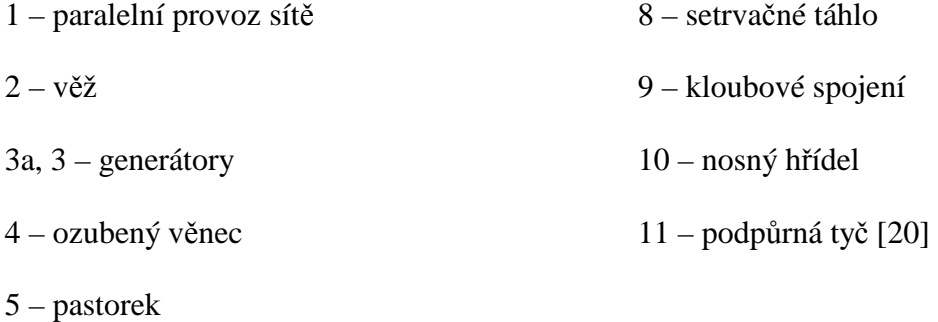

- 6 poháněný hřídel
- 7 lopatky rotoru

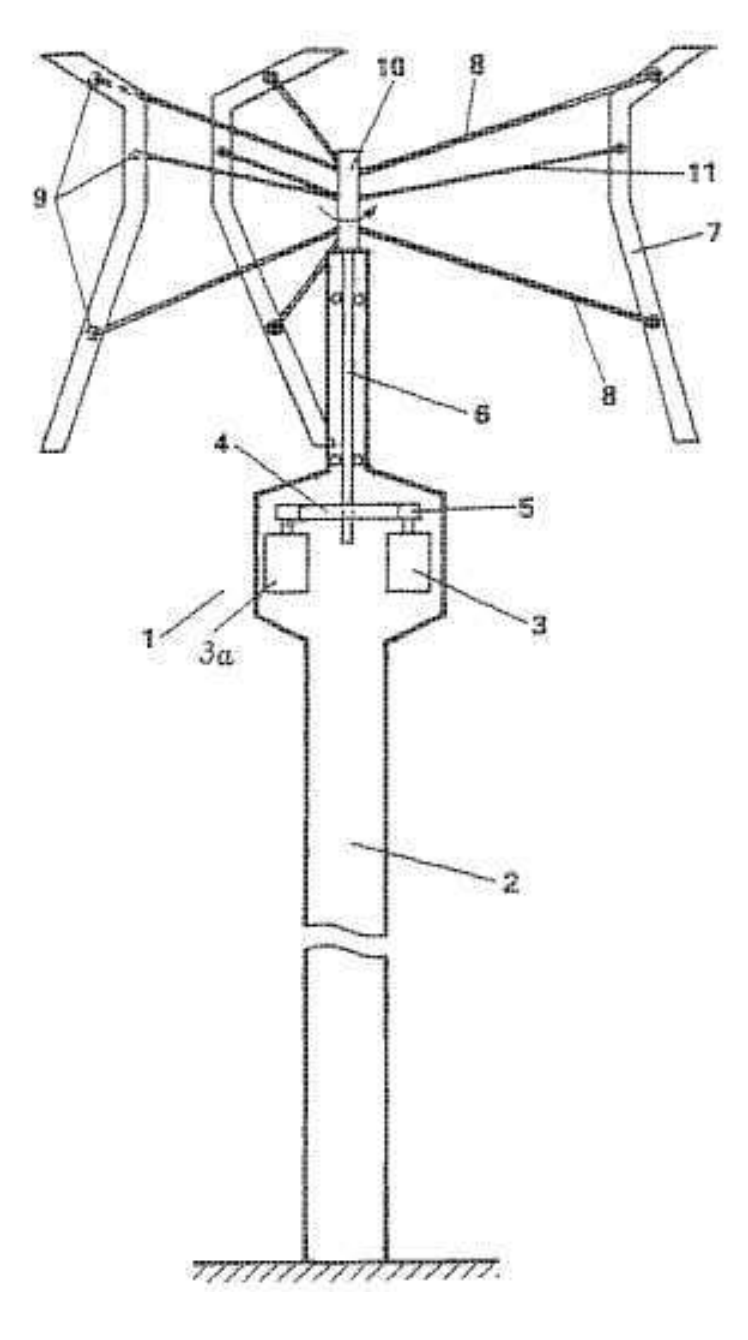

Obrázek 17 Patent 11 [20]

#### **8.1.5 Patent 12**

| Publication number: | EP1002949 (A2)       |
|---------------------|----------------------|
| Publication date:   | 24.5.2000            |
| $ $ Inventor(s):    | Groppel Wilhelm (DE) |
| Applicant(s):       | Groppel Wilhelm (DE) |

Tabulka 11 Patent 12 [21]

Síť napájena větrem má kruhový rotor s několika lopatkami rotujícími okolo stožáru a ležícími v určité vzdálenosti od něj. Rotor se otáčí v kruhovém ložisku skládajícího se z ložiskového kroužku a z ložiskové soustavy, jedno nebo oboje z nich mohou být připojeny ke stožáru v nastavitelné vzdálenosti od něj. Generátor je připojen k rotoru. [21]

Popis jednotlivých částí na (viz Obrázek 17):

- 10 vzduchem napájená síť větrné elektrárny
- $15 k$ ryt
- 16 obložení
- 21 směr přívodu vzduchu
- 23 větrné energetické zařízení
- 24 vertikálně otáčivý rotor
- 26 transformátor
- 28 přívod vzduchu

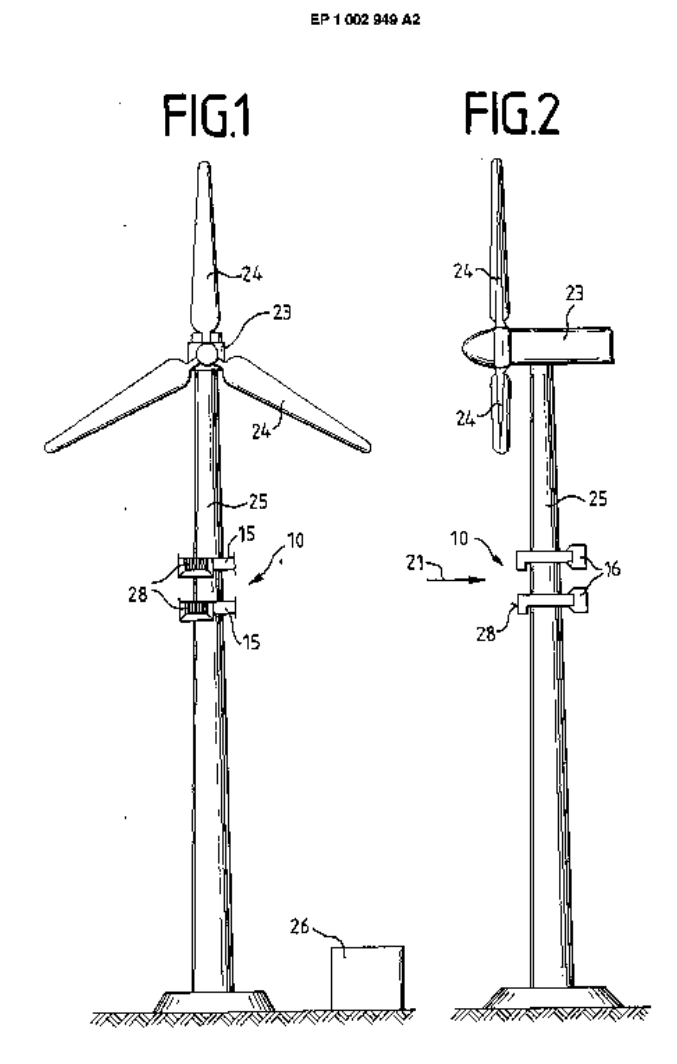

Obrázek 18 Patent 12 [21]

 $\bf{8}$ 

# **II. PRAKTICKÁ ČÁST**

## 9 MODUL "FLOW SIMULATION"

S modulem Flow simulation (simulace proudění) je možné studovat široký rozsah, od proudění kapalin až po jevy z přestupu tepla, což zahrnuje následující:

- vnější a vnitřní proudění látek
- ustálené a časově závislé proudění látek
- stlačitelné plyny a nestlačitelné proudění látek
- podzvukové a nadzvukové proudění plynů
- volná, nucená a smíšená konvekce (vedení tepla)
- proudění látek s okrajovými polohami, zahrnující drsnost stěn
- laminární (vláknové) a turbulentní (vířivé) proudění látek
- vícesložkové látky a vícesložkové pevné látky
- proudění látek v modelech s pohybujícími nebo rotujícími rovinami a částmi
- vedení tepla v kapalinách, pevných látkách a porézních látkách se spojitým přestupem tepla nebo bez spojitého přestupu tepla
- rozličné typy tepelné vodivosti v pevných látkách, např. isotropní (stejné vlastnosti materiálu ve všech směrech), jednosměrná tepelná vodivost, dvouosá/osově souměrná a ortotropní (dvourozměrné)
- proudění kapalin a přestup tepla v porézních látkách
- proudění nenewtonských kapalin
- proudění stlačitelných kapalin
- reálné plyny
- kavitace u nestlačitelného vodního proudění
- relativní vlhkost v plynech a ve směsích plynů
- dvoufázové proudění [23]

Modul je schopen předpovídat průběh laminárního a turbulentního proudění. Laminární proudění se vyskytuje u nízkých hodnot Reynoldsova čísla, které je definováno jako násobek rychlosti proudění a délky, dělený kinematickou viskozitou.

$$
Re = \frac{v \cdot l}{v} = \frac{v \cdot l \cdot \rho}{\eta}
$$
 (19)

kde je: l – charakteristický rozměr [m]

υ – kinematická viskozita  $[m^2/s]$ 

η – dynamická viskozita [Pa.s]

v – charakteristická rychlost proudění tekutiny [m/s]

ρ – hustota [kg/m $^3$ ]

Pokud Reynoldsovo číslo překročí kritickou hodnotu, proudění se stane turbulentním. [23]

| $Re \leq 2300$ | Iaminární oblast                                          |
|----------------|-----------------------------------------------------------|
|                | $2300 \leq Re \leq 2.10^6$ turbulentní a přechodná oblast |
| $Re \ge 10^4$  | turbulentní oblast                                        |

Tabulka 12 Reynoldsovo kritérium [23]

V technické praxi se nejčastěji vyskytuje proudění turbulentní, a proto je modul Flow Simulation vyvinut pro simulování a studii turbulentního proudění. Flow Simulation používá jediný systém soustavy rovnic k popsání jak laminárního tak turbulentního proudění, navíc přechod z laminárního do turbulentního stavu a taky naopak, pokud je to možné. Proudění v modelech s pohybujícími se stěnami (bez změny geometrie) jsou počítána s odpovídajícími okrajovými podmínkami. Proudění v modelech s rotujícími částmi jsou počítána v uspořádaném souřadném systému připojenému k rotující části modelu. [23]

## **10 AERODYNAMICKÝ TUNEL**

Aerodynamický tunel je výzkumné zařízení, které umožňuje vytvářet ovladatelný vzdušný proud, který slouží ke zkoumání aerodynamických vlastností těles. Využívá se např. v leteckém a automobilovém průmyslu, ve stavebnictví a ekologii. [24]

## **10.1 Dělení podle okruhu**

- s uzavřeným okruhem vzduch proudí v uzavřeném okruhu bez velkých ztrát tlaku a kinetické energie
- s otevřeným okruhem proud vzduchu není po průchodu tunelem veden zpět do jeho okruhu [24]

## **10.2 Podle rychlosti protékajícího vzduchu**

- Nízkorychlostní rychlost proudu vzduchu v měřicím prostoru tunelu je natolik nízká, že nedochází k projevům jeho stlačení.
- Vysokorychlostní rychlost proudu vzduchu v měřicím prostoru je natolik vysoká, že lze pozorovat vlivy jeho stlačení.
- Podzvukové (subsonický) rychlost proudu vzduchu v měřicím prostoru je natolik vysoká, aby se mohl projevit vliv jeho stlačení, ale nedosahuje rychlosti zvuku.
- Nadzvukové (supersonický) rychlost nerušeného proudu vzduchu v měřicím prostoru přesahuje rychlost zvuku. [24]

Směr proudění vzduchu a jeho relativní rychlost můžeme určit za pomocí vypuštění barevného dýmu či barvy, které nám proudění vyznačí a může se pak fotografovat nebo natáčet. [24]

## **11 PRÁCE S FLOW SIMULATION**

V této práci je modulu Flow Simulation využito pro vytvoření podmínek proudícího vzduchu okolo lopatek rotoru a získání přibližných výpočtů, které by se blížily výsledkům z aerodynamickém tunelu a mohli bychom podle nich usoudit, jaké bude mít rotor aerodynamické vlastnosti.

## **11.1 Nastavení parametrů pro Rotor 1**

### **11.1.1 Vytvoření projektu**

Horní panel – Flow Simulation – Project – Wizard

Do názvu konfigurace je zadáno "rad\_0\_konst\_v-10" (viz Obrázek 19), kde

- radián (zaoblení)=0\_konst, tzn. ostrá hrana po celé délce profilu, v dalších případech bylo zaoblení proměnné, konstantní a variabilní
- v-10 je označení rychlosti proudění větru 10 m/s, v dalších konfiguracích, které vytvoříme pomocí "Clone project" (naklonuje nám předchozí nastavení) je zvolena rychlost 2 m/s a 5 m/s

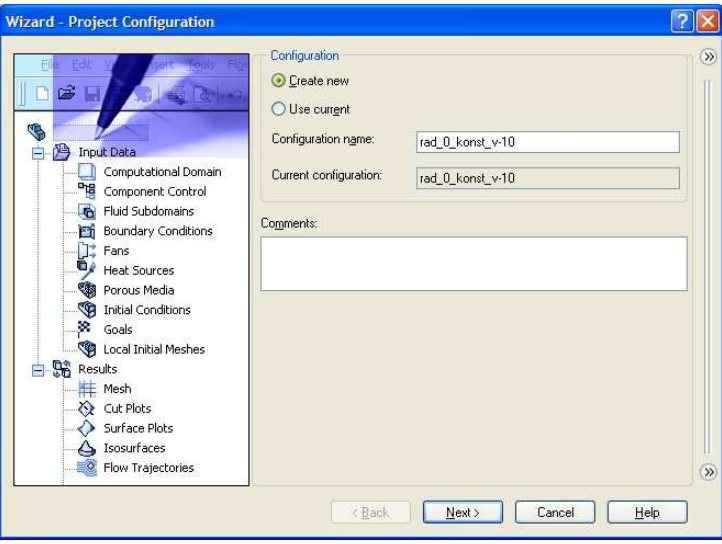

Obrázek 19 Vytvoření projektu

#### **11.1.2 Definování jednotkového systému**

Norma SI nastavuje parametr teploty v Kelvinech, musíme přepnout na stupně Celsia (°C), ostatní hodnoty ponecháme v základním nastavení (viz Obrázek 20).

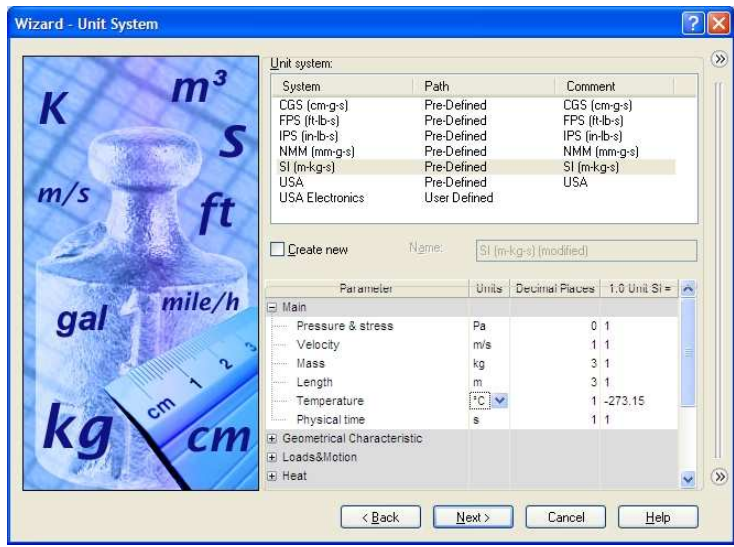

Obrázek 20 Jednotkový systém

### **11.1.3 Typ analýzy**

Volíme externí s uvážením kavitace (viz Obrázek 21). Vybrání interní analýzy nám do projektu zahrne pouze vnitřní proudění, kdežto externí analýza v sobě zahrnuje jak vnitřní, tak i vnější proudění. Jako referenční je zvolena osa Z (osa otáčení). Vedení tepla, radiaci, časovou závislost, gravitaci ani rotaci nebudeme uvažovat a pole ponecháme bez zatržení.

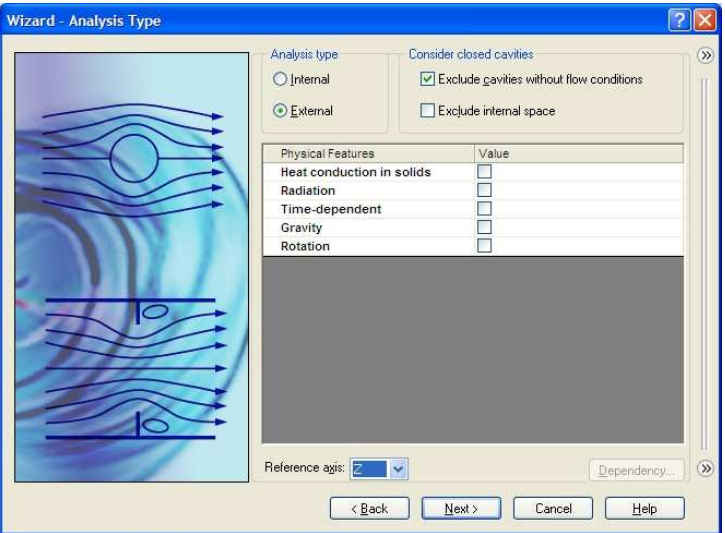

Obrázek 21 Typ analýzy

#### **11.1.4 Proudící látka**

Ze záložky "gases" (z anglického plyn, plyny všech druhů) je vybrán vzduch jako proudící látka (viz Obrázek 22). Typ proudění se nemění a je nastaven na laminární a turbulentní. Vlhkost ani Machovo číslo neuvažujeme.

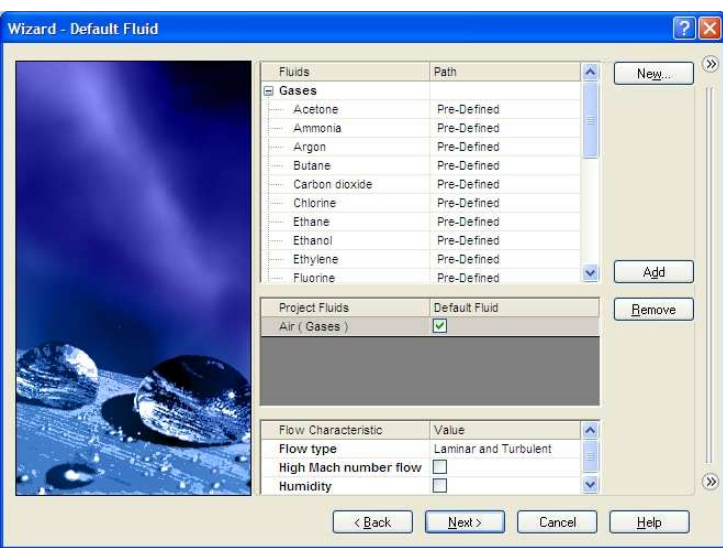

Obrázek 22 Proudící látka

## **11.1.5 Definování vnějších podmínek**

Stěna je adiabatická, tzn. bez sdílení tepla s okolím. Drsnost neuvažujeme a je prioritně nastavena jako nulová (viz Obrázek 23).

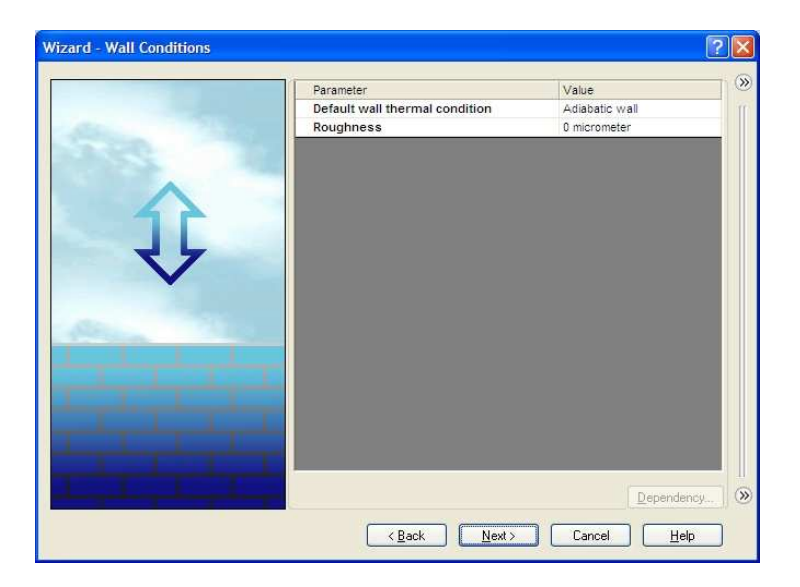

Obrázek 23 Vnější podmínky

#### **11.1.6 Nastavení počátečních podmínek a podmínek prostředí**

Teplota je nastavena na 20°C (viz Obrázek 24) z předešlého definování jednotkového systému ze stupně Kelvina na stupeň Celsia. Sledovaným parametrem je rychlost, která je pro tuto konfiguraci rovna 10 m/s.

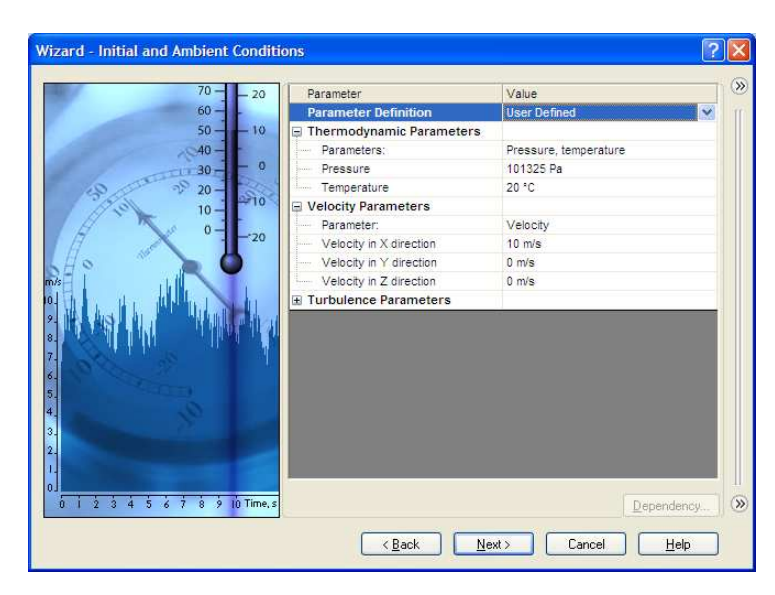

Obrázek 24 Počáteční podmínky

#### **11.1.7 Výsledky a grafické rozlišení**

Přesnost výsledků je nastavena na hodnotu 3 (viz Obrázek 25) z důvodu menšího času výpočtu, který může při vyšší přesnosti trvat v závislosti na složitosti analýzy i několik dní. Minimální mezera je manuálně nastavena na hodnotu 0,01 m a minimální tloušťka stěny je v závislosti na tloušťce skořepiny definována hodnotou 0,002 m. Po nastavení těchto parametrů můžeme modul Wizard ukončit kliknutím na "Finish". Na obrazovce u stromu modelu nám přibude záložka "Flow simulation analysis tree", se kterou budeme dále pracovat.

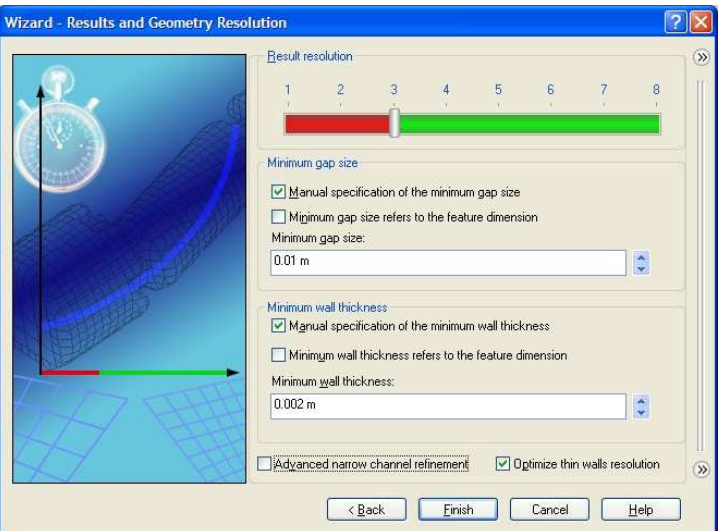

Obrázek 25 Výsledky a grafické rozlišení

### **11.1.8 Oblast výpočtu**

V záložce "Flow simulation analysis tree" stačí pravým tlačítkem myši kliknout na "Computational domain" a vybrat "Insert". Poté se zobrazí tabulka (viz. Obrázek 26), kde můžeme manuálně nastavit sledovanou oblast, ve které bude proudit vzduch, a kterou budeme počítat. Velikost oblasti je definována na Obrázku 26 pomocí os X, Y a Z.

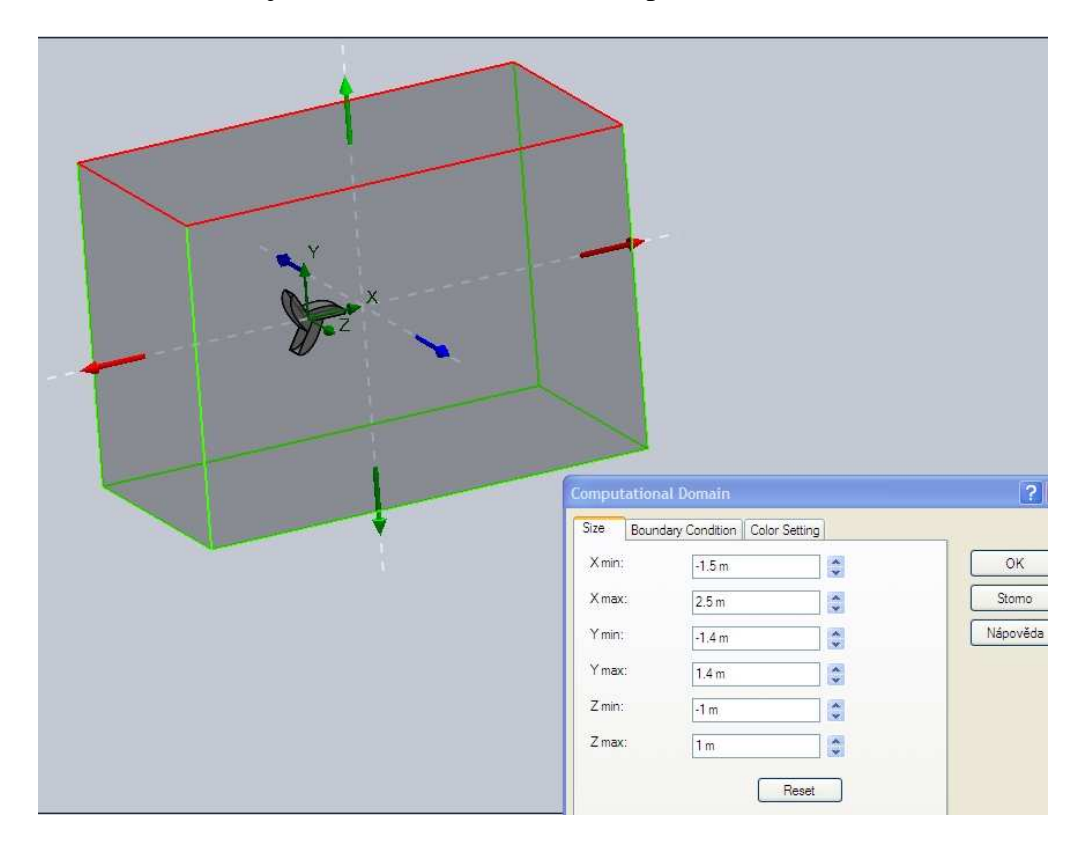

Obrázek 26 Oblast výpočtu

#### **11.1.9 Zadání cílů výpočtu**

Ve "Flow Simulation analysis tree" záložka "Goals", rozbalí se pravým tlačítkem myši a vybereme "Insert Global goals". V této analýze nás zajímají síly v ose X a Y (síla v ose Z je nulová) a kroutící moment v ose Z, která je osou rotace (viz Obrázek 27).

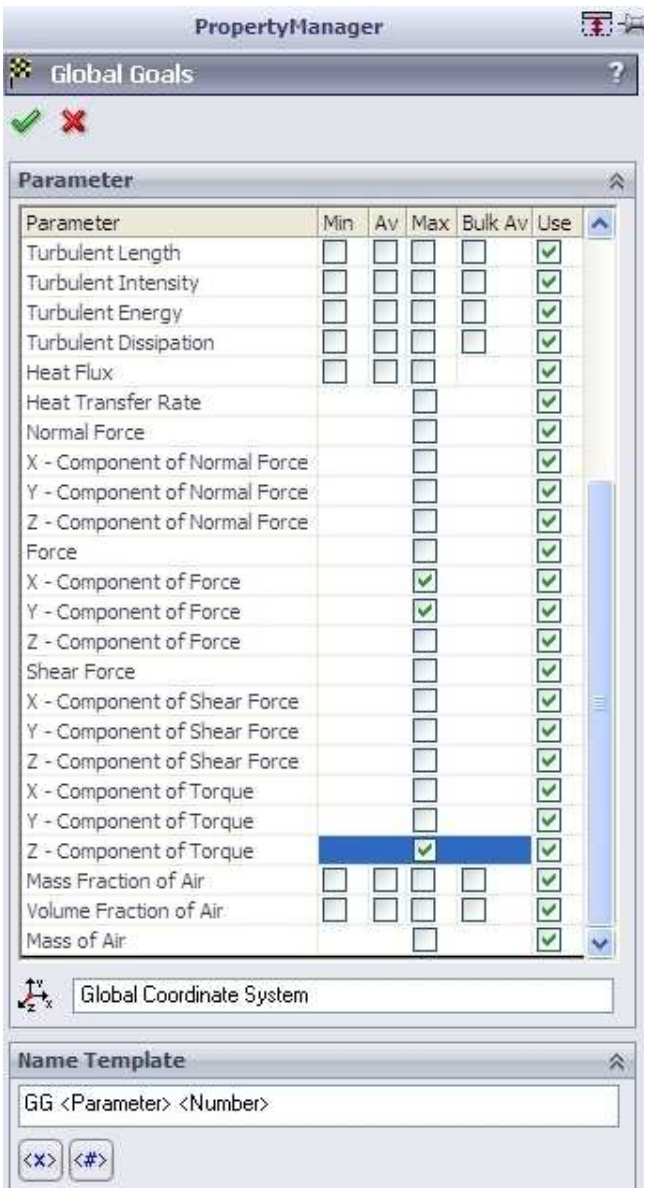

Obrázek 27 Cíle výpočtu

Tímto máme nastaveny všechny potřebné údaje a můžeme spustit samotný výpočet.

### **11.1.10 Spuštění výpočtu**

Flow Simulation (v horním panelu záložek) – Solve – Run (viz Obrázek 28) (nebo Batch run, pokud máme v jednom projektu nadefinováno více konfigurací, např. pro různé rychlosti proudění média, pak se nám postupně spočítají všechny konfigurace bez toho, aniž bychom museli spouštět výpočty jednotlivě). Pro usnadnění práce je vhodné zatrhávat také políčko "Close Monitor", zvláště u výpočtů s velkým počtem konfigurací proto, aby jednotlivá okna s výpočty nezůstávala po dopočtení na obrazovce, ale automaticky se rušila.

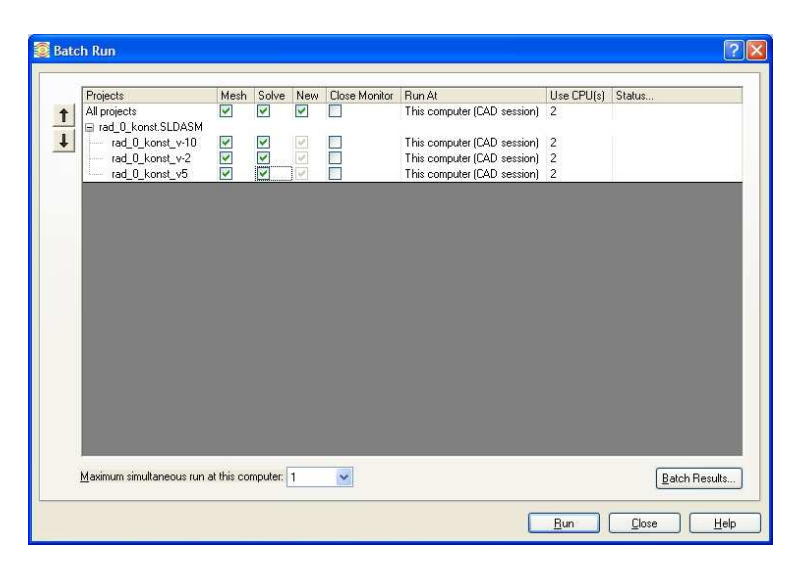

Obrázek 28 Spuštění výpočtu

#### **11.1.11 Ukončení výpočtu a znovunačtení výsledků**

Výpočet je ukončen až poté, co se v dolní části okna zobrazí "Solver is finished" (výpočet je ukončen). Poté můžeme okno zavřít a pracovat s výsledky bez znovunačtení. Pokud sestavu zavřeme a znovu otevřeme, musíme výsledky načíst panelem "Load/Unload Results" v modulu Flow Simulation. Po spuštění se nám zobrazí okno, které patří k dané sestavě, proto jej nemusíme vyhledávat, jenom vybereme soubor s příponou ".fld" a necháme načíst požadované výsledky z analýzy. Předdefinované "Global goals" načteme také ve stromu modelu v Results – Goals – Insert, po vybrání požadovaných cílů se zobrazí excelová tabulka s výsledky analýzy.

#### **11.1.12 Načtení trajektorií**

Trajektorie proudění načteme z horního panelu Flow Simulation – Results – Insert – Flow trajectories, nebo ve stromu modelu přes Results – pravým tlačítkem myši na "Flow trajectories" a "Insert". Pokud zvolíme velký počet trajektorií, může být výsledný obraz trochu nečitelný, proto se musí počet trajektorií vhodně upravit. Trajektorie jsou barevně rozlišeny

a charakterizují nám široké pásmo požadovaných veličin (např. rychlosti, tlaku, teploty atd.)

### **11.1.13 Časová náročnost výpočtu**

Tento nadefinovaný projekt se 3 konfiguracemi pro rychlosti 2, 5 a 10 m/s se počítal celkem 3,74 hodiny (viz Tabulka 13).

| v [m/s]      | čas [s] | čas [hod] |
|--------------|---------|-----------|
| 2            | 5321    | 1,48      |
| 5            | 4546    | 1,26      |
| 10           | 3596    | 1,00      |
| Výsledný čas | 13463   | 3.74      |

Tabulka 13 Časová náročnost pro výpočet 3 konfigurací

Pro představu je v Tabulce 14 vyznačen výpočtový čas pro Rotor 1 s natočením 0° pro jednotlivé rychlosti a jejich koeficienty rychloběžnosti. Jak můžeme vidět, výpočtový čas se blíží 21 hodinám. Pokud uvážíme, že tento výpočet je relativně nízko na stupnici přesnosti (3 stupeň z 8), není reálné z časového hlediska zvyšovat přesnost bez možnosti využití lepší výpočetní techniky. V této bakalářské práci byly počítány 4 rotory, každý pro 4 natočení, jak ve statickém stavu, tak i pro rychloběžnosti. V konečném součtu tak dostáváme 288 výpočtů pro koeficienty rychloběžnosti a 48 výpočtů pro rotory ve statickém stavu. Průměrný čas jednoho výpočtu je 1,15 hodiny. Pokud bychom chtěli tyto výpočty vyhodnocovat na jednom počítači, jen samotný výpočet by trval odhadem 386 hodin, tzn. přibližně 16 dní. Proto je nezbytné rozložit výpočty na co nejvíce počítačů, nebo mít vysoce výkonný stolní počítač.

| v [m/s]      | koeficient     | čas [s] | čas [hod] |
|--------------|----------------|---------|-----------|
| 2            | 0,16           | 3608    | 1,00      |
|              | 0,32           | 4594    | 1,28      |
|              | 0,48           | 4819    | 1,34      |
|              | 0,64           | 4593    | 1,28      |
|              | 0,8            | 4505    | 1,25      |
|              | 0,96           | 4450    | 1,24      |
|              | 0,4            | 4478    | 1,24      |
|              | 0,8            | 3835    | 1,07      |
| 5            | 1,2            | 3998    | 1,11      |
|              | 1,6            | 3824    | 1,06      |
|              | $\overline{2}$ | 3984    | 1,11      |
|              | 2,4            | 3698    | 1,03      |
|              | 0,8            | 3338    | 0,93      |
|              | 1,6            | 4782    | 1,33      |
| 10           | 2,4            | 4012    | 1,11      |
|              | 3,2            | 3794    | 1,05      |
|              | 4              | 3671    | 1,02      |
|              | 4,8            | 3746    | 1,04      |
| Výsledný čas |                | 73729   | 20,48     |

Tabulka 14 Časová náročnost pro výpočet 18 konfigurací

## **12 TECHNICKÉ ODVOLÁNÍ**

Důvěryhodnost modulu Flow Simulation je vysvětlena na příkladech experimentů z praxe, kdy se výsledky získané kalkulací ve Flow Simulation lišily od experimentálních výsledků z praxe jen nepatrně.

V jednom z mnoha případů proudí voda při teplotě 293,2 K rovným kruhovým potrubím o průměru 0,1m (viz Obrázek29). Na přívodu potrubí je rychlost jednotná a je rovna U<sub>inlet</sub>. Na výstupu potrubí je tlak 1 atm=101325 Pa=740 torr. [23]

| $Re_d$          | u <sub>inlet</sub> , m/s | $L_{inlet}$ , m | L <sub>pipe</sub> , m |
|-----------------|--------------------------|-----------------|-----------------------|
| 0.1             | $10^{-6}$                | 0.3             | 0.45                  |
| 100             | 0.001                    | 0.3             | 0.45                  |
| 1000            | 0.01                     | 3               | 4.5                   |
| 10 <sup>4</sup> | 0.1                      | $(4(5)$ *       | $6(10)*$              |
| $10^5$          |                          | $(4(5)$ *       | $6(10)*$              |

Tabulka 15 Parametry pro Reynoldsova čísla [23]

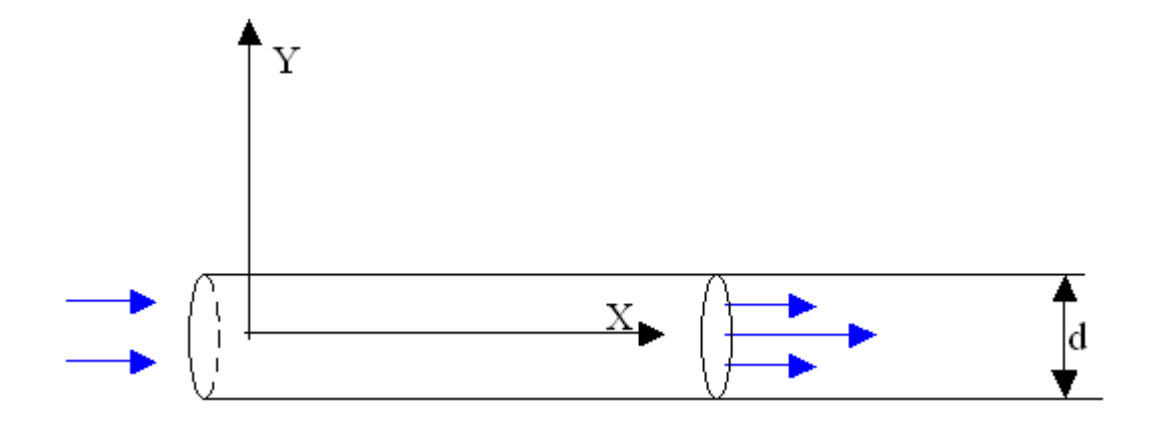

Obrázek 29. Potrubí [23]

Předpověď závislosti tlaku P v místě X a vstupní rychlosti U v místě Y při laminárním proudění v trubici a Reynoldsovu kritériu Re=100 provedená modulem Flow Simulation je zobrazena na obrázku 28 a 29. Stupeň přesnosti výsledku je 6 z možných 8. Prezentované výsledky se vztahují k hladké trubce bez uvážení drsnosti. [23]

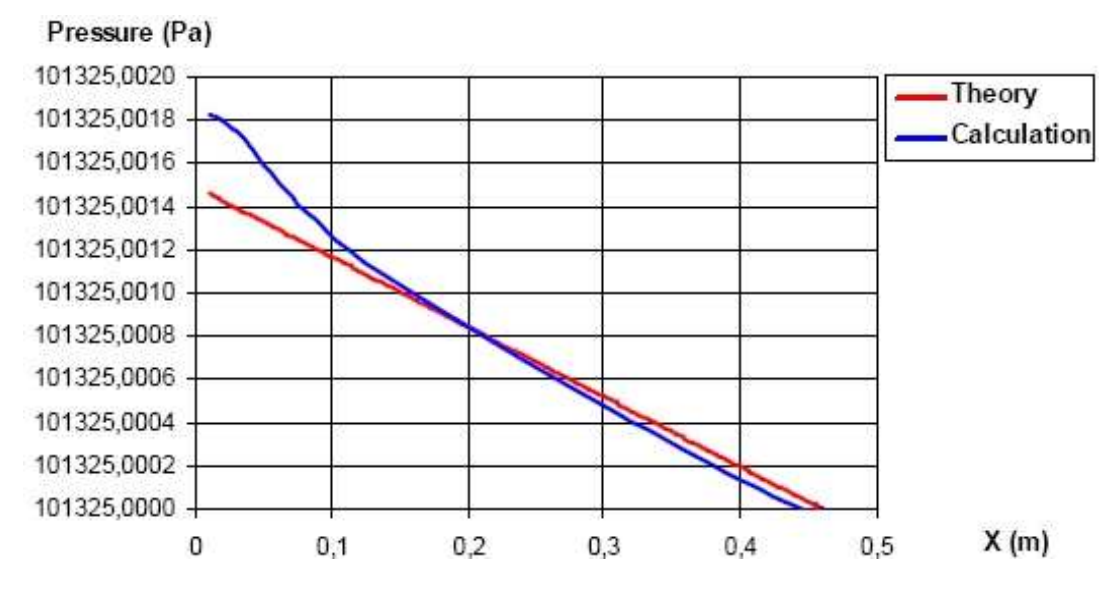

Obrázek 30 Tlakový gradient podél trubky pro Re=100 [23]

Můžeme vidět, že v místě kolem X=0,15 m je tlakový gradient získaný ve Flow Simulation téměř shodný s teoretickým.

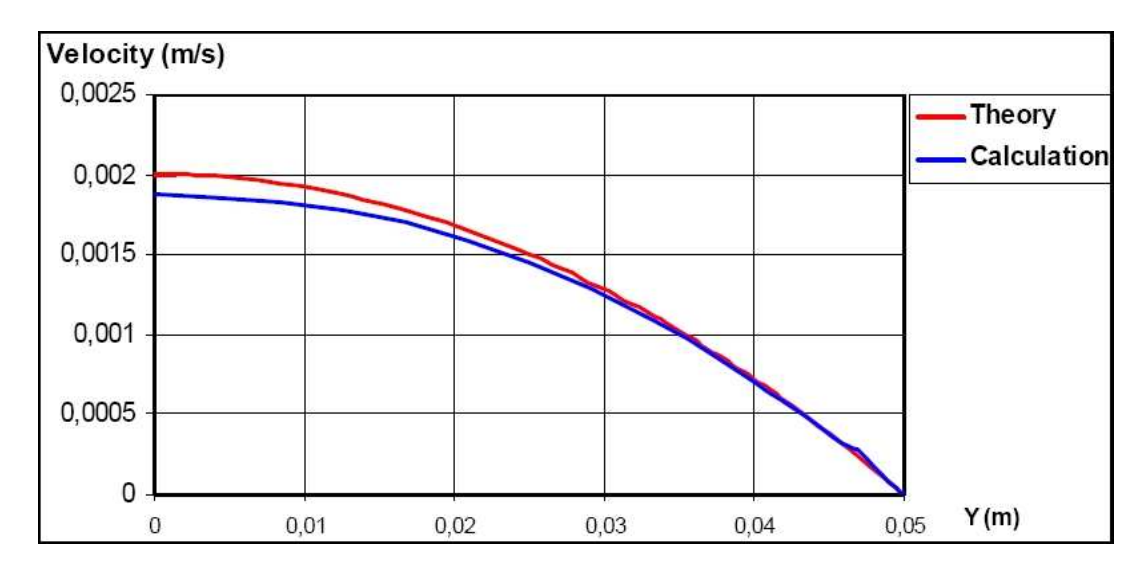

Obrázek 31 Rychlostní profil při průtoku vody trubkou pro Re=100 [23]

Předpověď ztráty tlaku je excelentní. Můžeme vidět, že rychlostní profil na konci trubice se shoduje s teoretickým profilem. [23]

## **13 KONSTRUKCE ROTORŮ**

Všechny modifikace rotorů byly upravovány z jediného profilu lopatky vykresleného na Obrázku 32 a 33.

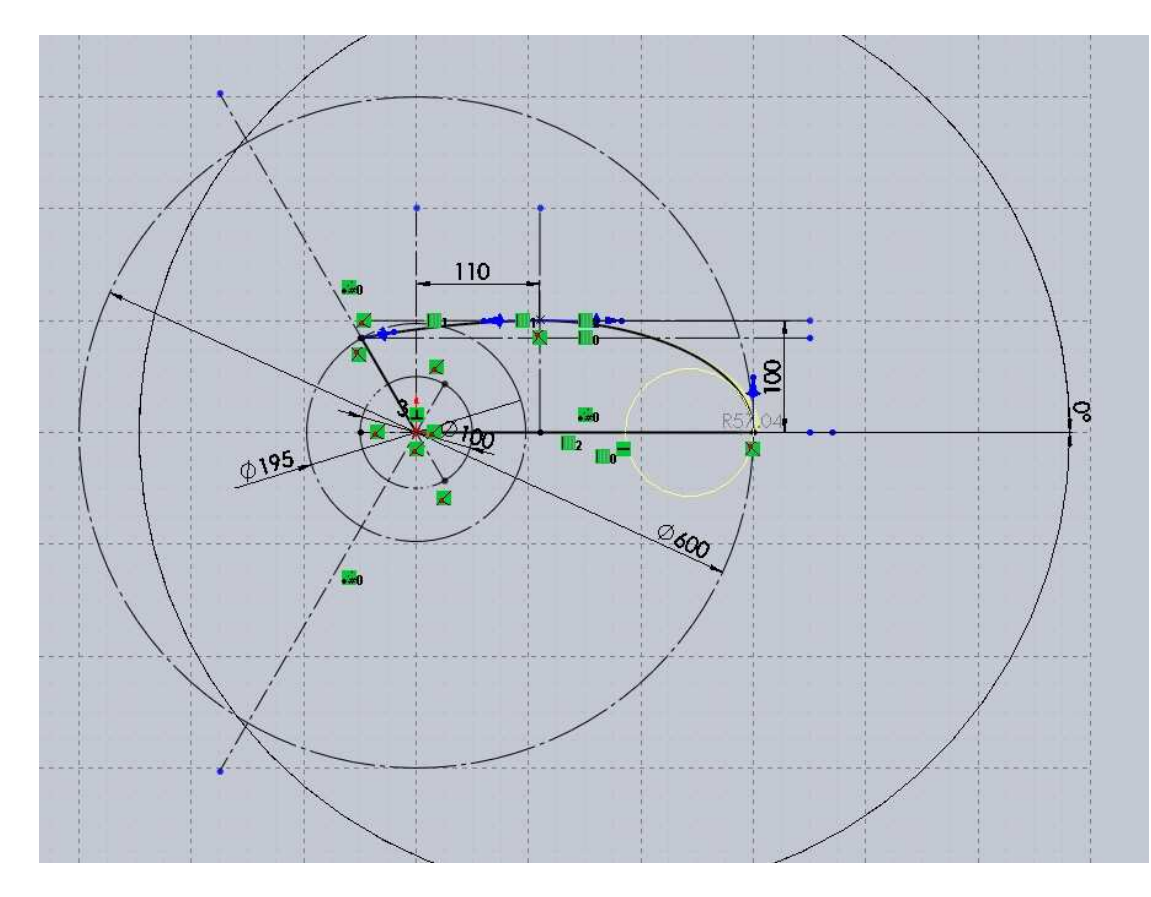

Obrázek 32 Základní profil lopatky rotoru

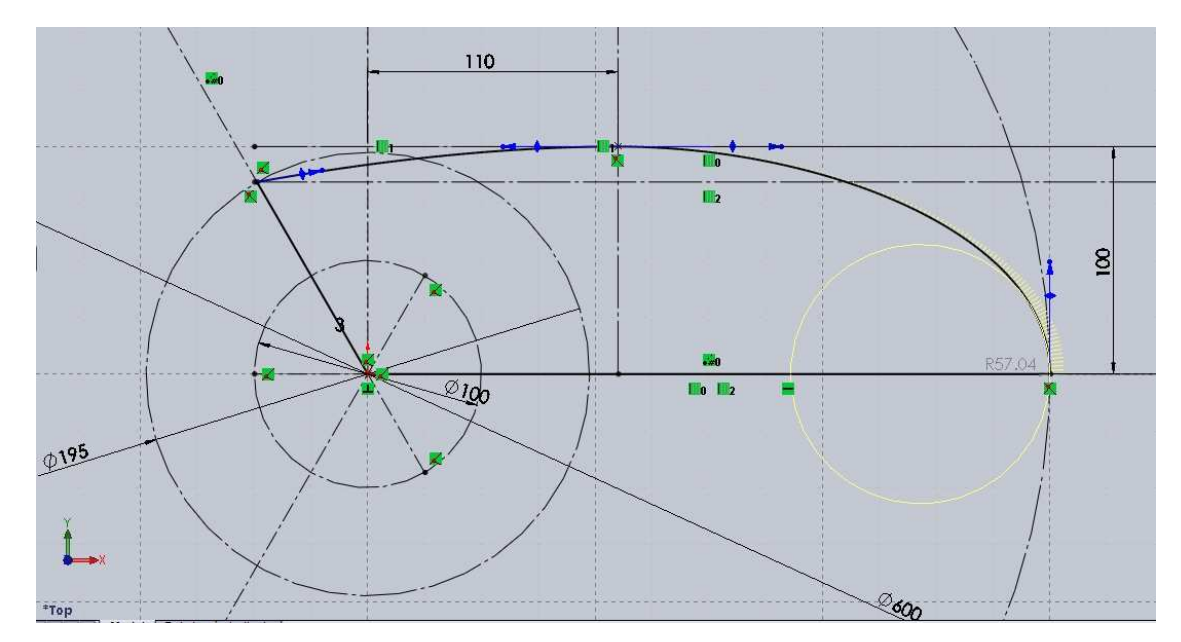

Obrázek 33 Detail profilu lopatky

Všechny rotory měly rozpětí lopatek 600 mm a výšku 160 mm definovanou právě takto, aby se dal pozorovat vliv zaoblení hrany na účinnost rotoru.

## **13.1 Rotor – varianta 1**

V 1. případě byly ponechány hrany lopatky (jsou vyznačeny na Obrázku 34) jako ostré, tzn. bez zaoblení.

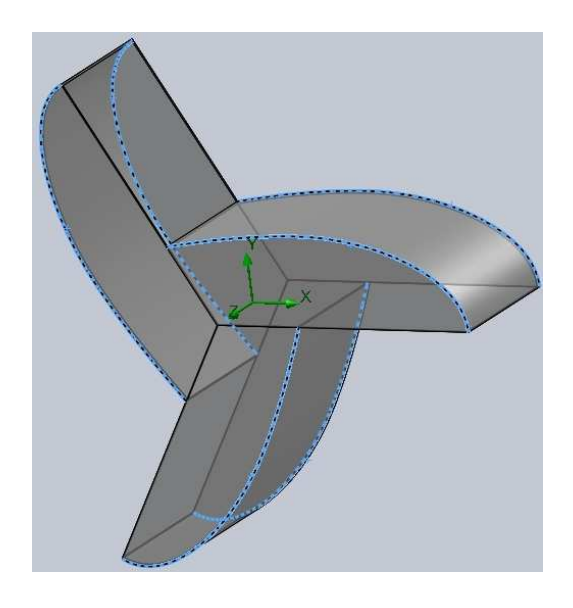

Obrázek 34 Rotor 1

## **13.2 Rotor – varianta 2**

Ve 2. případě bylo zaoblení po celé délce lopatky konstantní a to 50 mm.

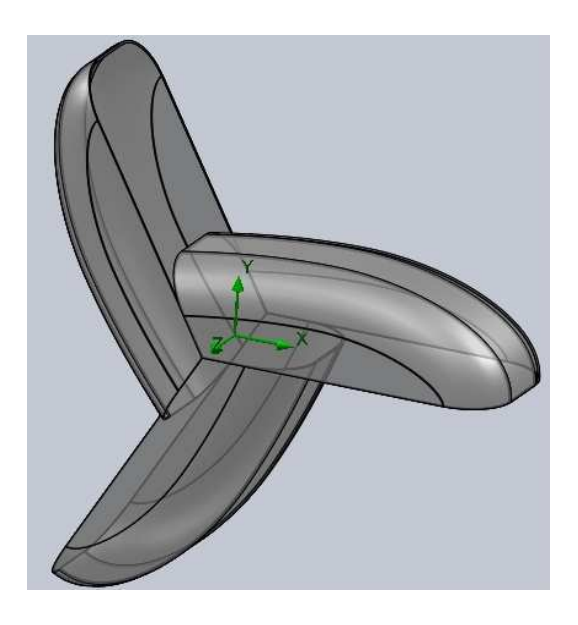

Obrázek 35 Rotor 2

## **13.3 Rotor – varianta 3**

Ve 3. případě bylo zaoblení definováno jako variabilní a to od 0 mm u středu lopatky, ke 30 mm na obvodu.

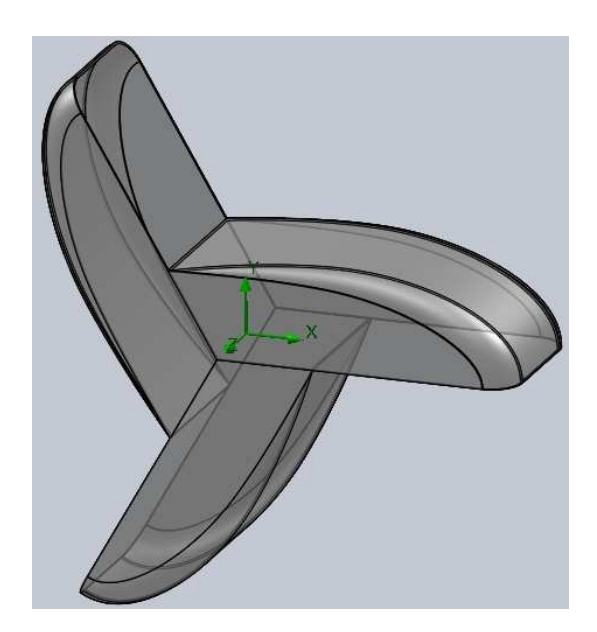

Obrázek 36 Rotor 3

## **13.4 Rotor – varianta 4**

V posledním čtvrtém případě byla lopatka upravena variabilním zaoblením hrany s 50 mm u středu lopatky a 25 mm u obvodu.

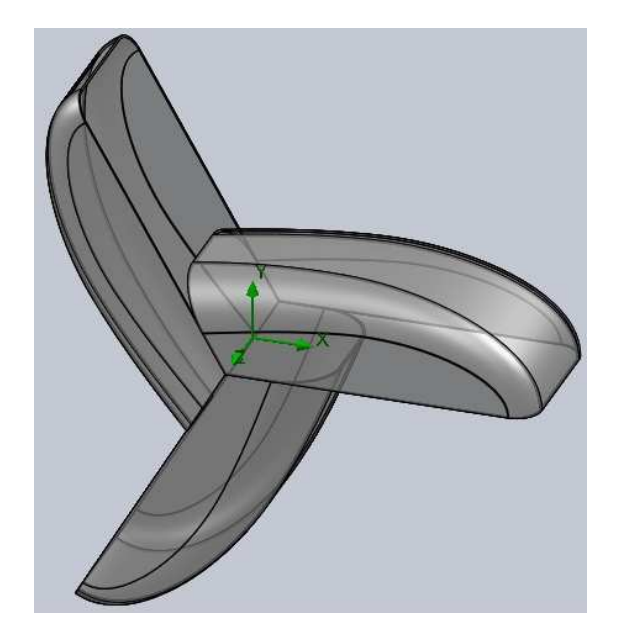

Obrázek 37 Rotor 4

# **14 SROVNÁNÍ ROTORŮ VE STATICKÉM STAVU**

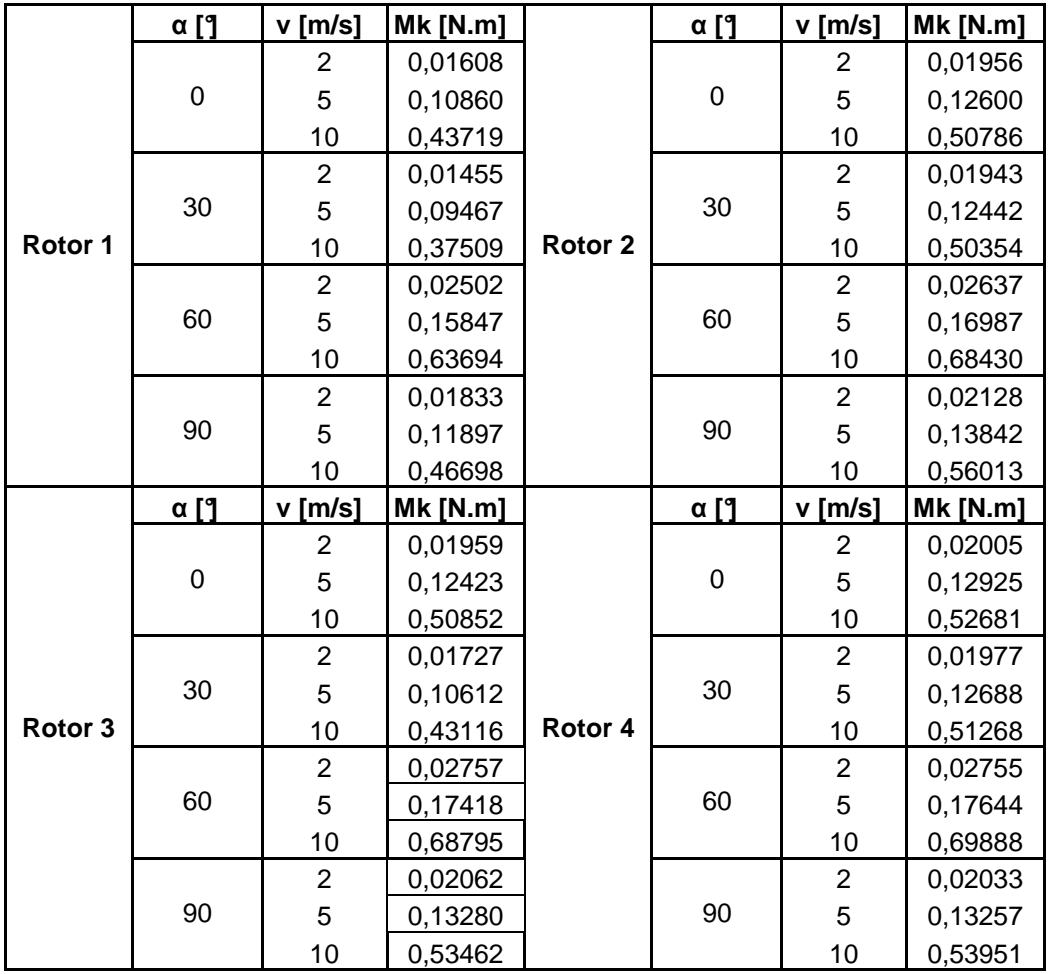

Tabulka 16 Kroutící momenty Mk rotorů ve statickém stavu

Tabulka 17 Největší hodnoty Mk

pro rotory ve statickém stavu

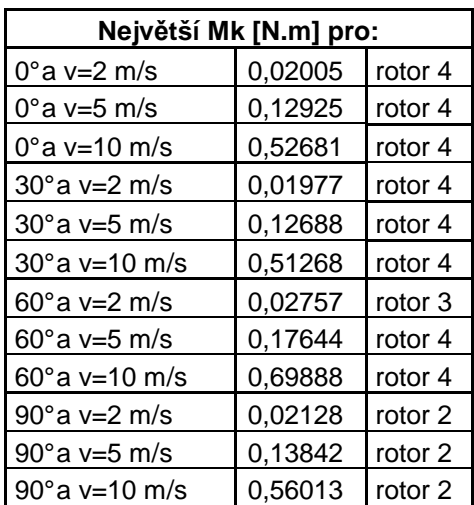

## **14.1 Úhel natočení 0°**

Z Tabulky 17 je vidět, že největšího kroutícího momentu při natočení 0° se dosahuje u rotoru 4 při rychlosti proudění vzduchu v=10 m/s a jeho hodnota je Mk=0,52681 N.m.

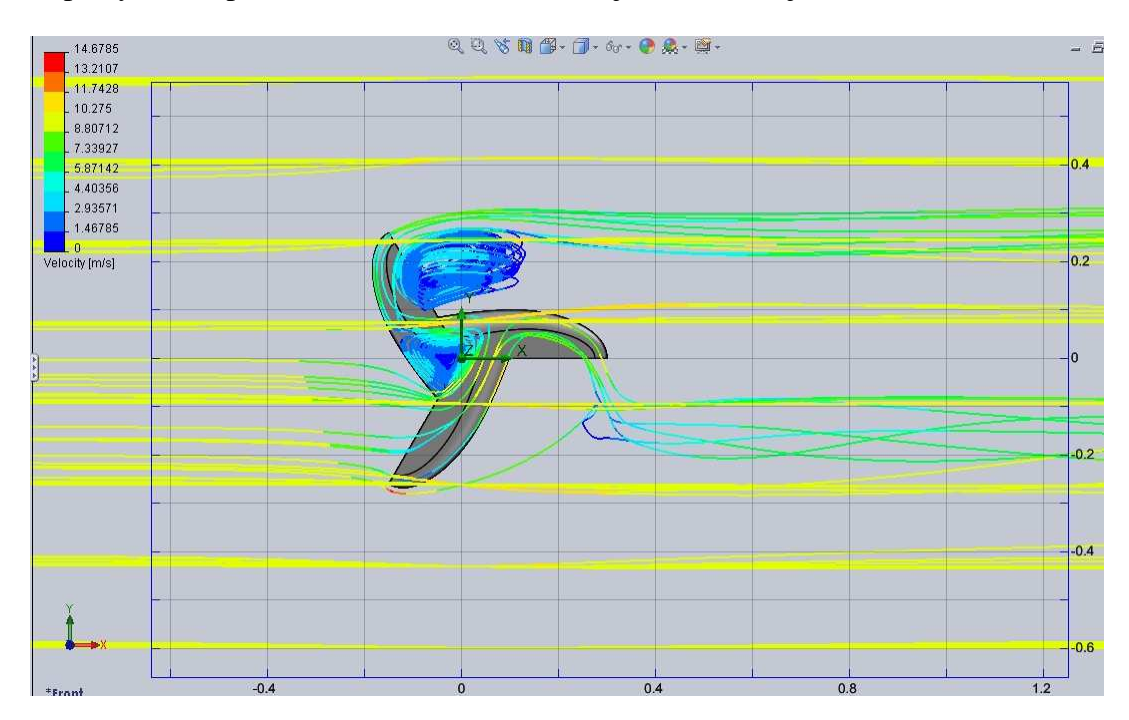

Obrázek 38 Trajektorie proudění: rotor 4, 0°, v=10 m/s

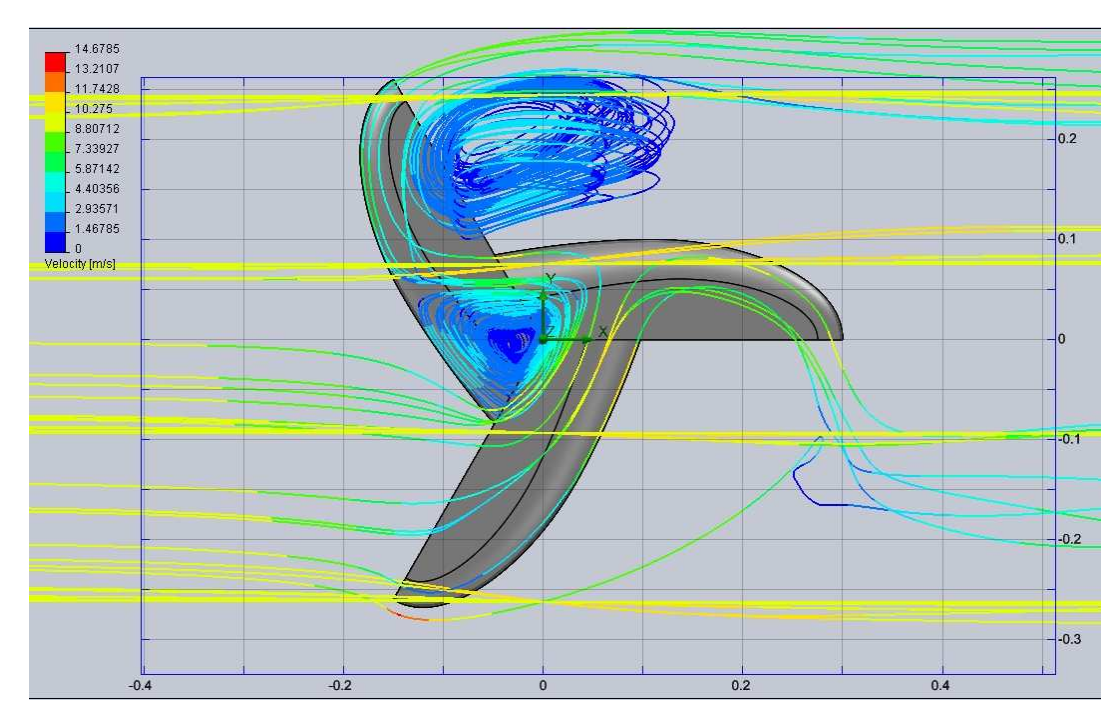

Obrázek 39 Trajektorie proudění: rotor 4, 0°, v=10 m/s – detail

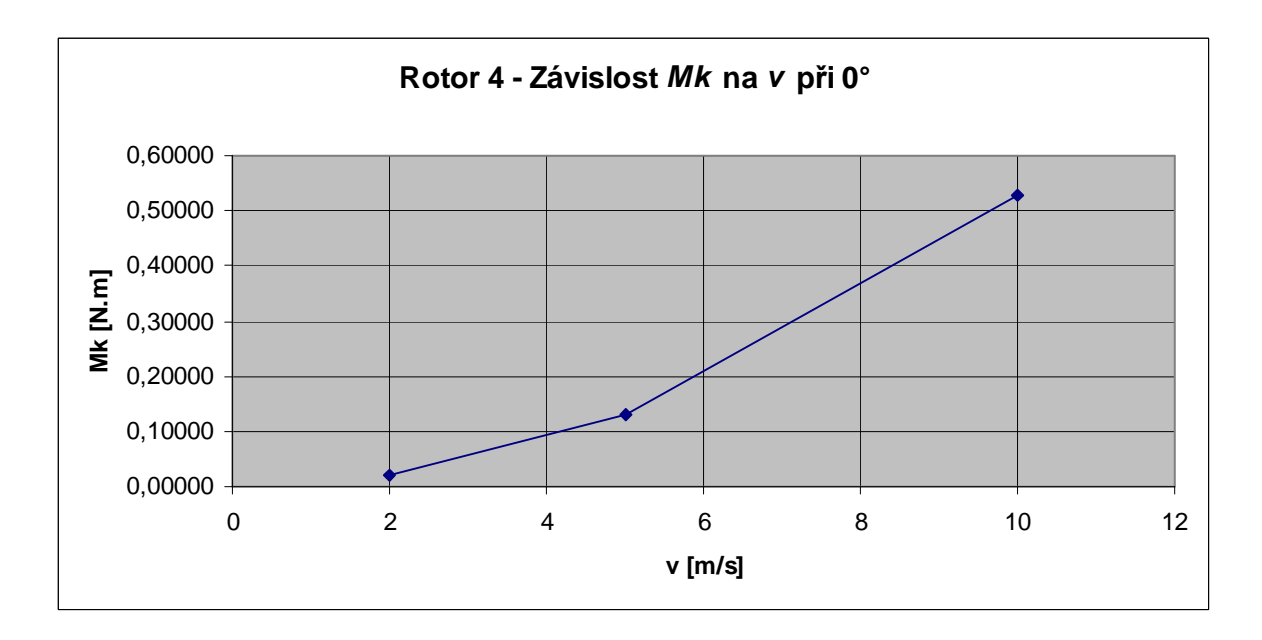

Obrázek 40 Závislost *Mk* na *v* při natočení 0° pro rotor 4

Z grafu (viz Obrázek 40) můžeme vyčíst, že se zvyšující se rychlostí proudění větru *v* (2, 5, 10 m/s) stoupal kroutící moment *Mk* při nulovém natočení rotoru.

## **14.2 Úhel natočení 30°**

Největší kroutící moment kolem osy Z při pootočení 30° a rychlosti proudění 10 m/s byl naměřen u rotoru číslo 4 a to kroutící moment Mk=0,51268 N.m.

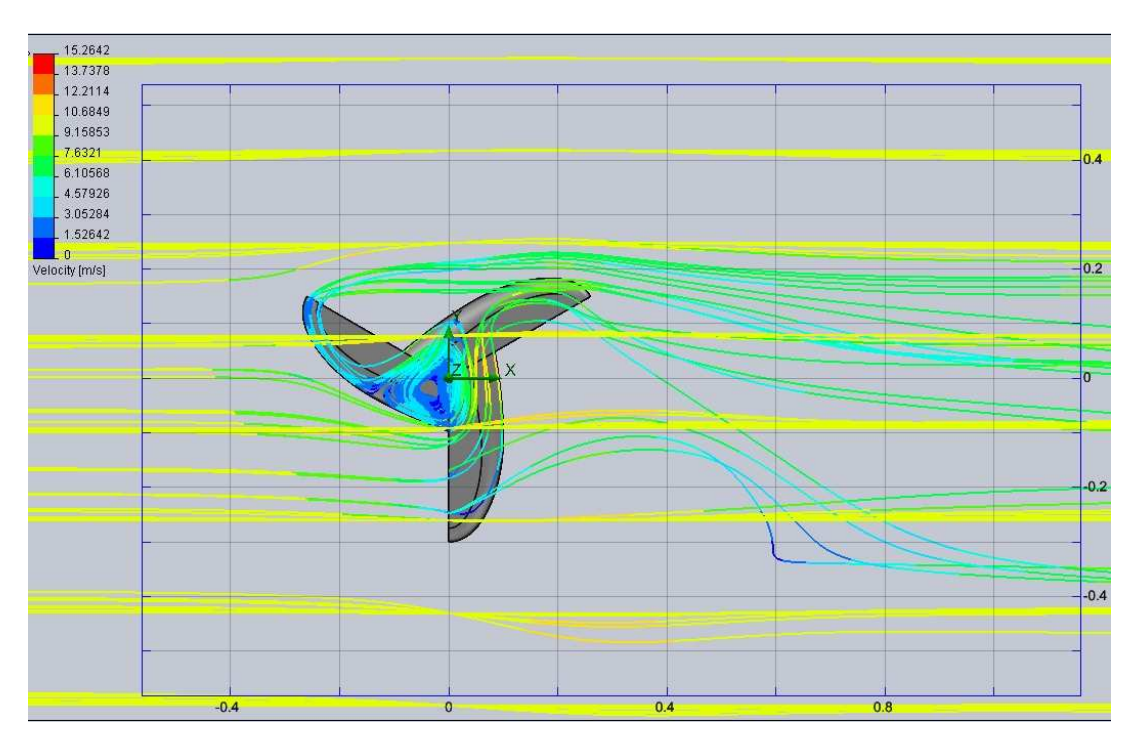

Obrázek 41 Trajektorie proudění: rotor 4, 30°, v=10 m/s

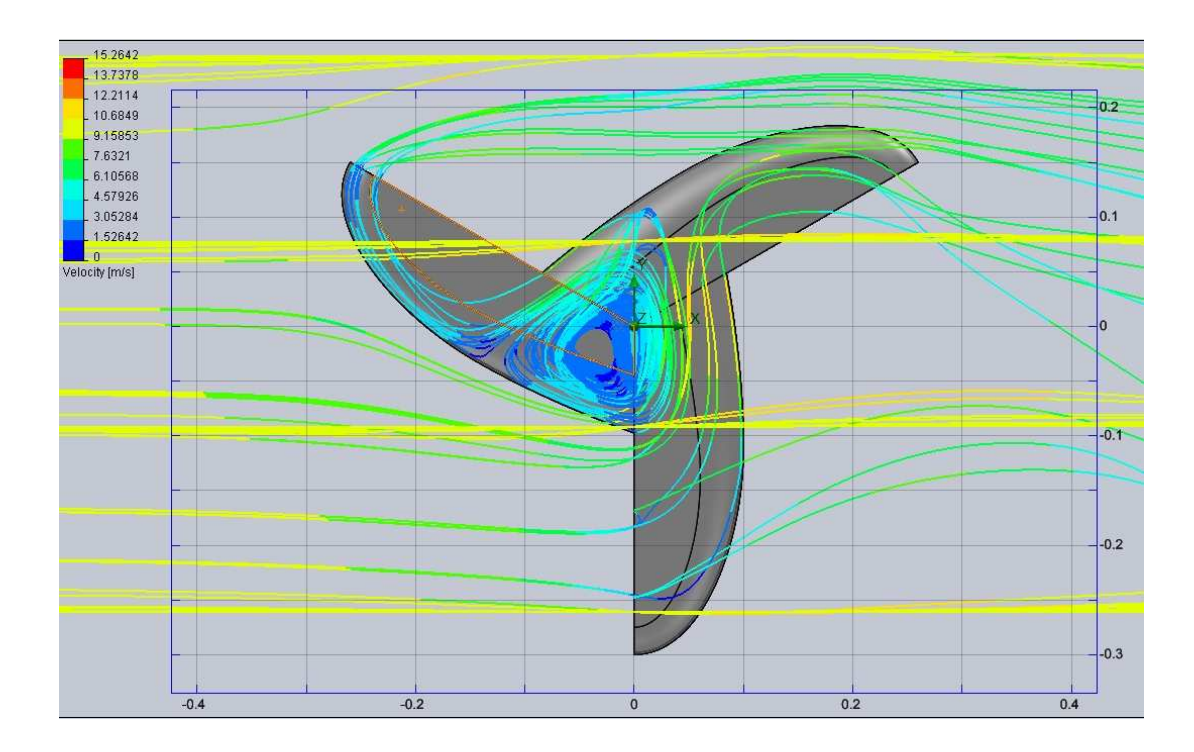

Obrázek 42 Trajektorie proudění: rotor 4, 30°, v=10 m/s – detail

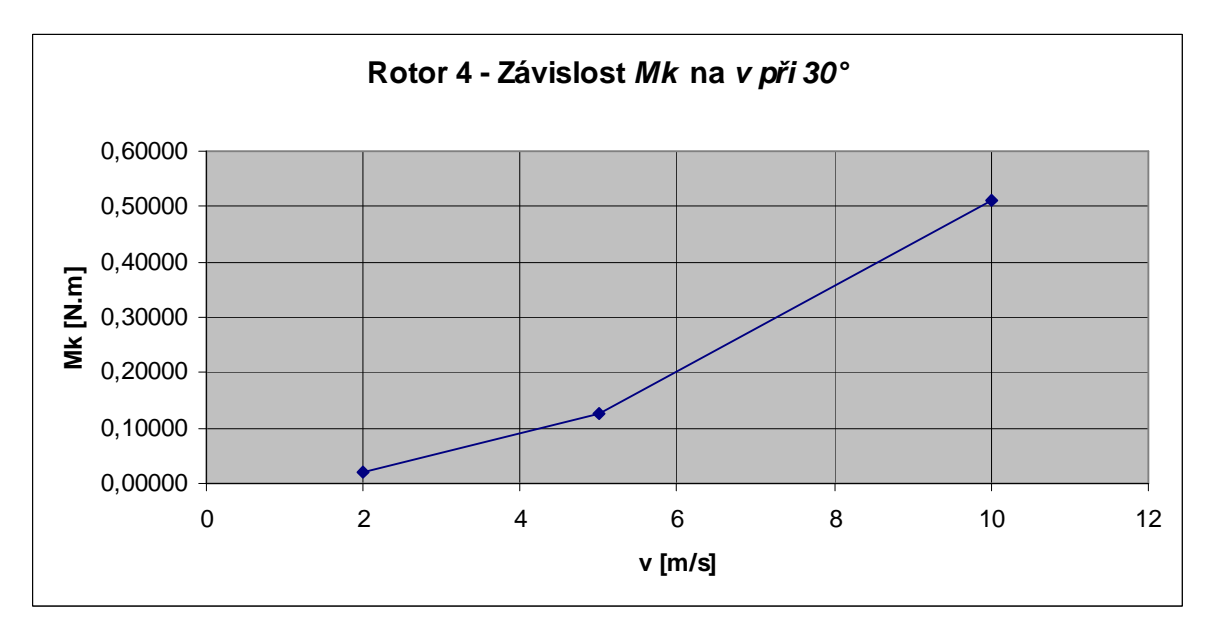

Obrázek 43 Závislost *Mk* na *v* při natočení 30° pro rotor 4

Z grafu (viz Obrázek 43) můžeme vyčíst, že se zvyšující se rychlostí proudění větru *v* (2, 5, 10 m/s) stoupal kroutící moment *Mk* při natočení rotoru 30°.

## **14.3 Úhel natočení 60°**

Z Tabulky 17 můžeme vyčíst, že největšího kroutícího momentu při úhlu natočení 60° se dosáhlo u rotoru číslo 4 při rychlosti 10 m/s. Výsledná hodnota kroutícího momentu byla Mk=0,69888 N.m. Tato hodnota byla také největší z celého souboru výsledků.

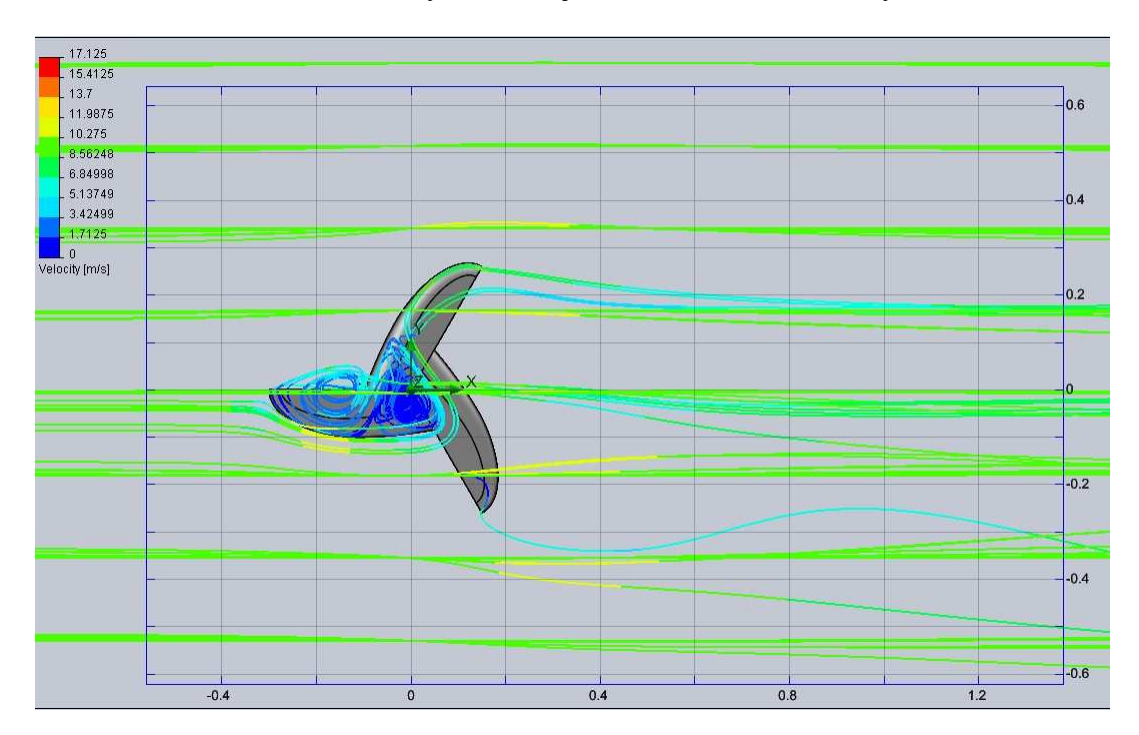

Obrázek 44 Trajektorie proudění: rotor 4, 60°, v=10 m/s

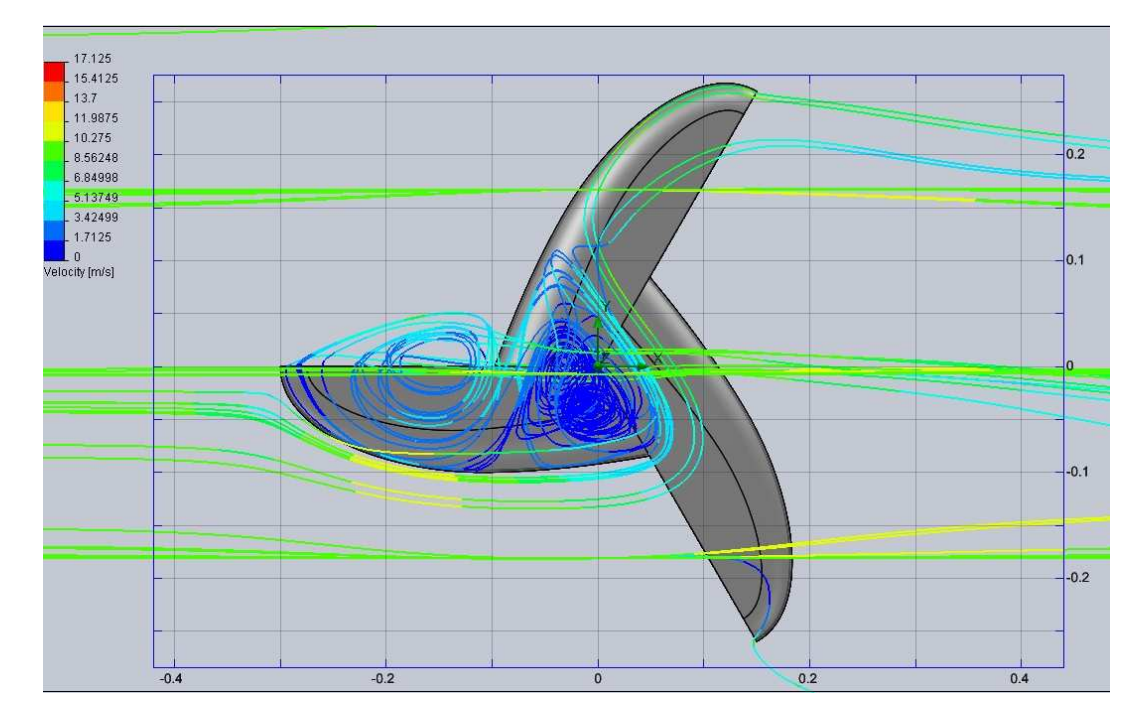

Obrázek 45 Trajektorie proudění: rotor 4, 60°, v=10 m/s – detail

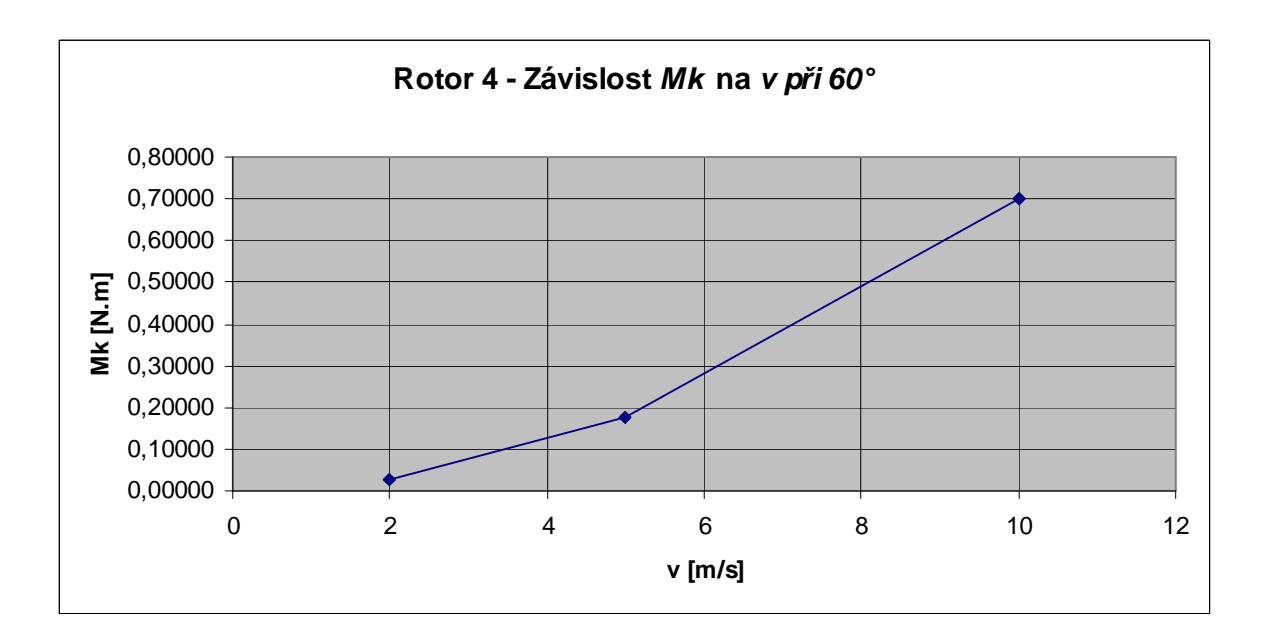

Obrázek 46 Závislost *Mk* na *v* při natočení 60° pro rotor 4

Z grafu (viz Obrázek 46) je možné vyčíst zvyšující se kroutící moment Mk v závislosti na zvyšující se rychlosti proudění 2, 5 a 10 m/s při pootočení rotoru 60°.

## **14.4 Úhel natočení 90°**

Největšího kroutícího momentu ve statickém stavu při natočení 90° se dosáhlo při analýze rotoru číslo 2 při rychlosti proudění v=10 m/s a jeho hodnota je Mk=0,56013 N.m

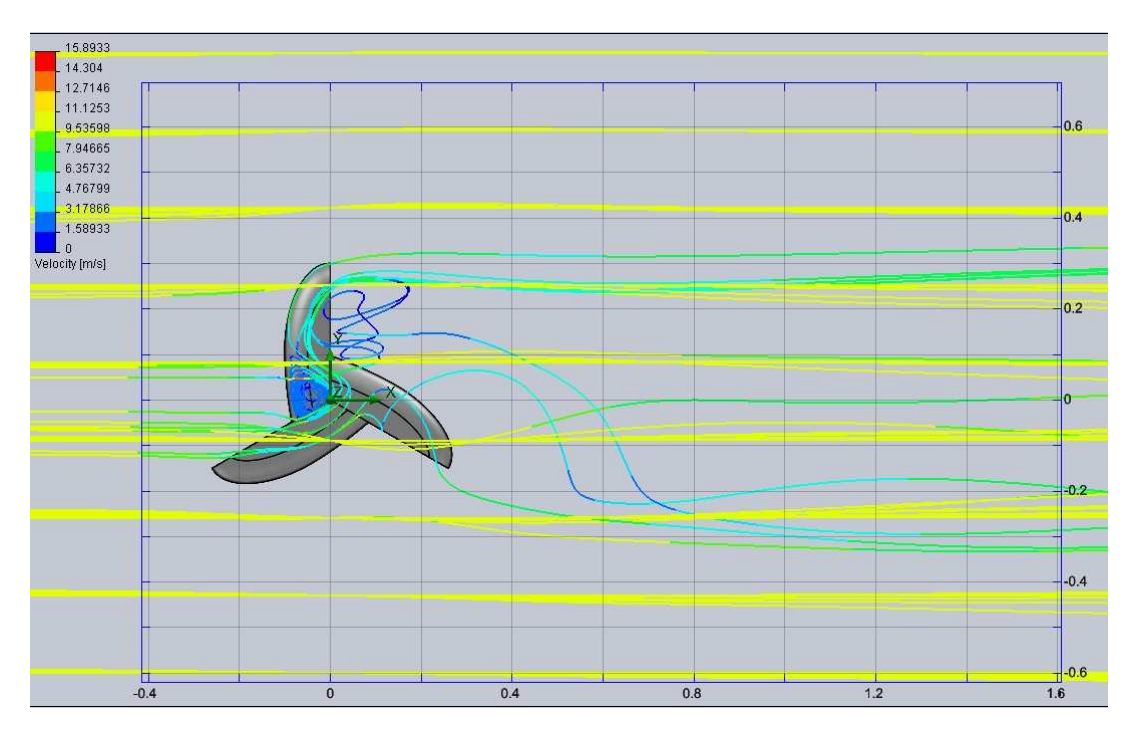

Obrázek 47 Trajektorie proudění: rotor 2, 90°, v=10 m/s

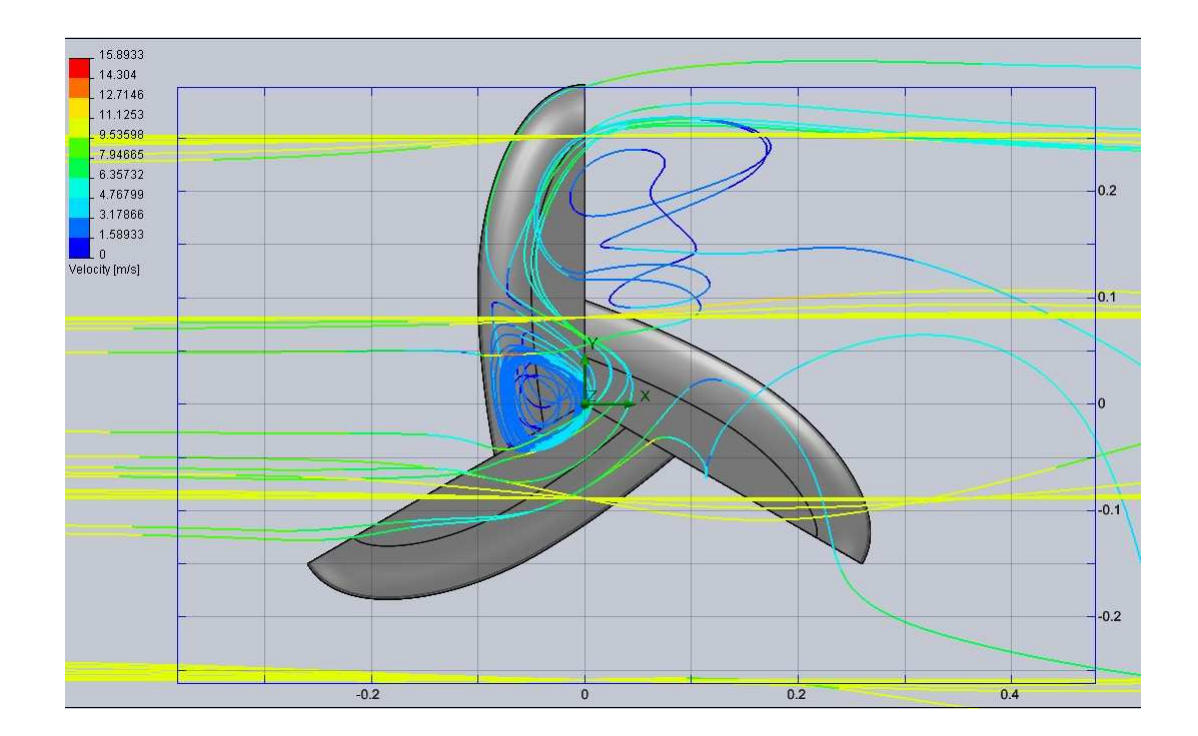

Obrázek 48 Trajektorie proudění: rotor 2, 90°, v=10 m/s – detail

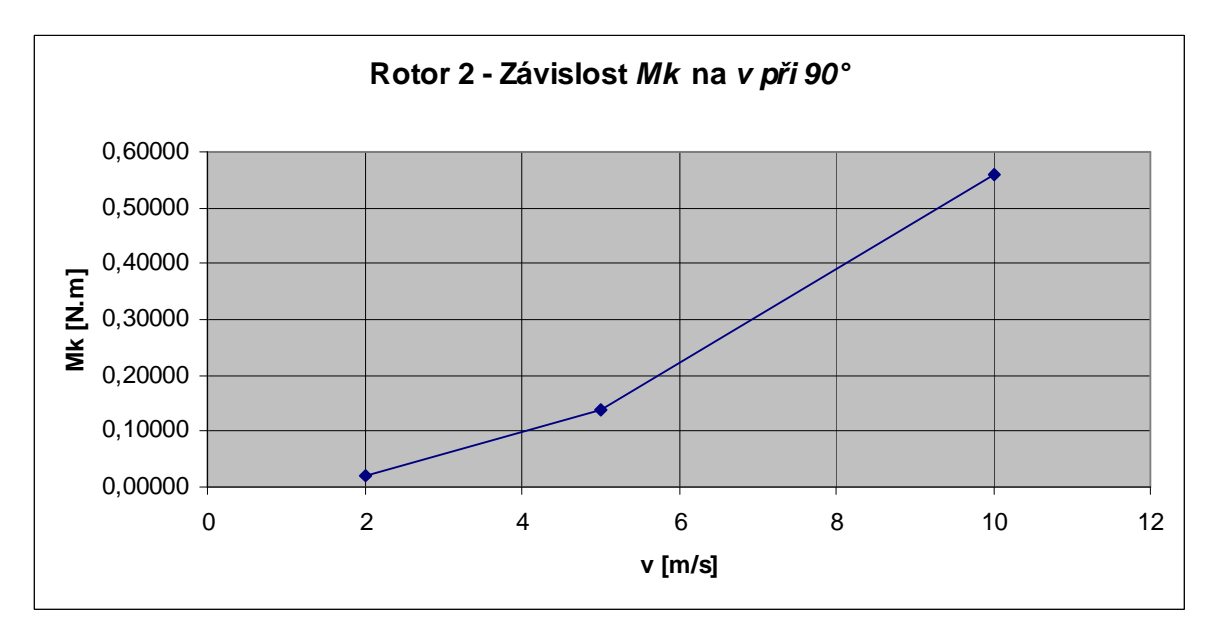

Obrázek 49 Závislost *Mk* na *v* při natočení 90° pro rotor 2

Z grafu (viz Obrázek 49) je možné vyčíst zvyšující se kroutící moment Mk v závislosti na rychlosti proudění 2, 5 a 10 m/s při pootočení rotoru 60°.

# **15 SROVNÁNÍ KROUTÍCÍCH MOMENTŮ V ZÁVISLOSTI NA ÚHLU NATOČENÍ PRO ROTORY VE STATICKÉM STAVU**

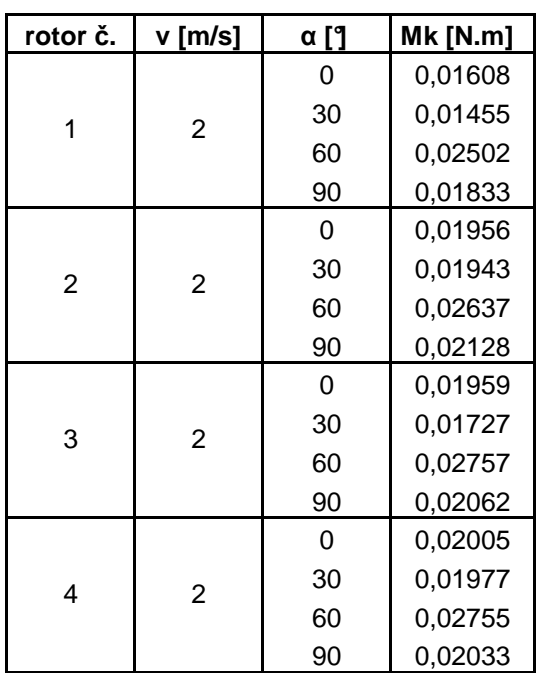

Tabulka 18 Kroutící momenty Mk pro

 $v=2$  m/s

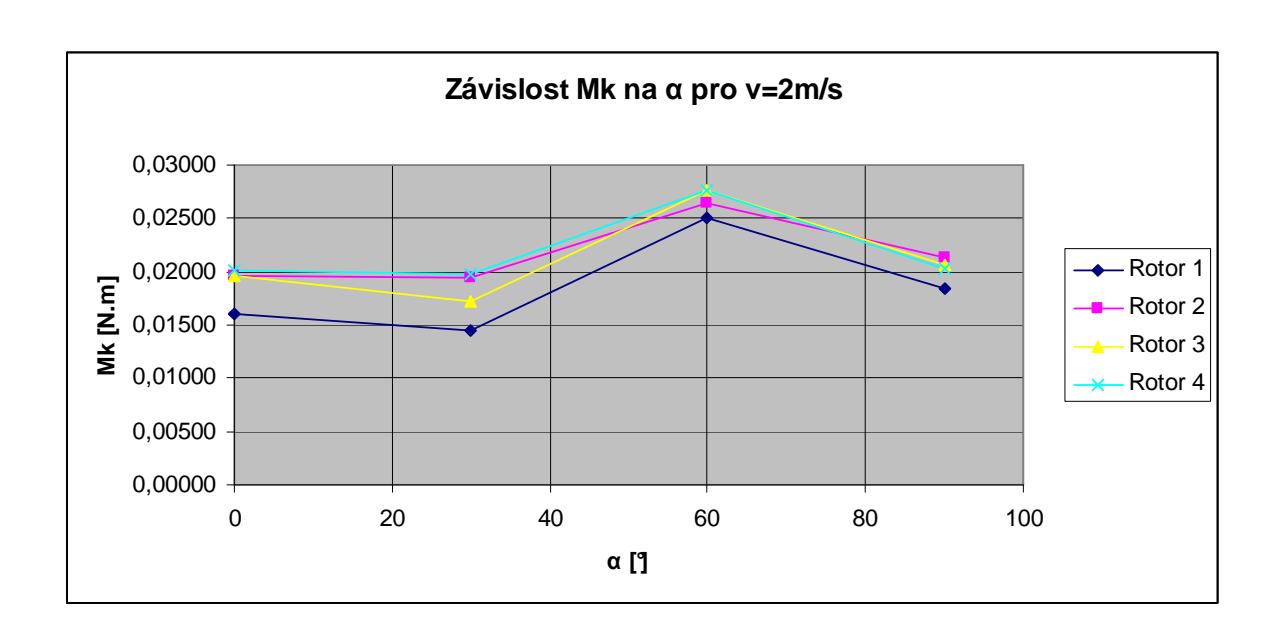

Obrázek 50 Graf závislost Mk na α pro v=2 m/s

Z grafu na Obrázku 50 je vidět, že největšího kroutícího momentu Mk při rychlosti proudění větru v=2 m/s se dosáhlo u rotoru 3 a natočení 60°. Jeho hodnota činila Mk=0,02757 N.m. Nejmenší kroutící momenty vykazoval rotor 1 a to při všech úhlech natočení.

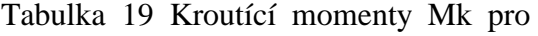

 $v=5$  m/s

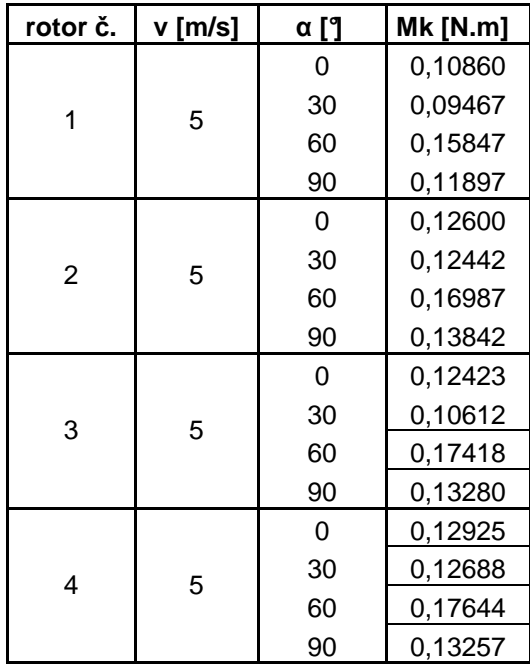

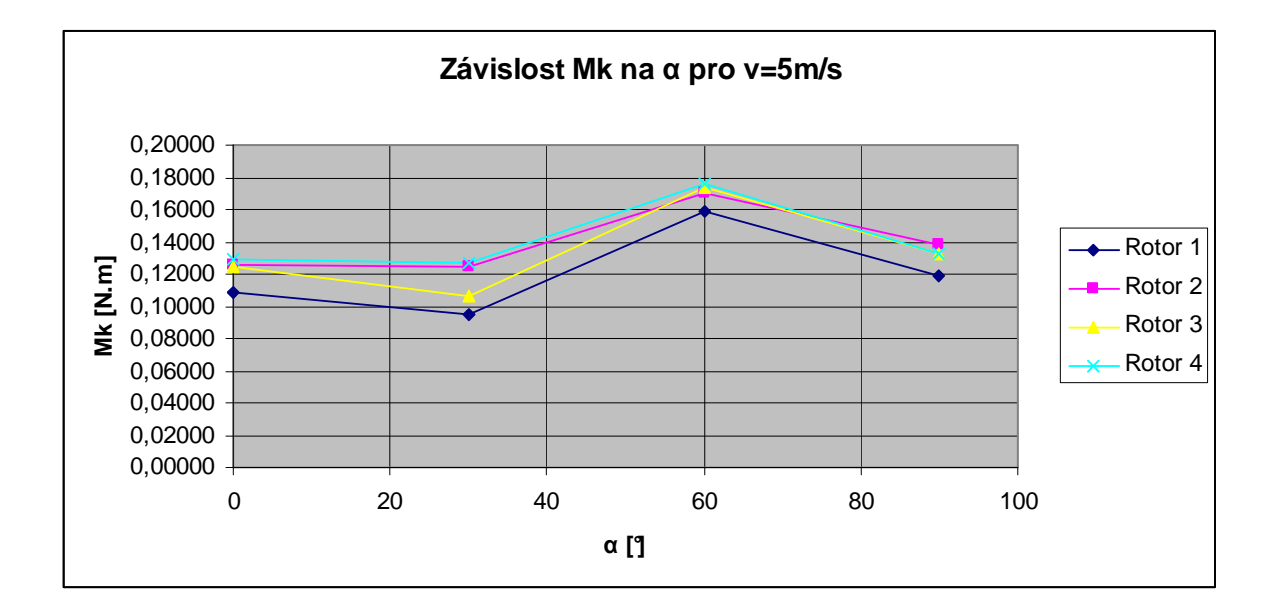

Obrázek 51 Graf závislost Mk na α pro v=5 m/s

Z grafu na Obrázku 51 je vidět, že největšího kroutícího momentu Mk při rychlosti proudění větru v=5 m/s se dosáhlo u rotoru 4 a natočení 60°. Jeho hodnota činila Mk=0,17644 N.m. Nejmenší kroutící momenty vykazoval rotor 1 a to při všech úhlech natočení.

| rotor č. | v [m/s] | α [ˈ]    | MK [N.m] |
|----------|---------|----------|----------|
| 1        | 10      | 0        | 0,43719  |
|          |         | 30       | 0,37509  |
|          |         | 60       | 0,63694  |
|          |         | 90       | 0,46698  |
|          | 10      | $\Omega$ | 0,50786  |
| 2        |         | 30       | 0,50354  |
|          |         | 60       | 0,68430  |
|          |         | 90       | 0,56013  |
| 3        | 10      | 0        | 0,50852  |
|          |         | 30       | 0,43116  |
|          |         | 60       | 0,68795  |
|          |         | 90       | 0,53462  |
| 4        | 10      | 0        | 0,52681  |
|          |         | 30       | 0,51268  |
|          |         | 60       | 0,69888  |
|          |         | 90       | 0,53951  |

Tabulka 20 Kroutící momenty Mk pro  $v=10$  m/s

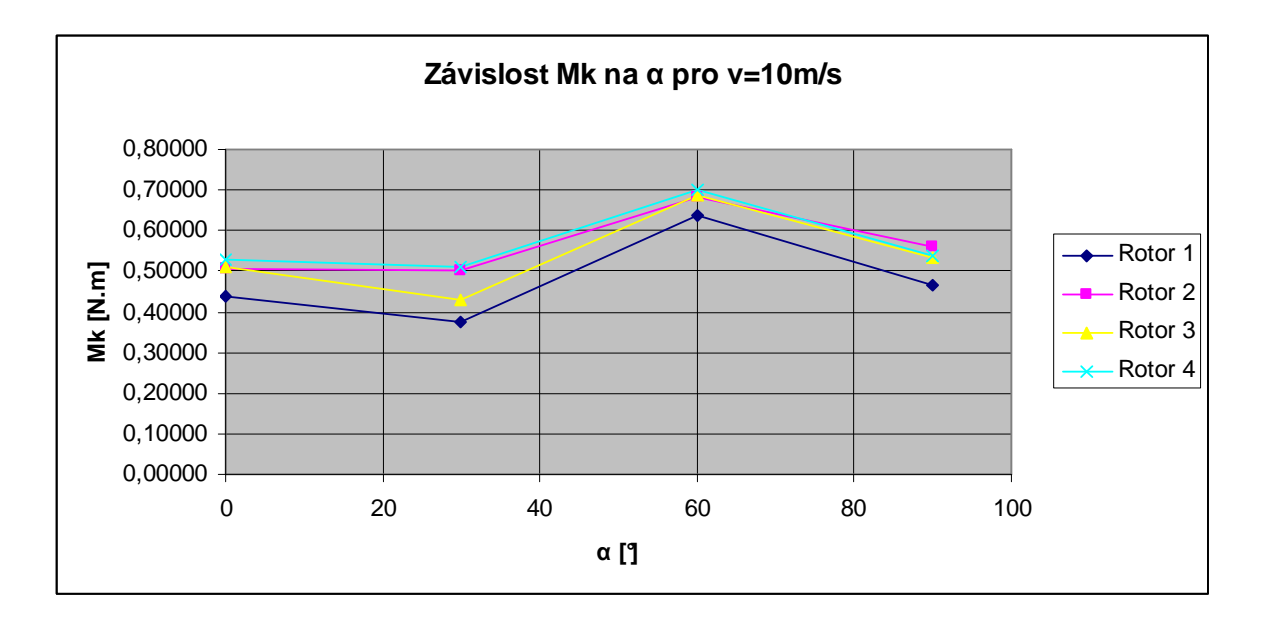

Obrázek 52 Graf závislost Mk na α pro v=10 m/s

Z grafu na Obrázku 52 je vidět, že největšího kroutícího momentu Mk při rychlosti proudění větru v=10 m/s se dosáhlo u rotoru 4 a natočení 60°. Jeho hodnota činila Mk=0,69888 N.m. Nejmenší kroutící momenty vykazoval rotor 1 a to při všech úhlech natočení.

# **16 SROVNÁNÍ KROUTÍCÍCH MOMENTŮ V ZÁVISLOSTI NA OTÁČKÁCH A ÚHLU NATOČENÍ**

### **16.1.1 Úhel natočení rotoru 0°**

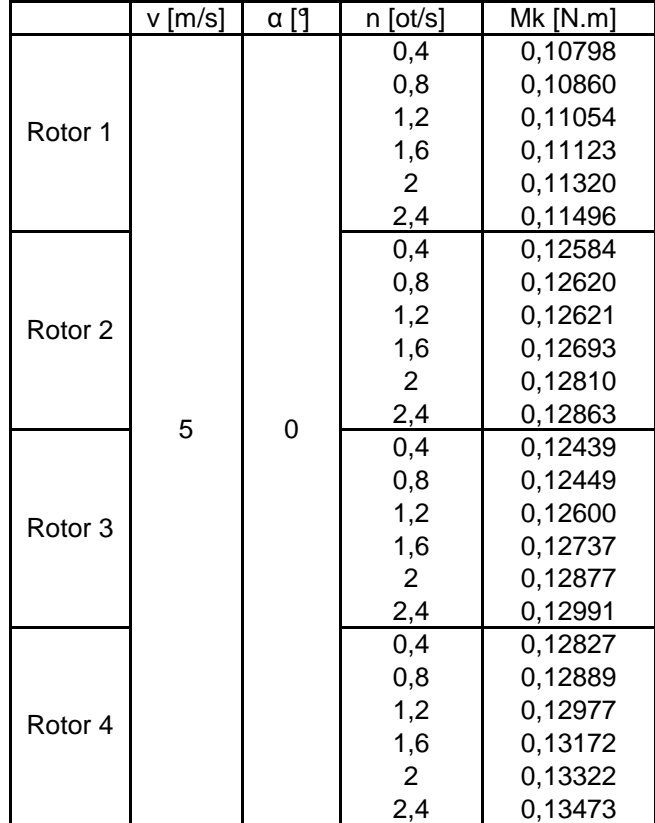

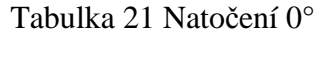

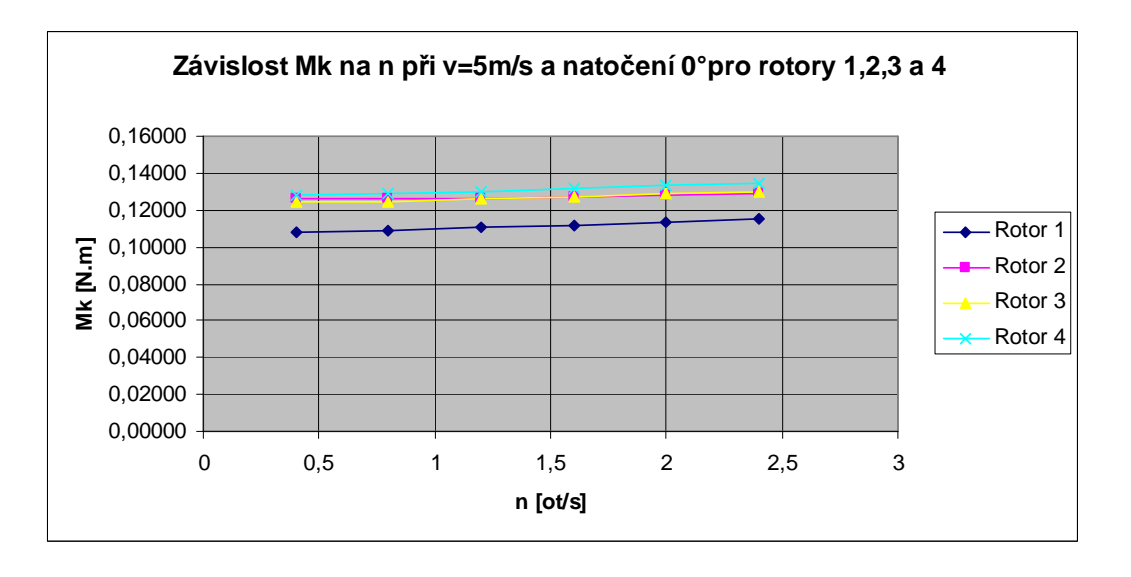

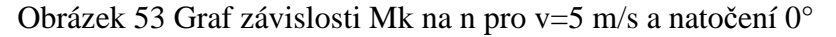

Ve všech případech (viz Obrázek 53) se kroutící moment zvyšoval s rostoucíma otáčkami. Nejvyšší kroutící moment byl dosažen u rotoru 4 a to Mk=0,13473 N.m při otáčkách n=2,4 ot./s. Nejnižší kroutící moment vykazoval rotor 1 a to u všech nadefinovaných rychlostech otáčení.

## **16.1.2 Úhel natočení rotoru 30°**

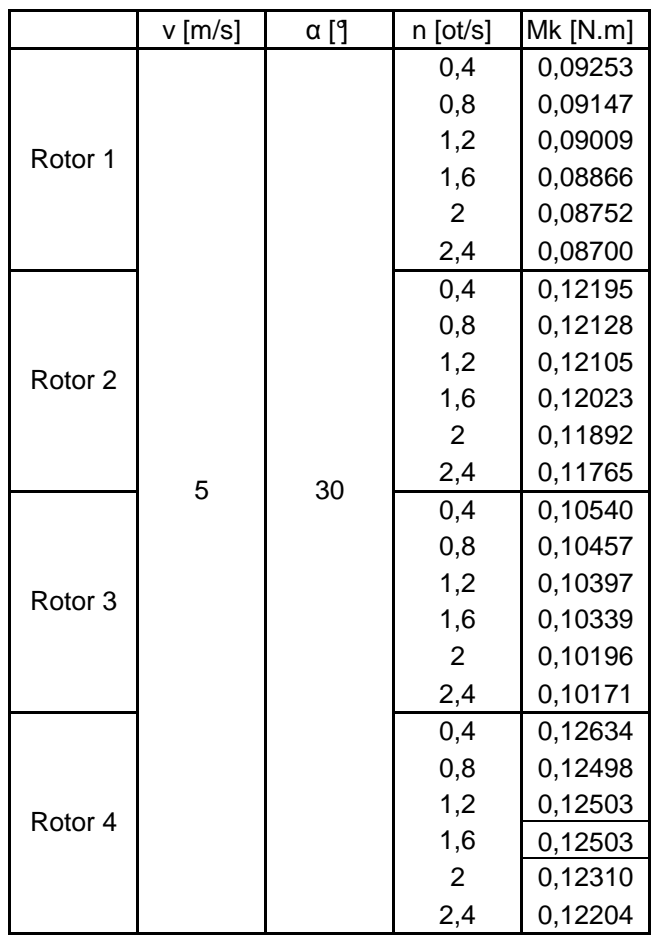

Tabulka 22 Natočení 30°
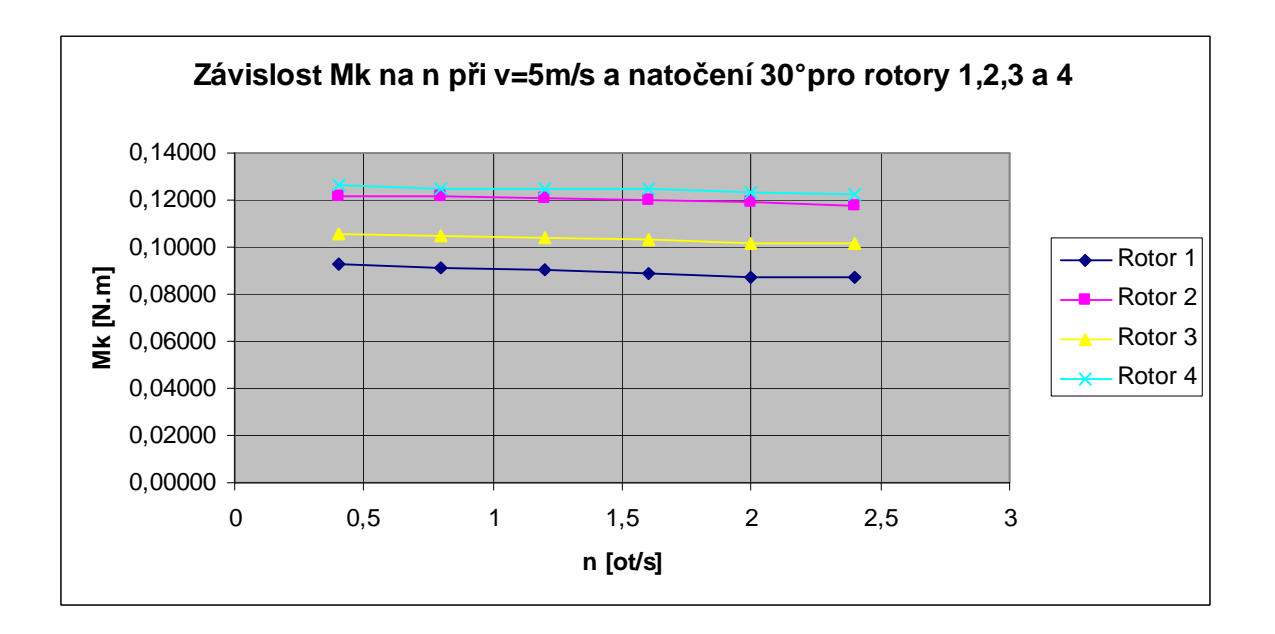

Obrázek 54 Graf závislosti Mk na n pro v=5 m/s a natočení 30°

U rotorů 1, 2 a 3 (viz Obrázek 54) se kroutící moment snižoval s rostoucími otáčkami. U rotoru 4 došlo k mírnému zvýšení Mk při zvýšení otáček z 0,8 na 1,2 ot./s, jinak také klesal. Nejvyšší kroutící moment byl dosažen u rotoru 4, a to Mk=0,12634 N.m při otáčkách n=0,4 ot./s. Nejnižší kroutící moment vykazoval rotor 1, a to u všech nadefinovaných rychlostech otáčení.

#### **16.1.3 Úhel natočení rotoru 60°**

|                    | v [m/s] | α [ˈ] | $n$ [ot./s]    | $Mk$ [N.m] |
|--------------------|---------|-------|----------------|------------|
| Rotor 1            | 5       | 60    | 0,4            | 0,15693    |
|                    |         |       | 0,8            | 0,15486    |
|                    |         |       | 1,2            | 0,15292    |
|                    |         |       | 1,6            | 0,15267    |
|                    |         |       | $\overline{2}$ | 0,15145    |
|                    |         |       | 2,4            | 0,14952    |
| Rotor <sub>2</sub> |         |       | 0,4            | 0,17240    |
|                    |         |       | 0,8            | 0,17119    |
|                    |         |       | 1,2            | 0,16997    |
|                    |         |       | 1,6            | 0,16568    |
|                    |         |       | $\overline{2}$ | 0,16416    |
|                    |         |       | 2,4            | 0,16353    |
| Rotor <sub>3</sub> |         |       | 0,4            | 0,17276    |
|                    |         |       | 0,8            | 0,17095    |
|                    |         |       | 1,2            | 0,16935    |
|                    |         |       | 1,6            | 0,16851    |
|                    |         |       | 2              | 0,16817    |
|                    |         |       | 2,4            | 0,16801    |
| Rotor 4            |         |       | 0,4            | 0,17430    |
|                    |         |       | 0,8            | 0,17235    |
|                    |         |       | 1,2            | 0,17136    |
|                    |         |       | 1,6            | 0,17025    |
|                    |         |       | $\overline{2}$ | 0,16877    |
|                    |         |       | 2,4            | 0,16718    |

Tabulka 23 Natočení 60°

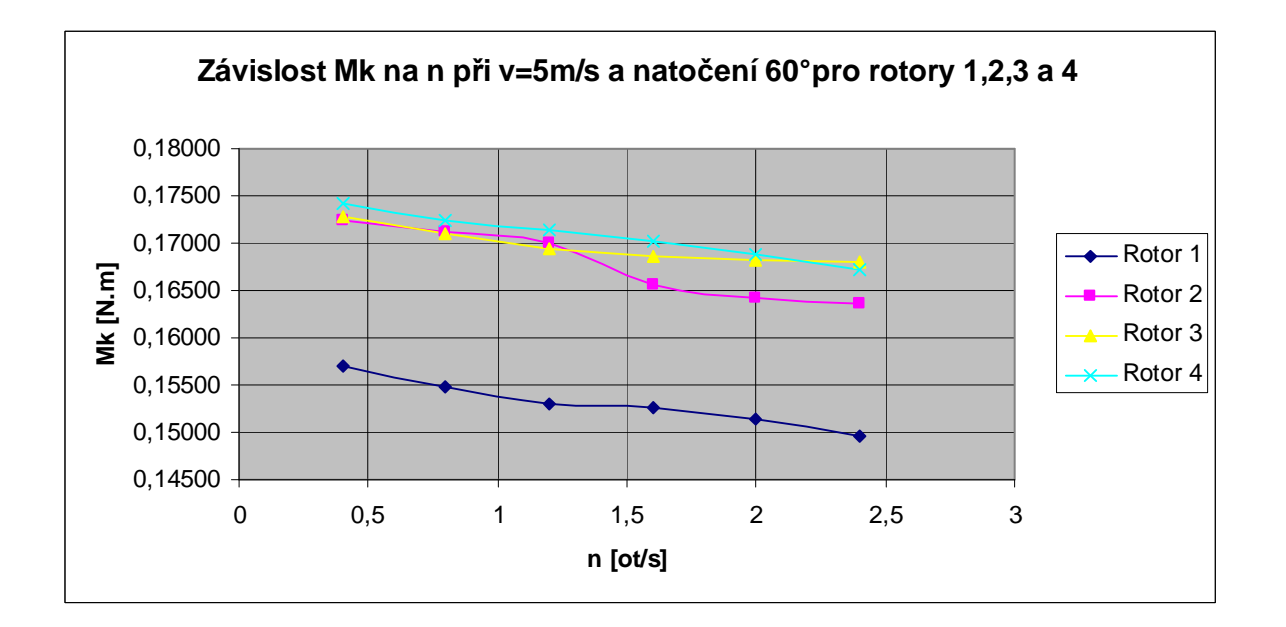

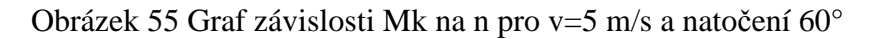

U všech rotorů (viz Obrázek 55) se kroutící moment snižoval s rostoucími otáčkami. Nejvyšší kroutící moment byl dosažen u rotoru 4 a to Mk=0,17430 N.m při otáčkách n=0,4 ot./s. Nejnižší kroutící moment vykazoval rotor 1 a to u všech nadefinovaných rychlostech otáčení.

#### **16.1.4 Úhel natočení rotoru 90°**

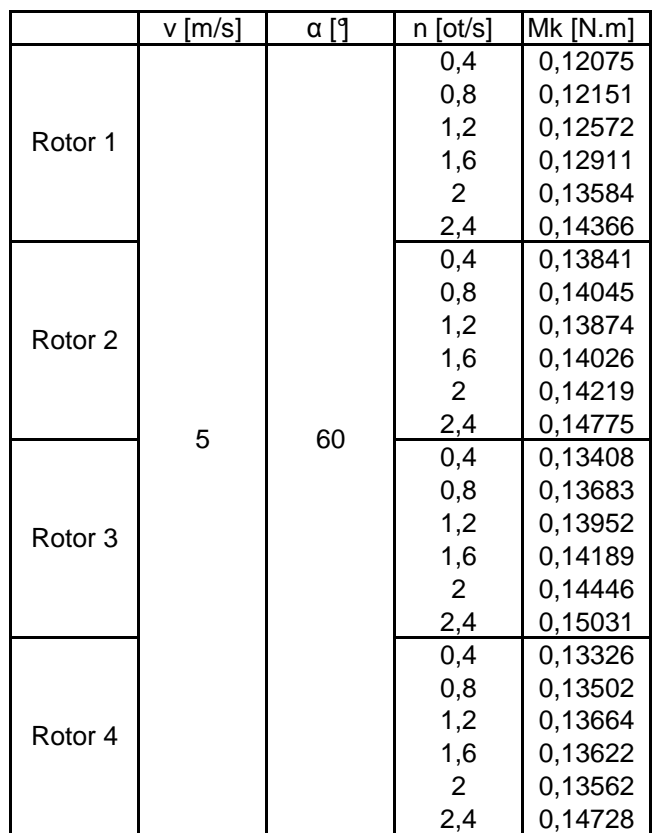

Tabulka 24 Natočení 90°

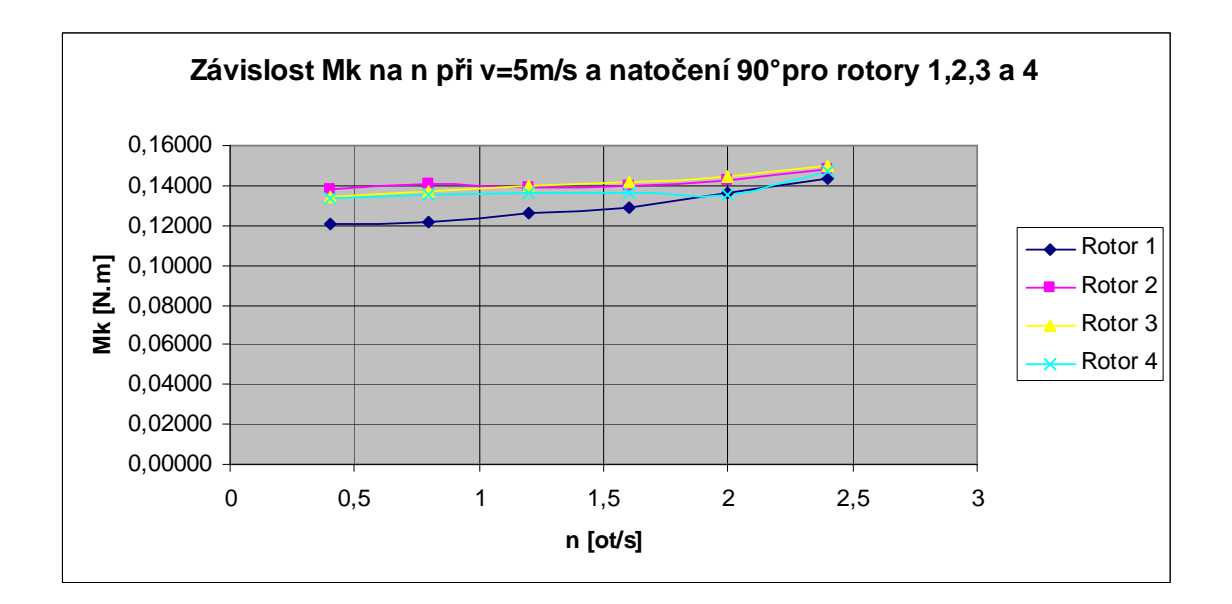

Obrázek 56 Graf závislosti Mk na n pro v=5 m/s a natočení 90°

U rotorů 1 a 3 (viz Obrázek 56) se kroutící moment zvyšoval s rostoucími otáčkami. U rotoru 2 došlo počátečním zvýšení Mk k mírnému poklesu při n=1,2 ot./s a n=1,6 ot./s, jinak Mk rostl. U rotoru 4 došlo k poklesu Mk při n=1,6 ot./s a n=2 ot./s, jinak Mk rostl. Nejvyšší kroutící moment byl dosažen u rotoru 3 a to Mk=0,15031 N.m při otáčkách n=2,4 ot./s. Nejnižší kroutící moment vykazoval rotor 1 a to u všech nadefinovaných rychlostech otáčení vyjma při n=2 ot./s, kde byl nejnižší Mk u rotoru 4.

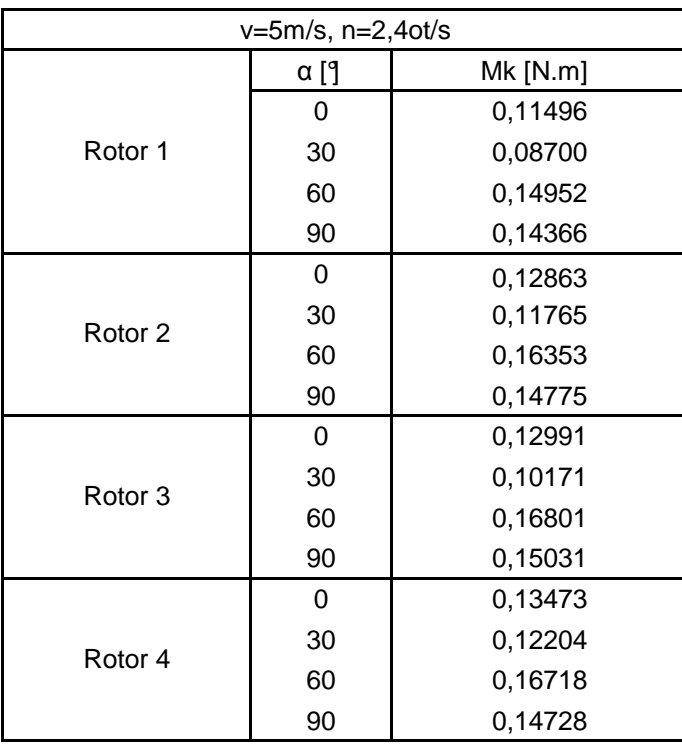

Tabulka 25 Kroutící momenty v závislosti na úhlu natočení

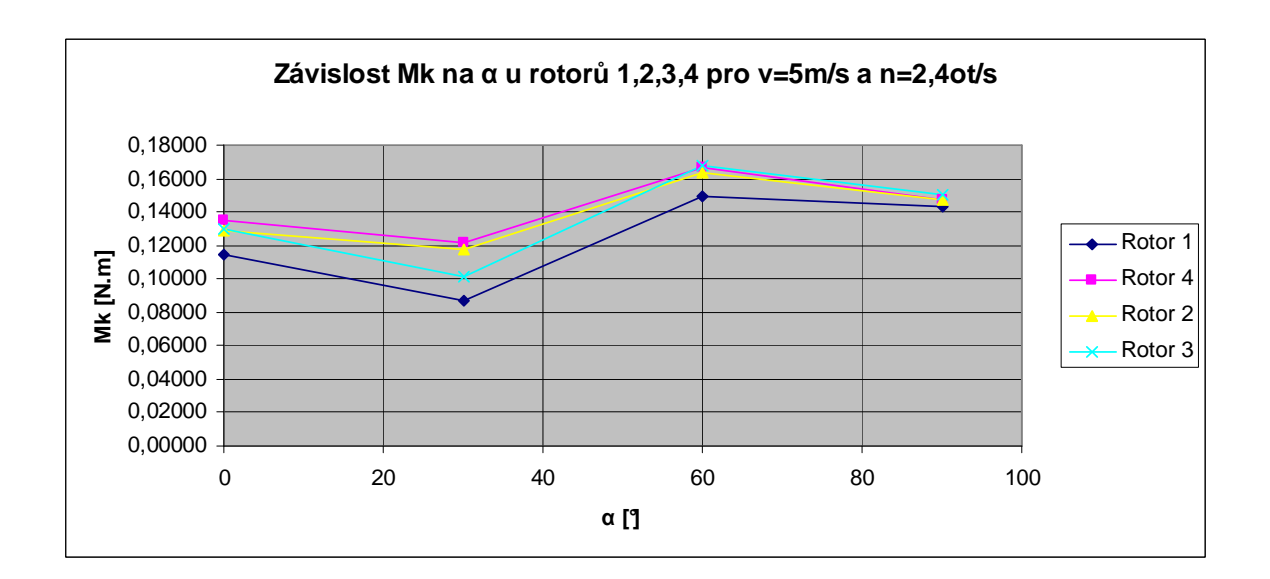

Obrázek 57 Závislost Mk na α pro rotory 1, 2, 3 a 4 pro v=5 m/s a n=2,4 ot/s Na grafu (viz Obrázek 57) je vidět, že největšího kroutícího momentu Mk při rychlosti proudění v=5 m/s a otáčkách n=2,4 ot./s dosahuje rotor 3 při natočení 60° a jeho hodnota je Mk=0,16801 N.m.

# **17 SROVNÁNÍ ROTORU 1 S ROTOREM 4 VZHLEDEM K ÚHLU NATOČENÍ**

V této kapitole je sledována závislost kroutícího momentu *Mk* na rychlosti otáčení *n* při definovaném úhlu natočení α=0, 30, 60 a 90° a rychlosti proudění v=5 m/s.

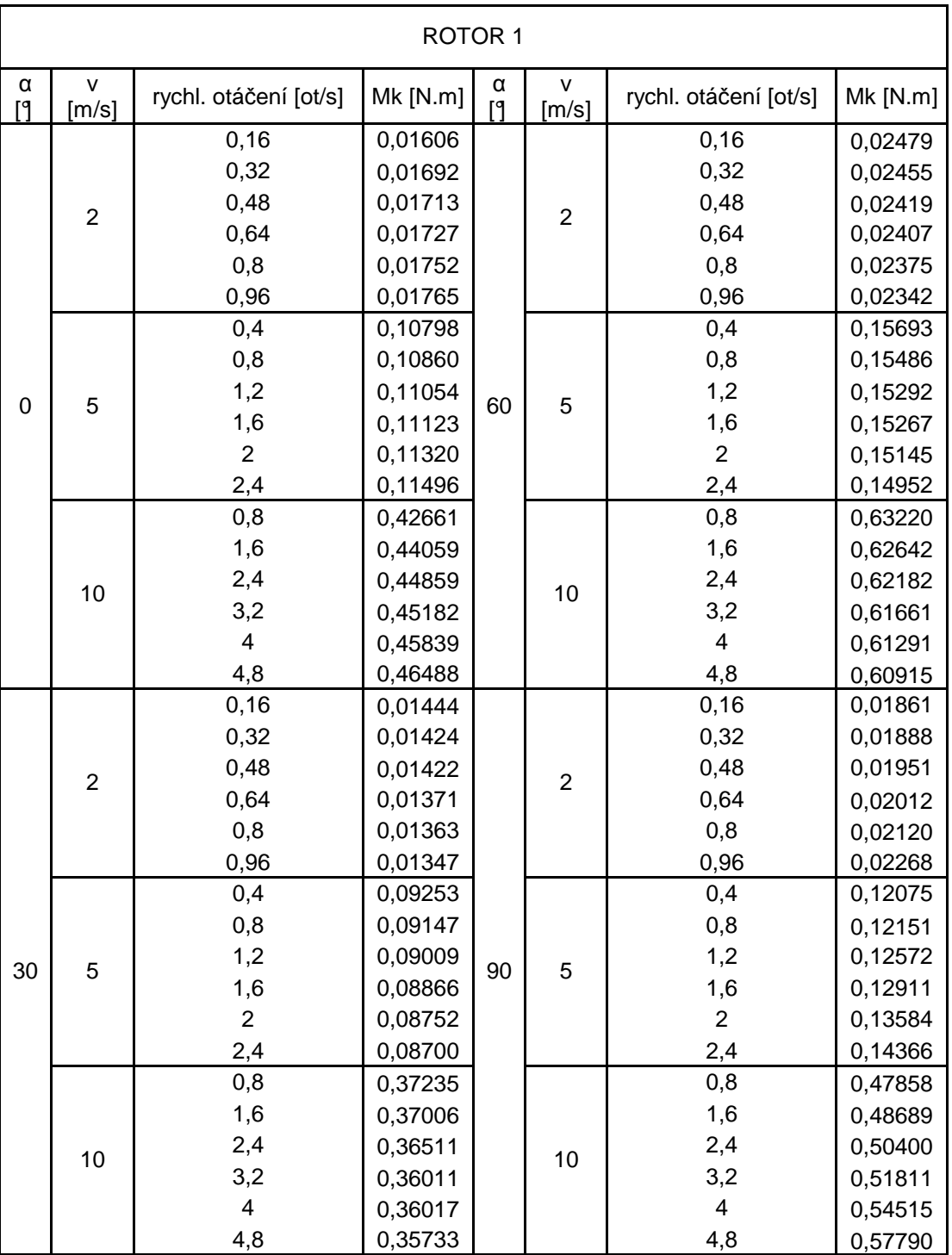

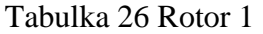

| ROTOR 4                         |                |                         |                    |      |                  |                         |                    |  |  |  |
|---------------------------------|----------------|-------------------------|--------------------|------|------------------|-------------------------|--------------------|--|--|--|
| $\alpha$ [9                     | $v$ [m/s]      | součinitel              | $Mk$ [N.m]         | α [9 | $v$ [m/s]        | součinitel              | $Mk$ [N.m]         |  |  |  |
| 0                               |                | 0, 16<br>0,32           | 0,01988<br>0,01997 | 60   | $\overline{2}$   | 0,16<br>0,32            | 0,02727<br>0,02704 |  |  |  |
|                                 | $\overline{2}$ | 0,48                    | 0,02012            |      |                  | 0,48                    | 0,02675            |  |  |  |
|                                 |                | 0,64                    | 0,02037            |      |                  | 0,64                    | 0,02660            |  |  |  |
|                                 |                | 0,8                     | 0,02074            |      |                  | 0,8                     | 0,02632            |  |  |  |
|                                 |                | 0,96                    | 0,02089            |      |                  | 0,96                    | 0,02551            |  |  |  |
|                                 |                | 0,4                     | 0,12827            |      | 5                | 0,4                     | 0,17430            |  |  |  |
|                                 |                | 0,8                     | 0,12889            |      |                  | 0,8                     | 0,17235            |  |  |  |
|                                 | 5              | 1,2                     | 0,12977            |      |                  | 1,2                     | 0,17136            |  |  |  |
|                                 |                | 1,6                     | 0,13172            |      |                  | 1,6                     | 0,17025            |  |  |  |
|                                 |                | $\overline{2}$          | 0,13322            |      |                  | $\overline{2}$          | 0,16877            |  |  |  |
|                                 |                | 2,4                     | 0,13473            |      |                  | 2,4                     | 0,16718            |  |  |  |
|                                 |                | 0,8                     | 0,52073            |      | 10               | 0,8                     | 0,69436            |  |  |  |
|                                 |                | 1,6                     | 0,52279            |      |                  | 1,6                     | 0,70097            |  |  |  |
|                                 | 10             | 2,4                     | 0,52706            |      |                  | 2,4                     | 0,69673            |  |  |  |
|                                 |                | 3,2                     | 0,53218            |      |                  | 3,2                     | 0,69677            |  |  |  |
|                                 |                | $\overline{\mathbf{4}}$ | 0,54169            |      |                  | $\overline{\mathbf{4}}$ | 0,68854            |  |  |  |
|                                 |                | 4,8                     | 0,55035            |      |                  | 4,8                     | 0,68534            |  |  |  |
| $\overline{c}$<br>5<br>30<br>10 |                | 0,16                    | 0,01967            | 90   | $\boldsymbol{2}$ | 0,16                    | 0,02042            |  |  |  |
|                                 |                | 0,32                    | 0,01978            |      |                  | 0,32                    | 0,02078            |  |  |  |
|                                 |                | 0,48                    | 0,01969            |      |                  | 0,48                    | 0,02114            |  |  |  |
|                                 |                | 0,64                    | 0,01932            |      |                  | 0,64                    | 0,02115            |  |  |  |
|                                 |                | 0,8                     | 0,01930            |      |                  | 0,8                     | 0,02113            |  |  |  |
|                                 |                | 0,96                    | 0,01892            |      |                  | 0,96                    | 0,02300            |  |  |  |
|                                 |                | 0,4                     | 0,12634            |      | 5                | 0,4                     | 0,13326            |  |  |  |
|                                 |                | 0,8                     | 0,12498            |      |                  | 0,8                     | 0,13502            |  |  |  |
|                                 |                | 1,2                     | 0,12503            |      |                  | 1,2                     | 0,13664            |  |  |  |
|                                 |                | 1,6                     | 0,12503            |      |                  | 1,6                     | 0,13622            |  |  |  |
|                                 |                | $\overline{2}$          | 0,12310            |      |                  | $\overline{2}$          | 0,13562            |  |  |  |
|                                 |                | 2,4                     | 0,12204            |      |                  | 2,4                     | 0,14728            |  |  |  |
|                                 |                | 0,8                     | 0,50840            |      | 10               | 0,8                     | 0,53464            |  |  |  |
|                                 |                | 1,6                     | 0,51020            |      |                  | 1,6                     | 0,54443            |  |  |  |
|                                 |                | 2,4                     | 0,50629            |      |                  | 2,4                     | 0,55154            |  |  |  |
|                                 |                | 3,2                     | 0,50550            |      |                  | 3,2                     | 0,55138            |  |  |  |
|                                 |                | 4                       | 0,50087            |      |                  | $\overline{\mathbf{4}}$ | 0,55170            |  |  |  |
|                                 |                | 4,8                     | 0,49703            |      |                  | 4,8                     | 0,59995            |  |  |  |

Tabulka 27 Rotor 4

Pro energetické využití průtažných rotorů by se měla průměrná rychlost větru pohybovat okolo 4 m/s, proto jsou rotory 1 a 4 analyzovány při rychlosti proudění větru 5 m/s a rychlosti otáčení 0,4; 0,8; 1,2; 1,6; 2 a 2,4 ot./s. Trajektorie z modulu Flow Simulation a závislosti kroutícího momentu na úhlu natočení jsou vyhodnocovány při rychlosti v=5 m/s a rychlosti otáčení n=2,4 ot./s.

# **17.1 Úhel natočení 0°**

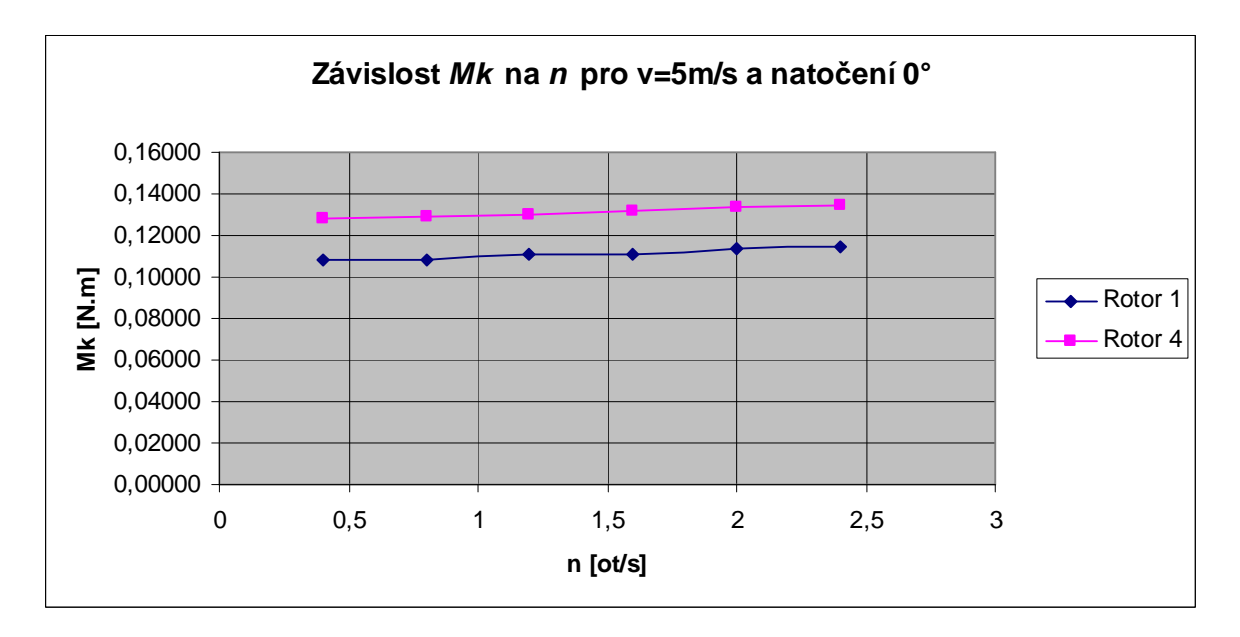

Obrázek 58. Závislost Mk na n pro rotory 1 a 4 při v=5 m/s a  $\alpha$ =0°

Z grafu (viz Obrázek 58) vyplývá, že při nulovém natočení rotoru a rychlosti v=5 m/s, dosáhneme největších kroutících momentů u rotoru 4. Kroutící moment přitom mírně vzrůstá.

#### **17.1.1 Srovnání kroutících momentů vzhledem k úhlu natočení pro rotory 1 a 4**

V této podkapitole byla sledována závislost kroutícího momentu na natočení rotoru při rychlosti proudění v=5 m/s a rychlosti otáčení n=2,4 ot/s.

Tabulka 28 Porovnání závislosti Mk na α

u rotorů 1 a 4

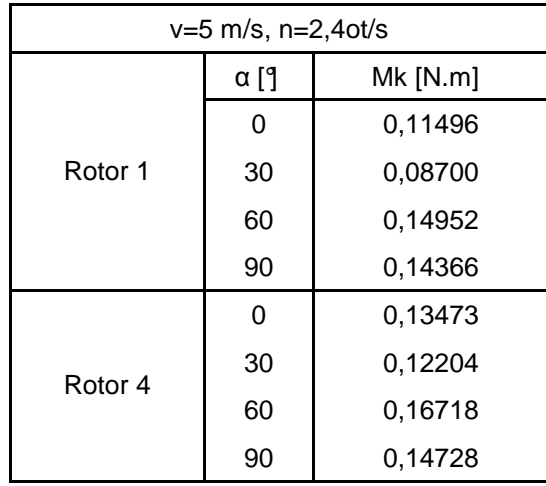

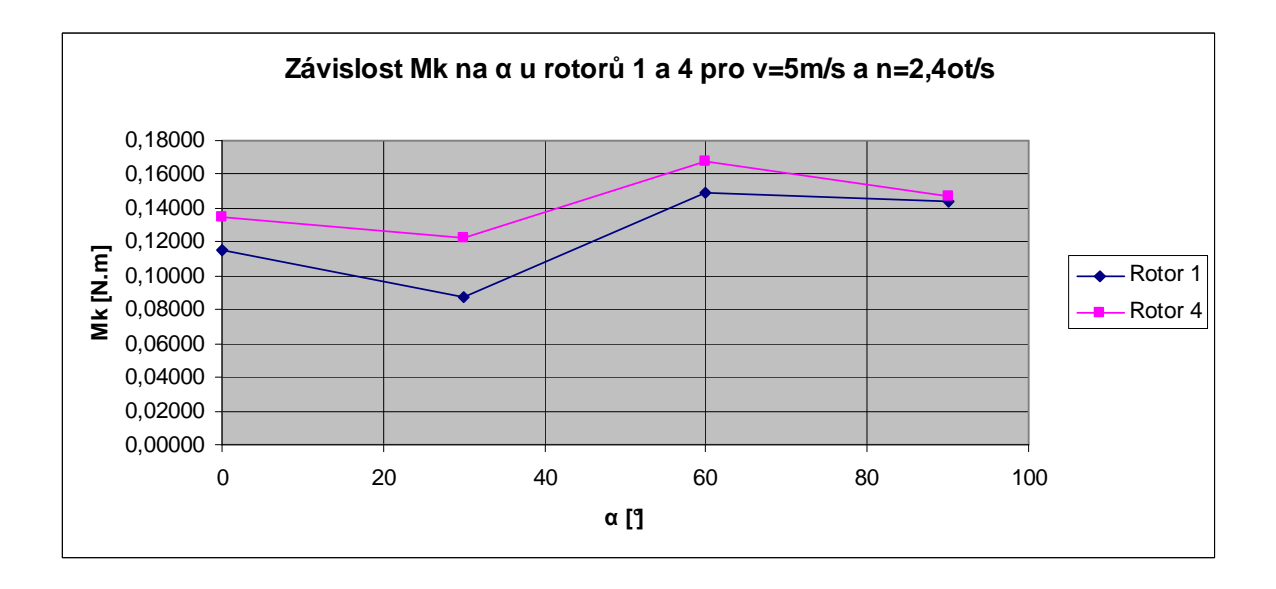

Obrázek 59 Porovnání závislosti Mk na α u rotorů 1 a 4

Z grafu (viz Obrázek 59) můžeme vyčíst, že srovnání původního nezaobleného rotoru rotoru 1 a rotoru 4 s variabilním rádiusem 25 až 50 mm vzhledem k úhlu natočení, vyznívá ve prospěch rotoru 4. Kroutící momenty má při všech úhlech natočení vyšší než rotor 1. Nejvyšší kroutící moment má rotor 4 při natočení 60° a jeho hodnota je Mk=0,16718 N.m. Nejnižší Mk je rovno 0,08700 N.m u rotoru 1 při úhlu natočení 30°.

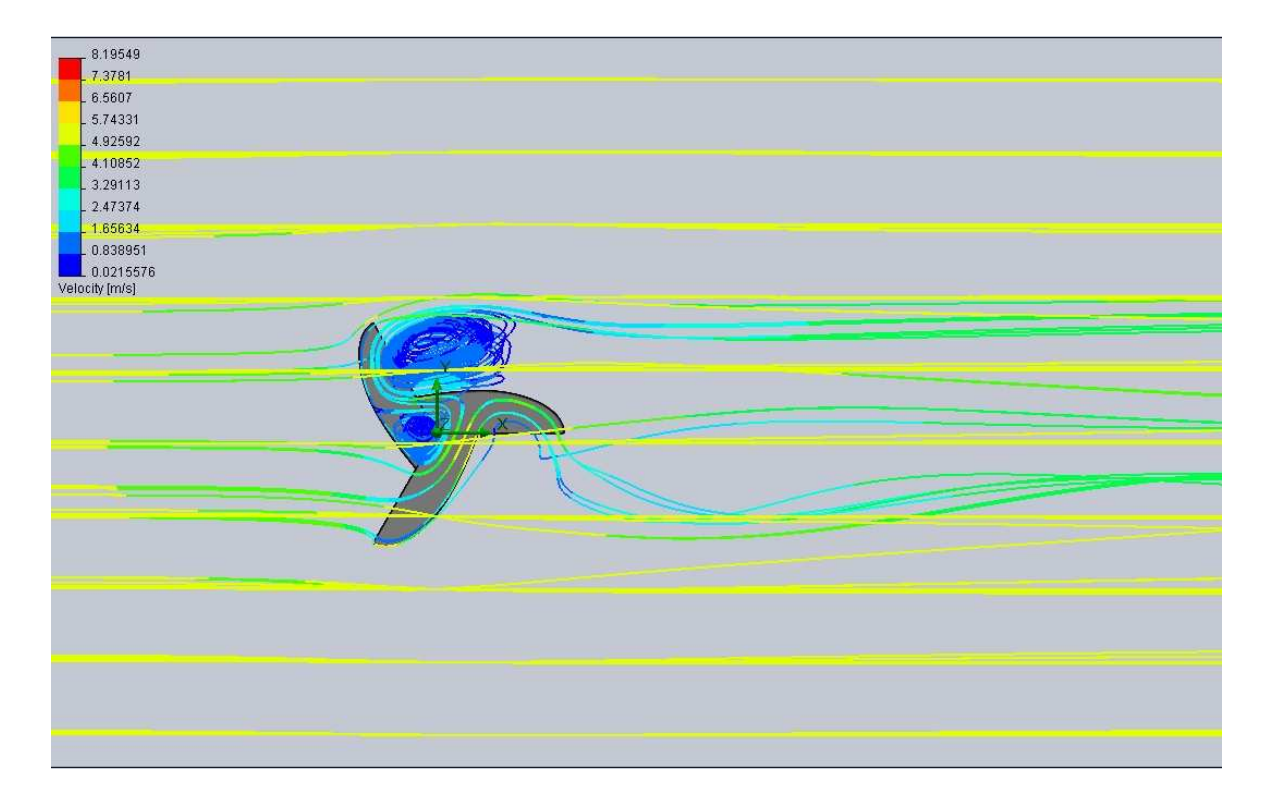

Obrázek 60 Trajektorie proudění rotoru 1 při v=5 m/s, n=2,4 ot./s, natočení 0°

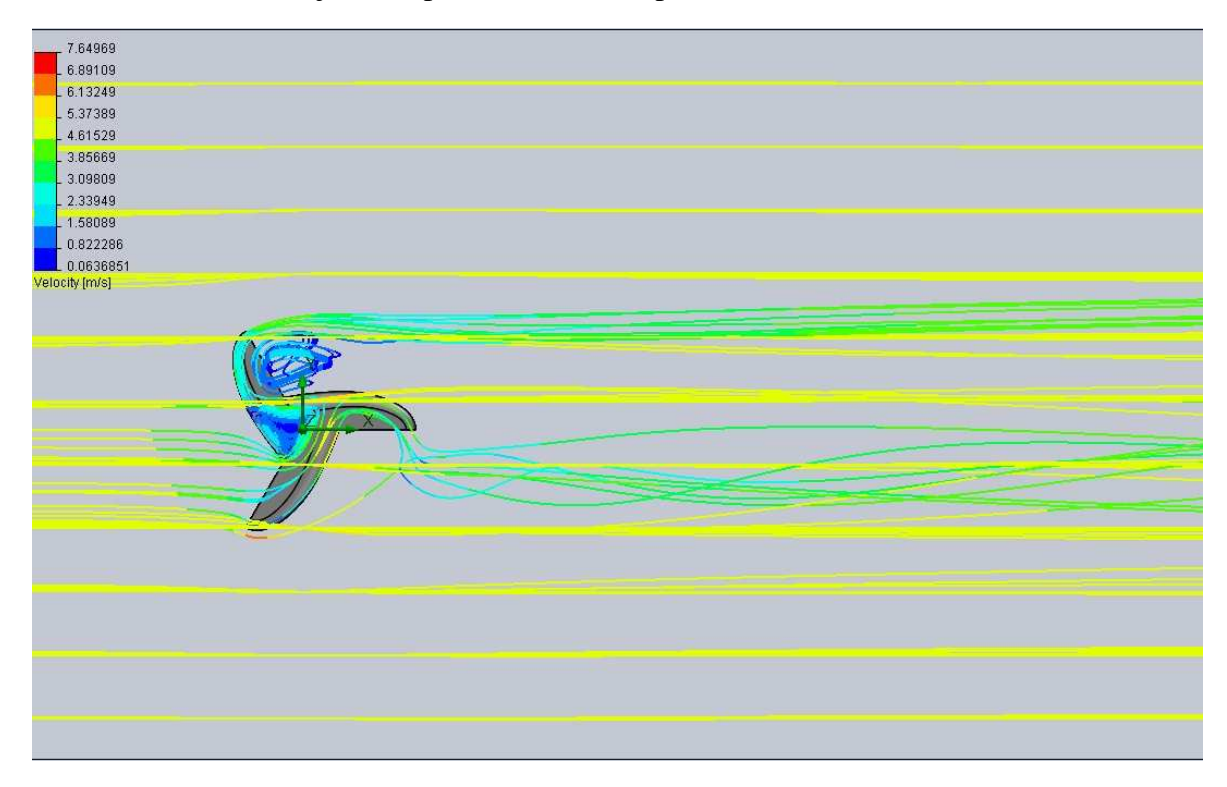

Obrázek 61 Trajektorie proudění rotoru 4 při v=5 m/s, n=2,4 ot./s, natočení 0°

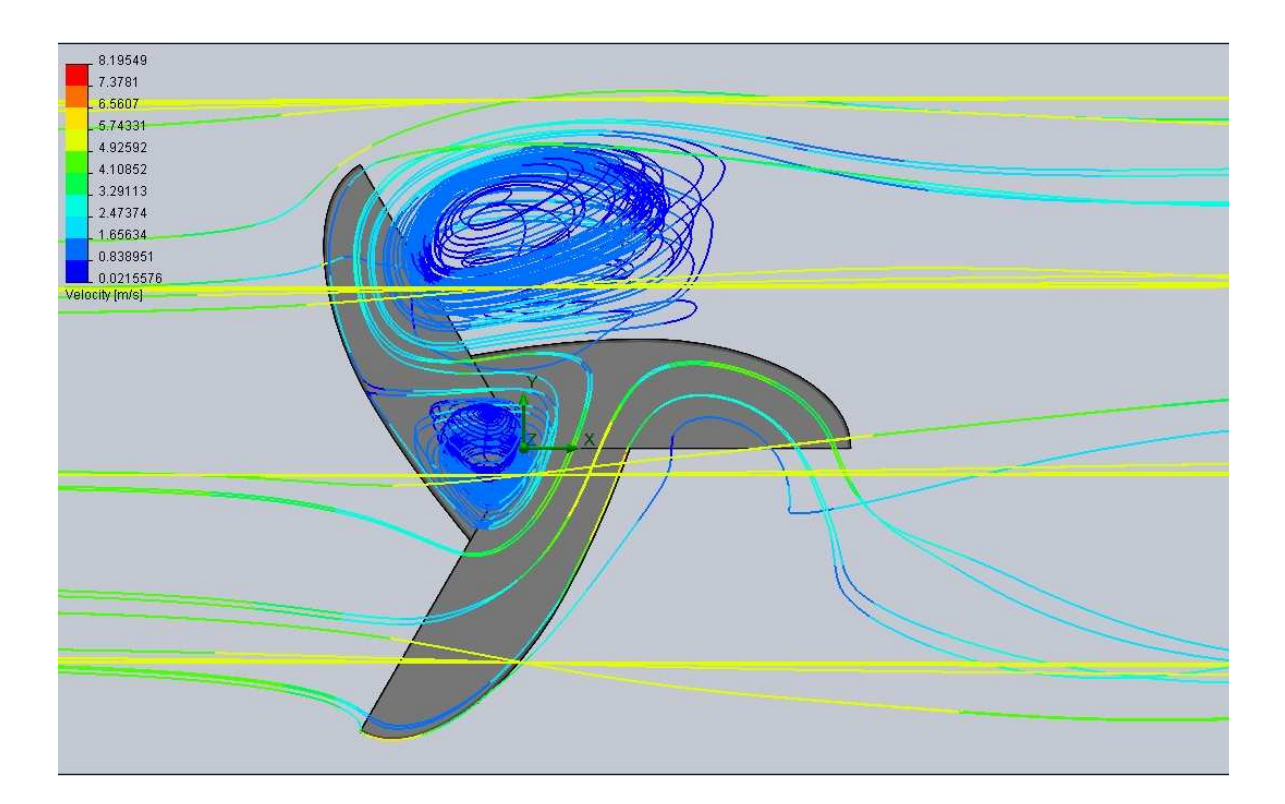

Obrázek 62 Trajektorie proudění rotoru 1 při v=5 m/s, n=2,4 ot./s, natočení 0°\_detail

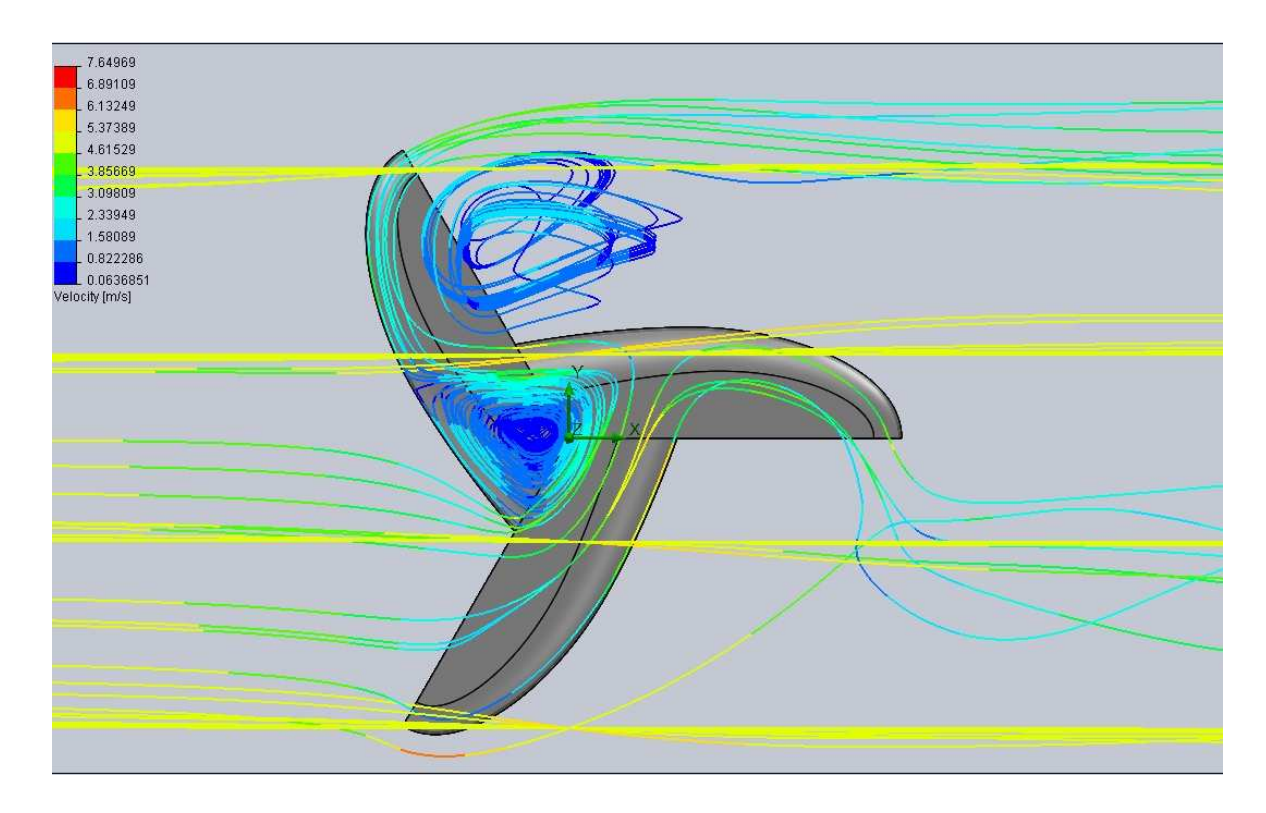

Obrázek 63 Trajektorie proudění rotoru 4 při v=5 m/s, n=2,4 ot./s, natočení 0°\_detail

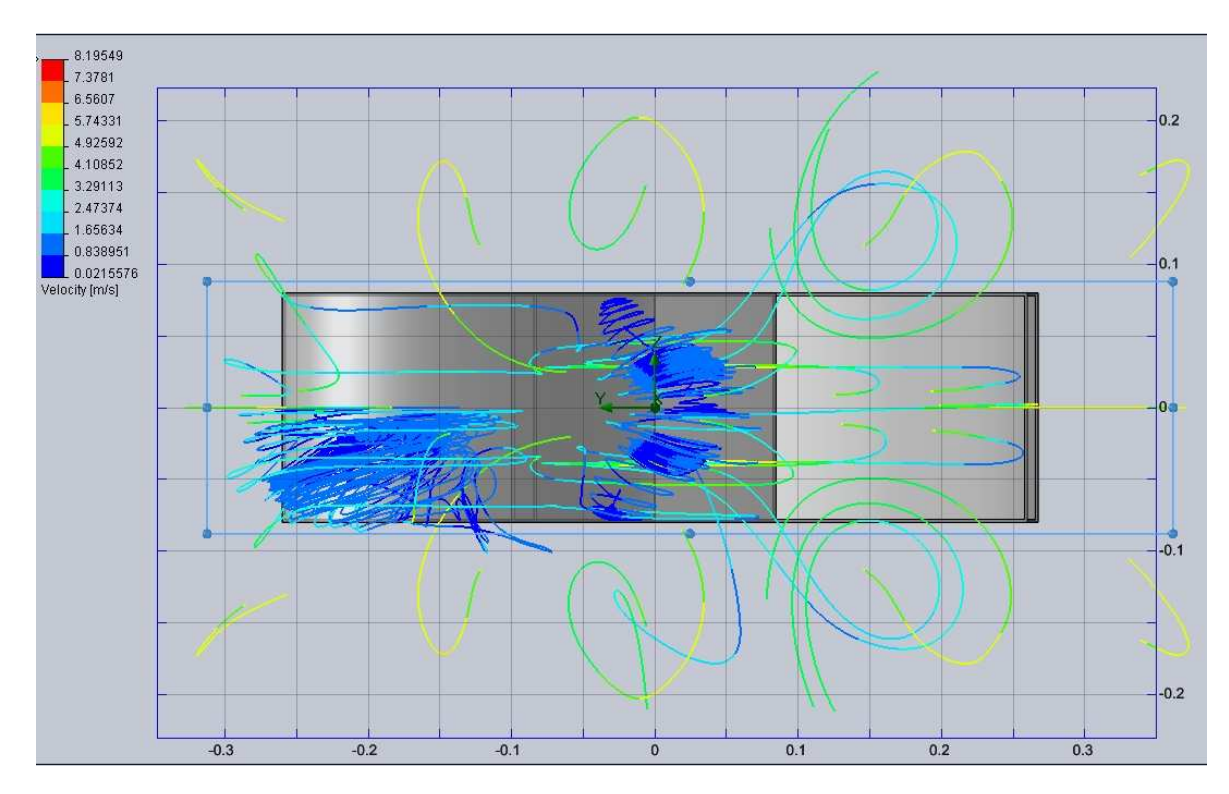

Na Obrázku 61 a 62 je vykresleno porovnání trajektorií proudění při bočním pohledu, kde můžeme lépe vidět rozložení proudnic celým rotorem.

Obrázek 64 Trajektorie proudění rotoru 1 při v=5 m/s, n=2,4 ot./s, α=0°\_boční pohled

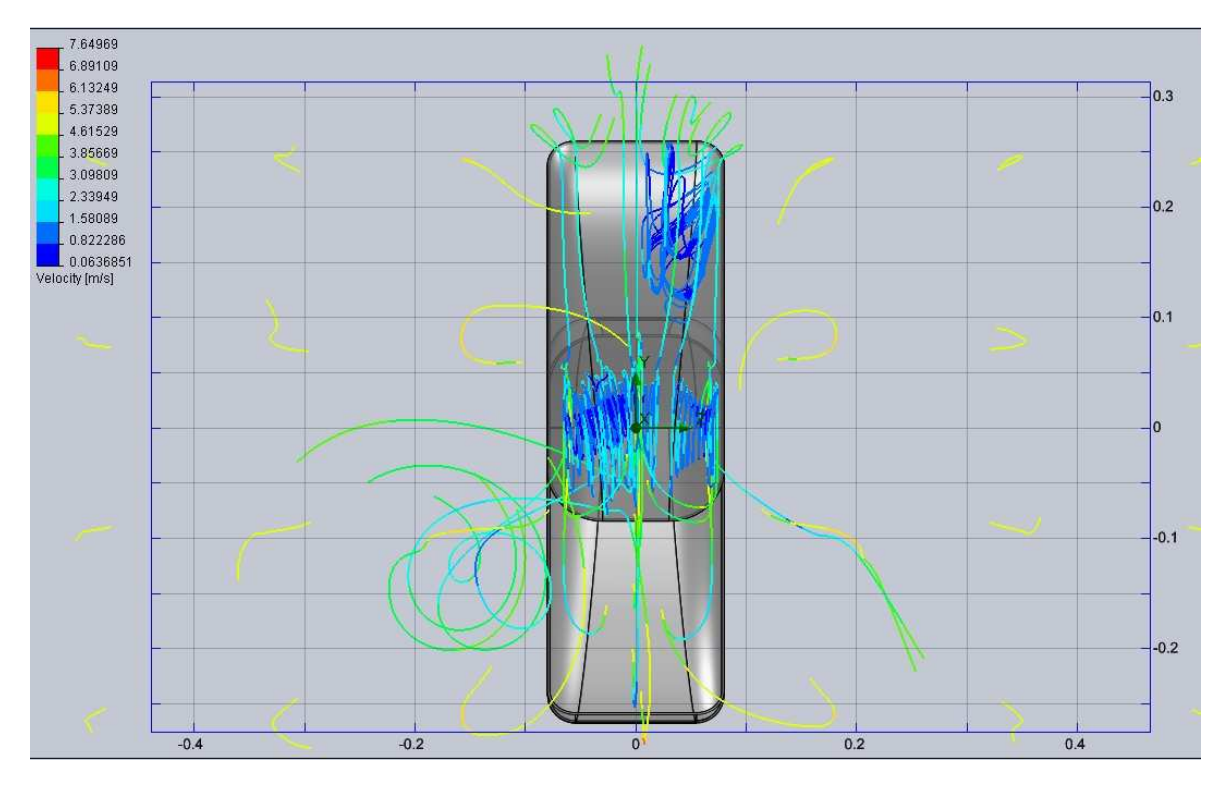

Obrázek 65 Trajektorie proudění rotoru 4 při v=5 m/s, n=2,4 ot./s, α=0°\_boční pohled

# **17.2 Úhel natočení 30°**

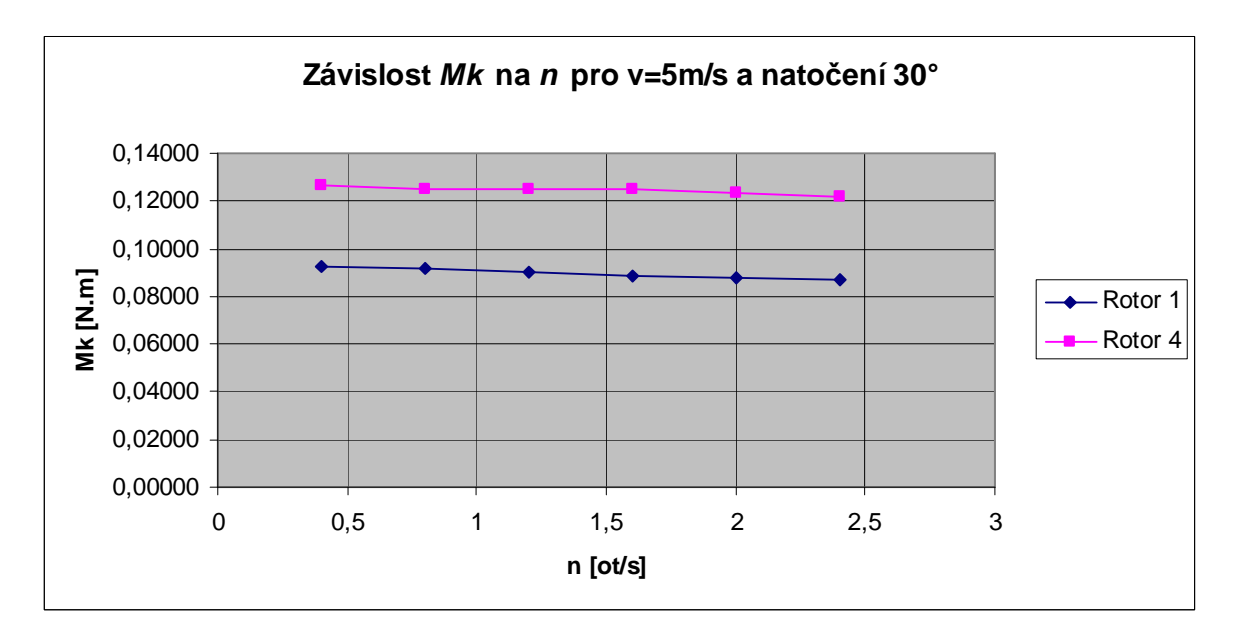

Obrázek 66 Porovnání *Mk* v závislosti na *n* u rotorů 1 a 4 při natočení 30°

Z grafu (viz Obrázek 66) vyplývá, že při natočení rotoru 30° a rychlosti v=5 m/s, dosáhneme největších krouticích momentů u rotoru 4. Kroutící moment má klesající charakter.

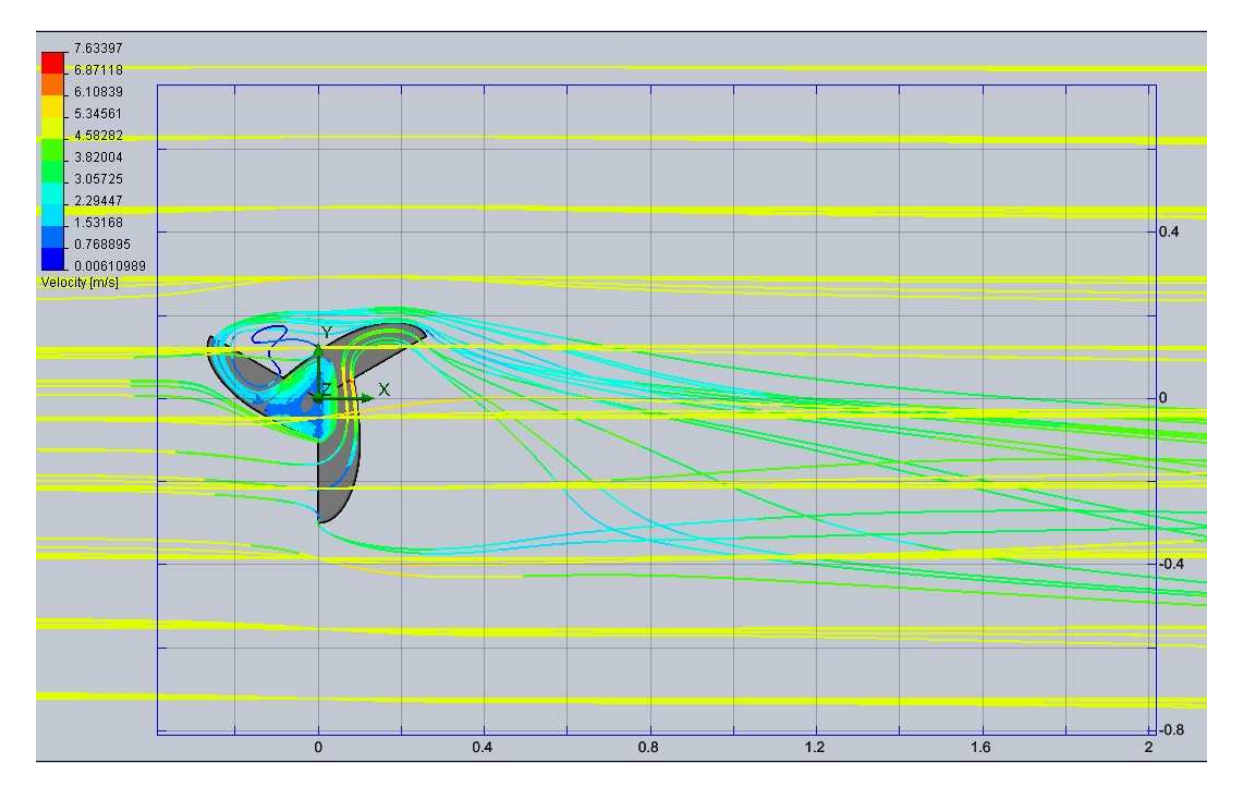

Obrázek 67 Trajektorie proudění rotoru 1 při v=5 m/s, n=2,4 ot./s, natočení 30°

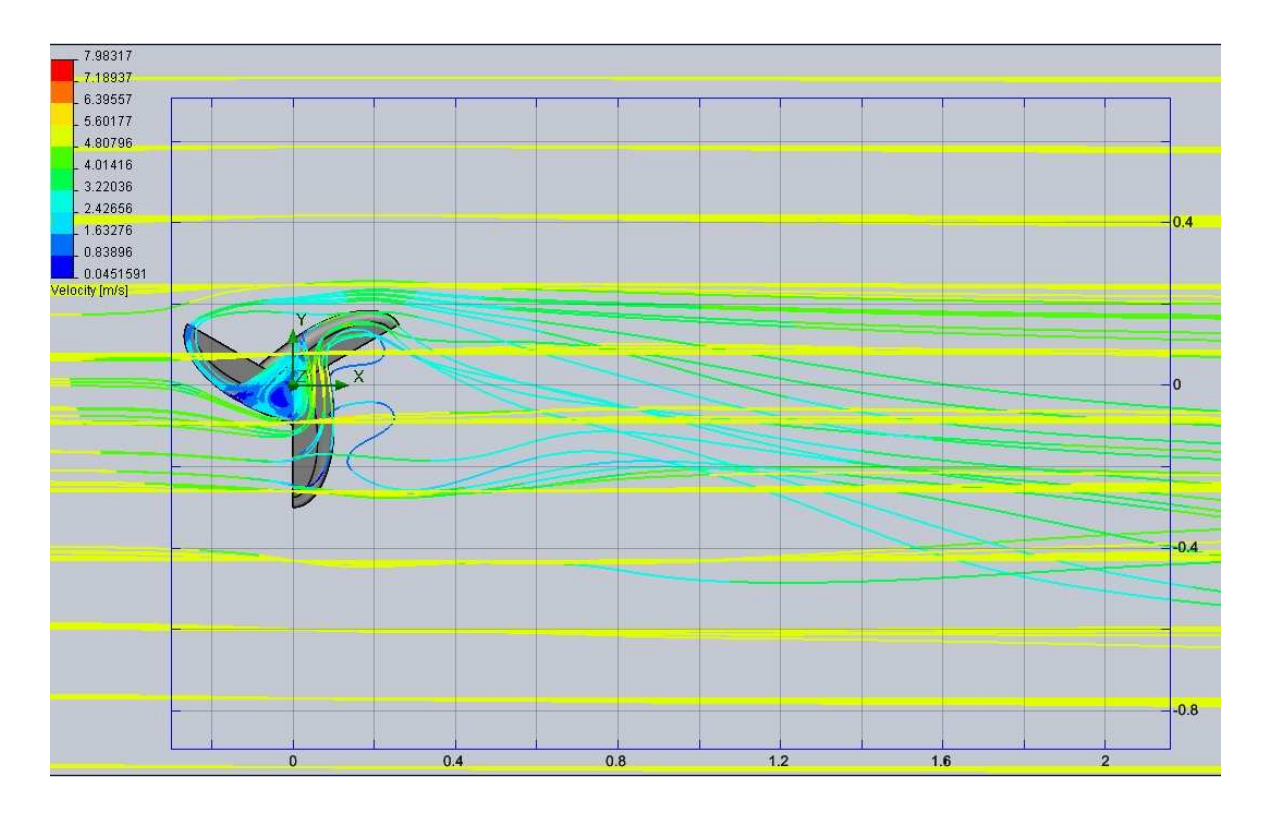

Obrázek 68 Trajektorie proudění rotoru 4 při v=5 m/s, n=2,4 ot./s, natočení  $30^\circ$ 

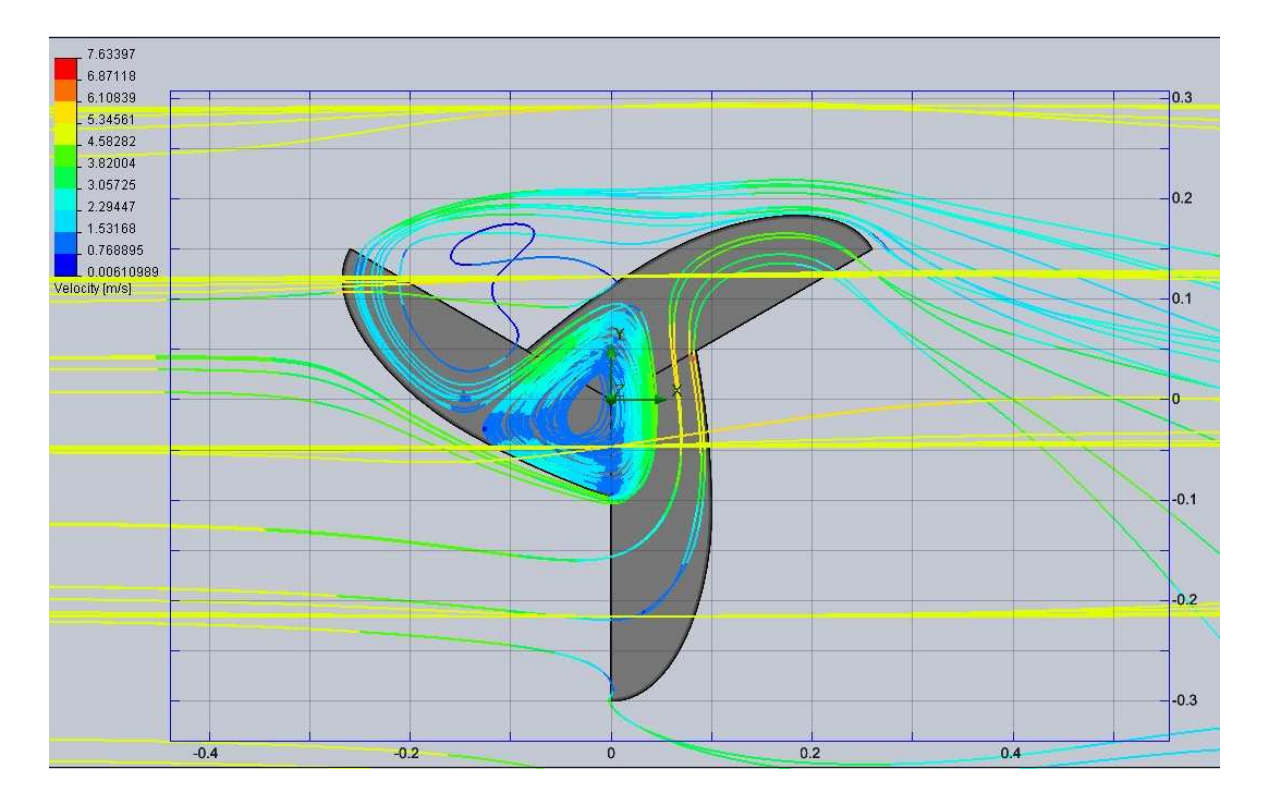

Obrázek 69 Trajektorie proudění rotoru 1 při v=5 m/s, n=2,4 ot./s, natočení 30°\_detail

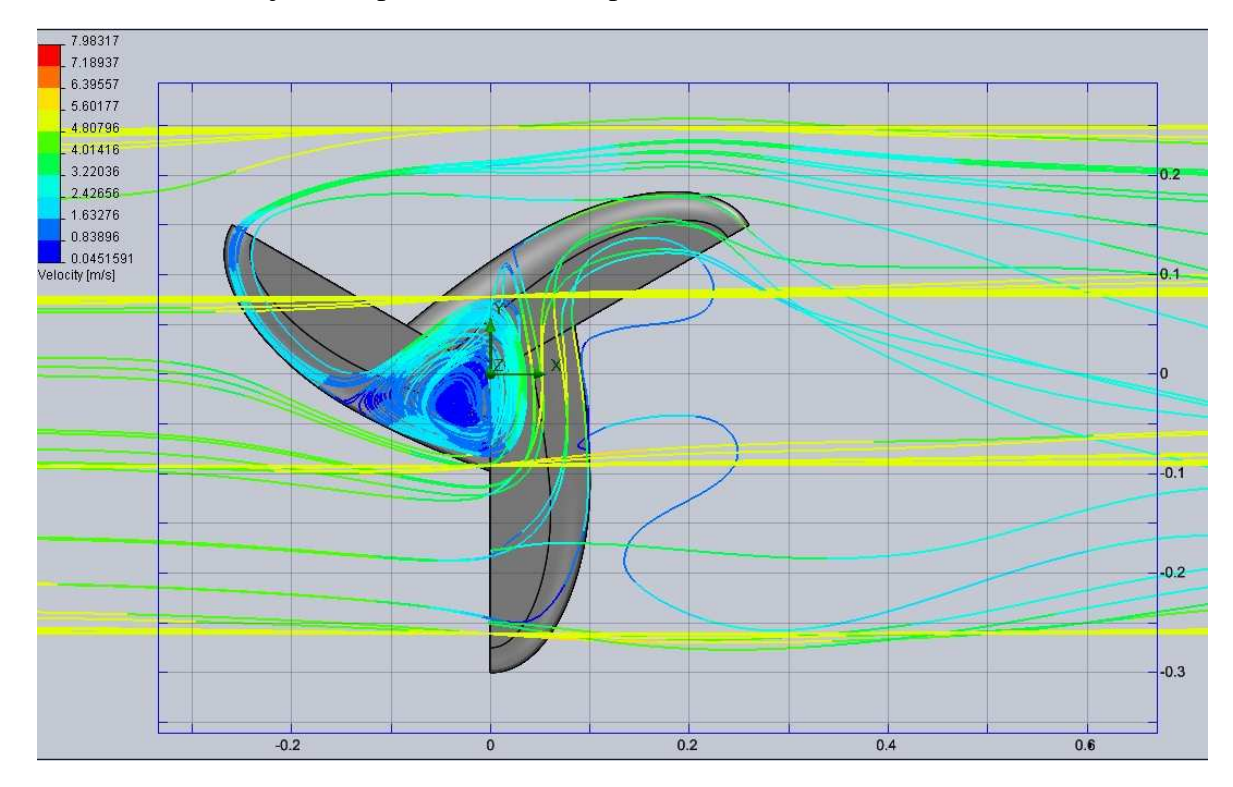

Obrázek 70 Trajektorie proudění rotoru 4 při v=5 m/s, n=2,4 ot./s, natočení 30°\_detail

## **17.3 Úhel natočení 60°**

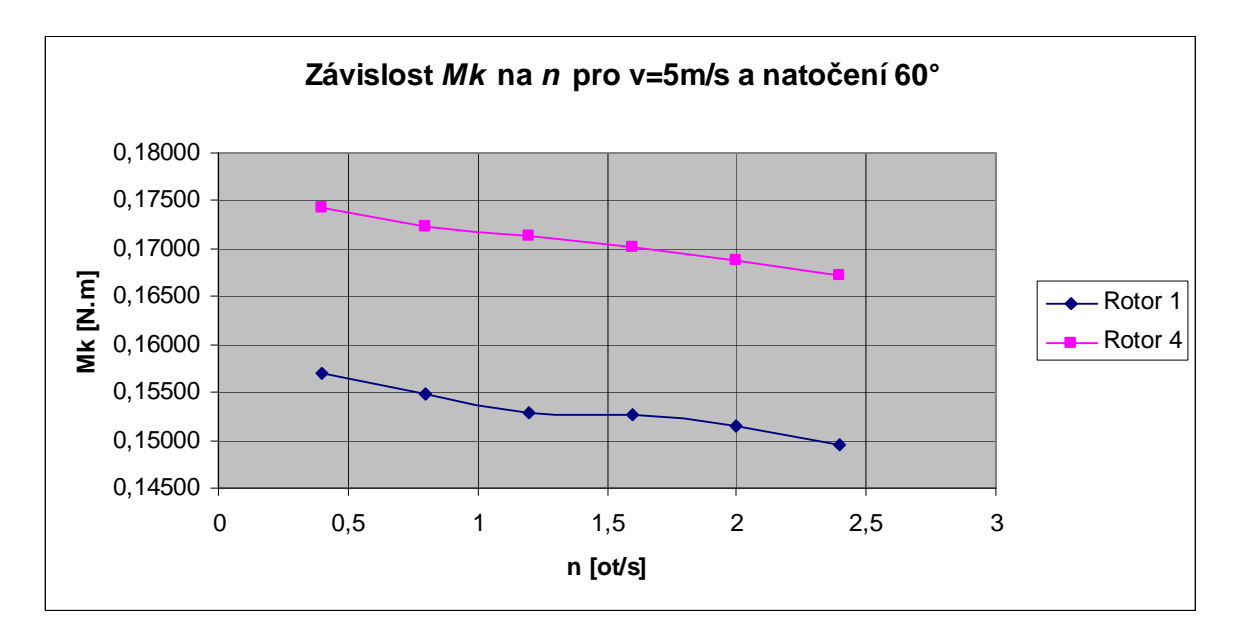

Obrázek 71 Porovnání *Mk* v závislosti na *n* u rotorů 1 a 4 při natočení 60°

Z grafu (viz Obrázek 71) vyplývá, že při natočení rotoru 60° a rychlosti v=5 m/s, dosáhneme největších kroutících momentů u rotoru 4. Kroutící moment u obou rotorů se zvyšováním otáček výrazně klesá.

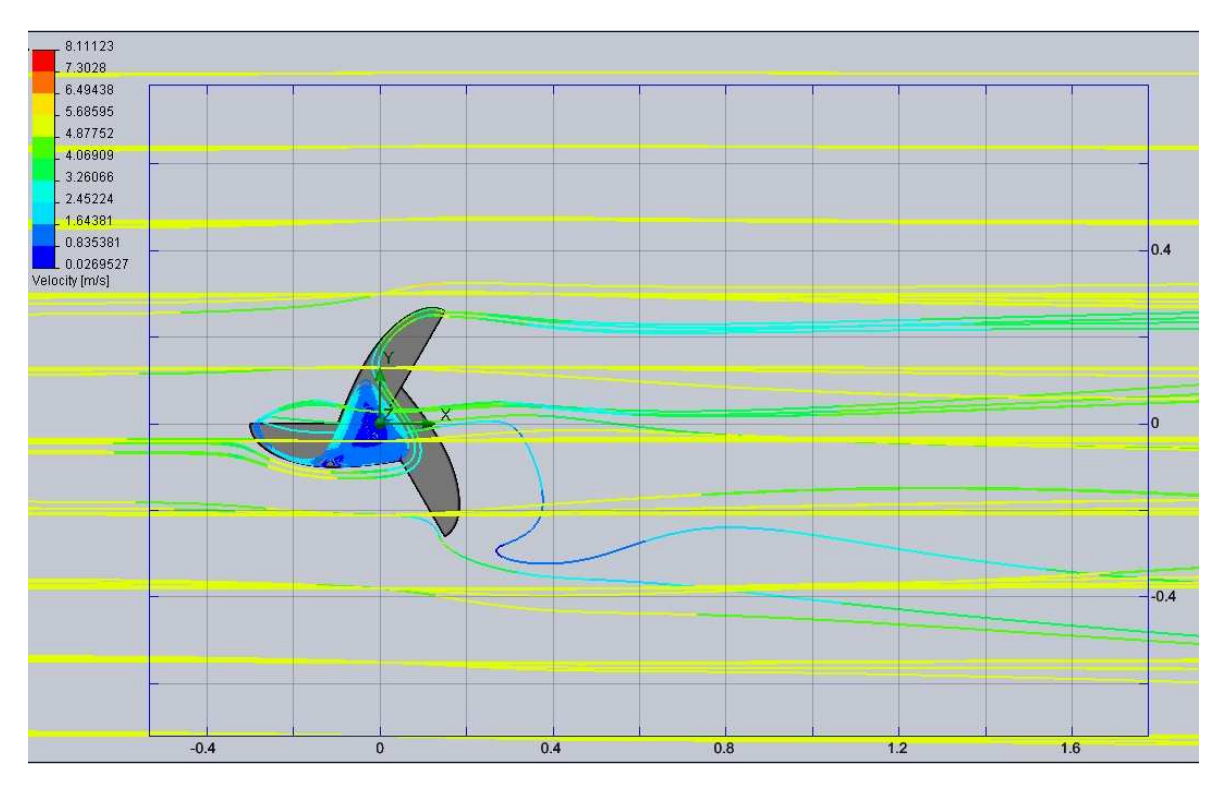

Obrázek 72 Trajektorie proudění rotoru 1 při v=5 m/s, n=2,4 ot./s, natočení 60°

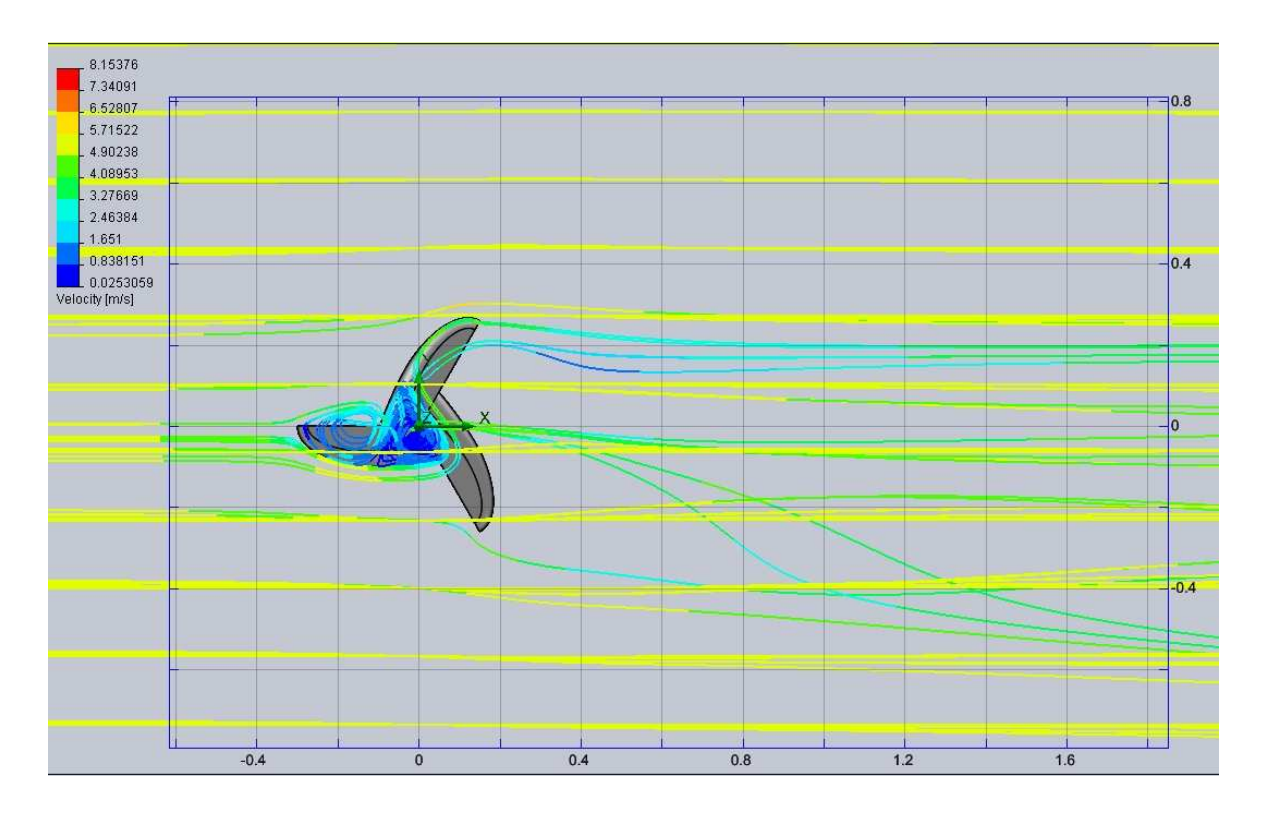

Obrázek 73 Trajektorie proudění rotoru 4 při v=5 m/s, n=2,4 ot./s, natočení 60°

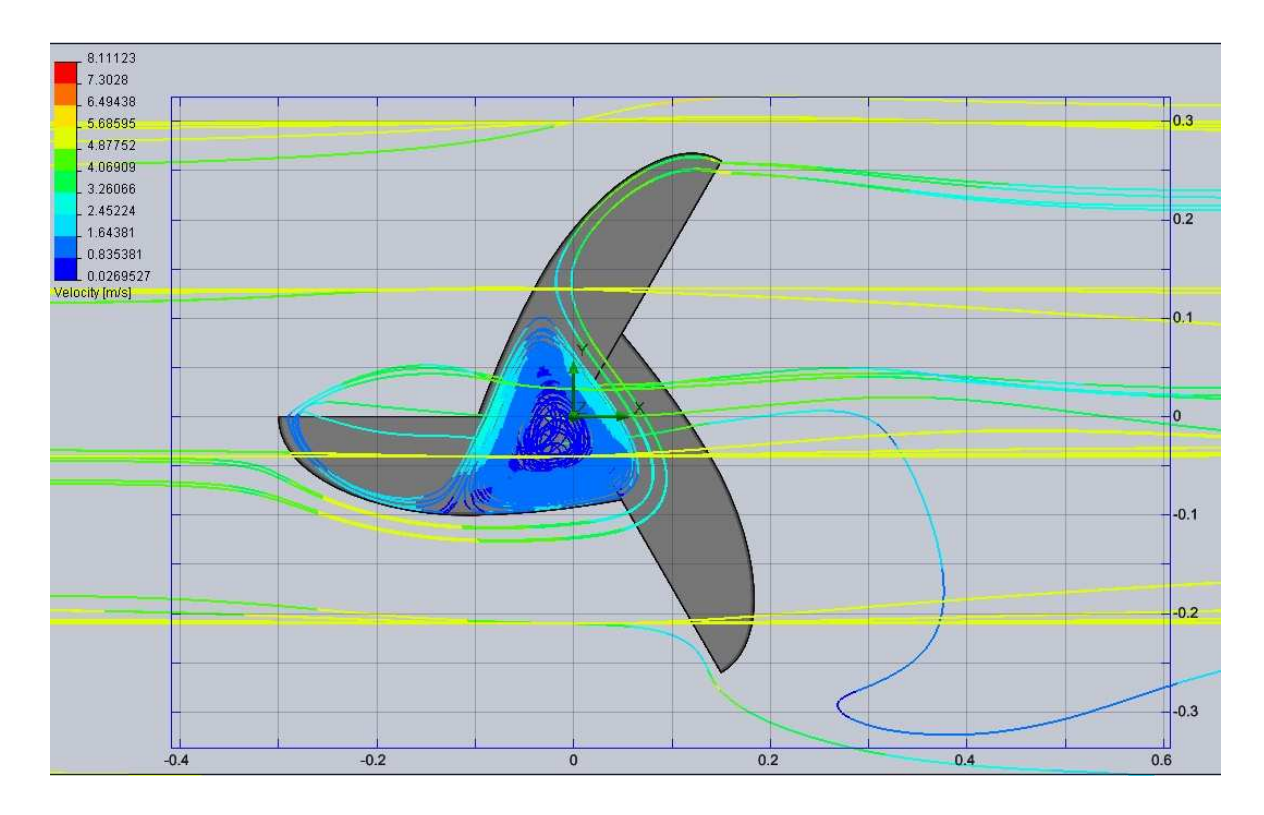

Obrázek 74 Trajektorie proudění rotoru 1 při v=5 m/s, n=2,4 ot./s, natočení 60°\_detail

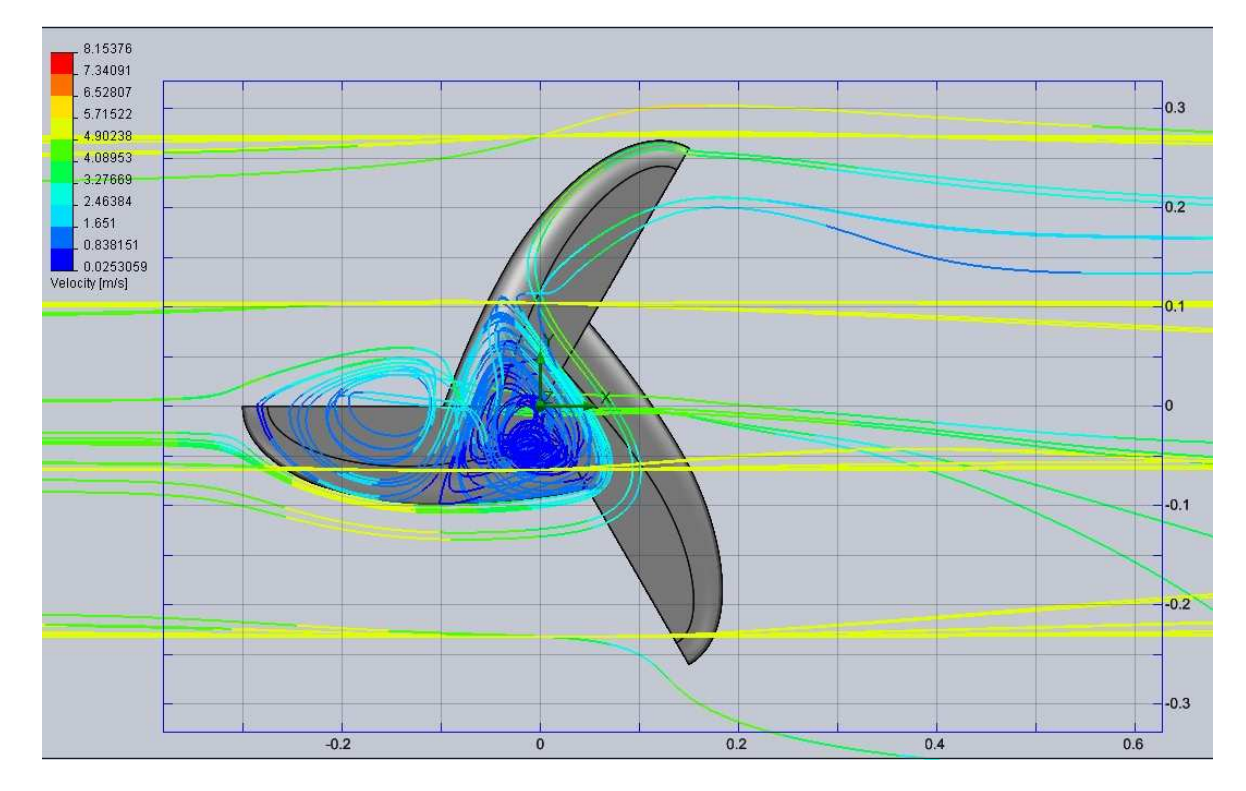

Obrázek 75 Trajektorie proudění rotoru 4 při v=5 m/s, n=2,4 ot./s, natočení 60°\_detail

## **17.4 Úhel natočení 90°**

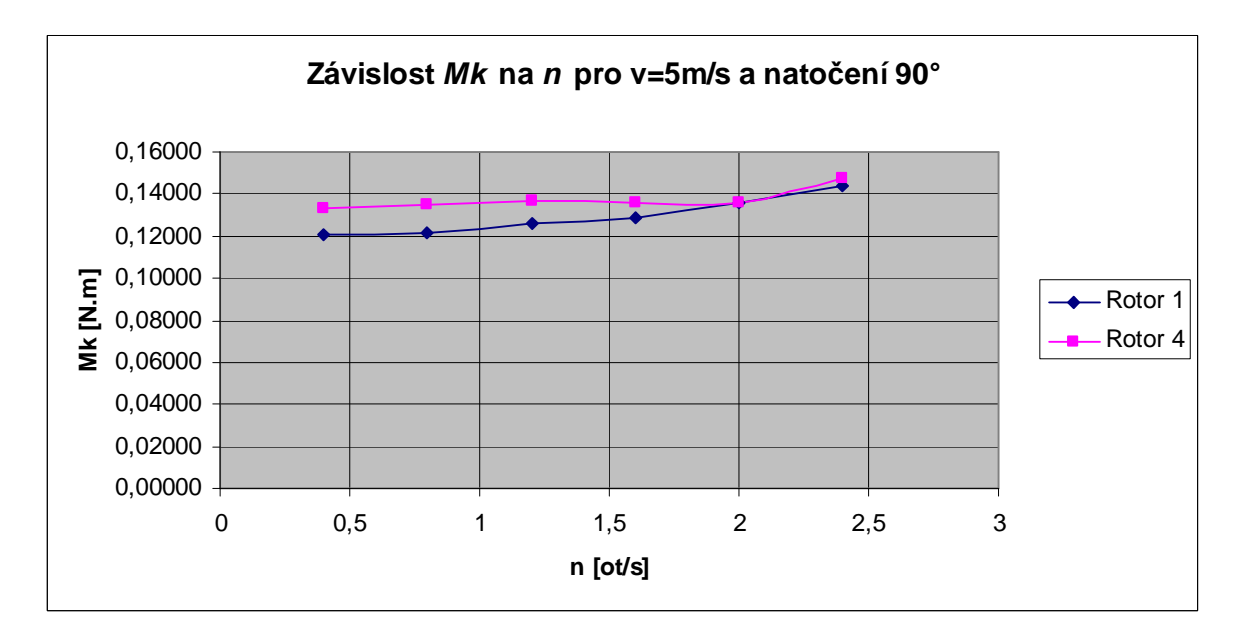

Obrázek 76 Porovnání *Mk* v závislosti na *n* u rotorů 1 a 4 při natočení 90°

Na základě grafu (viz Obrázek 76) můžeme usoudit, že při natočení 90°, rychlosti v=5 m/s a otáčkách n=2 ot./s nám dávají oba rotory přibližně stejný krouticí moment Mk. Tento závěr by se ale musel ověřit větší přesností výpočtu.

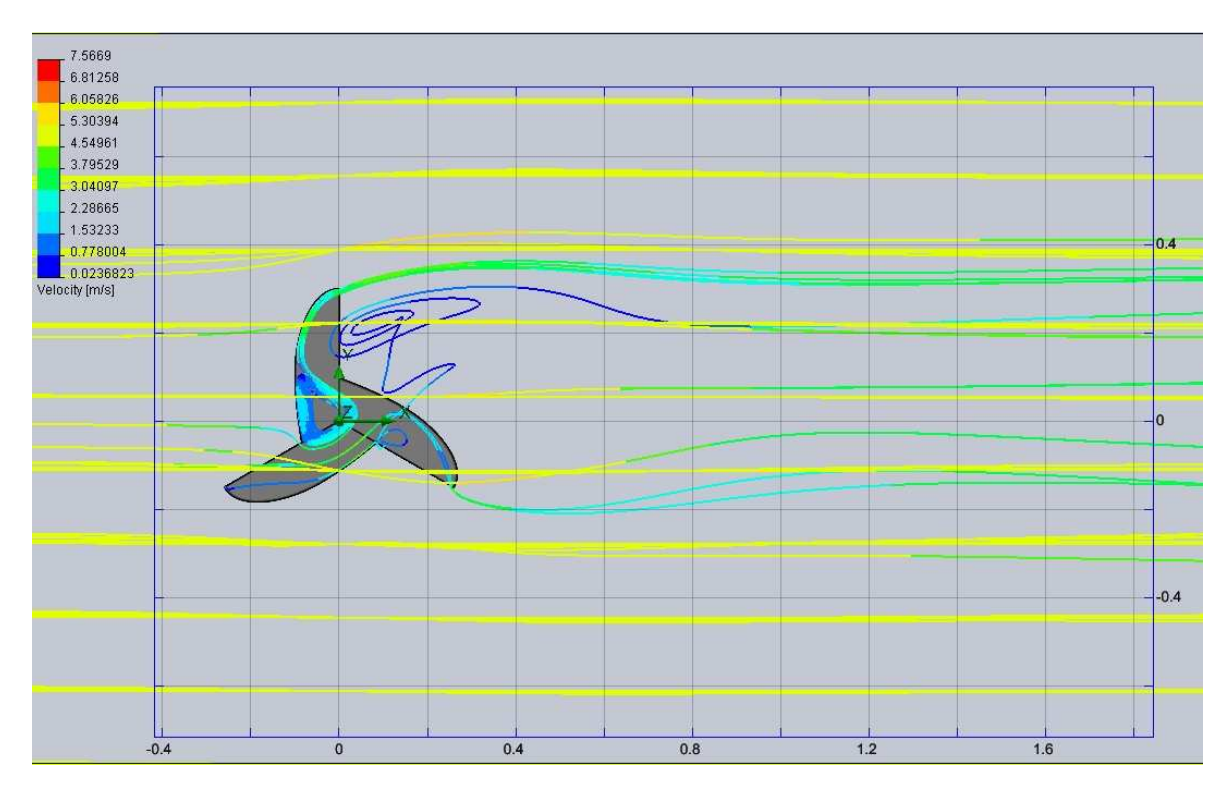

Obrázek 77 Trajektorie proudění rotoru 1 při v=5 m/s, n=2,4 ot./s, natočení 90°

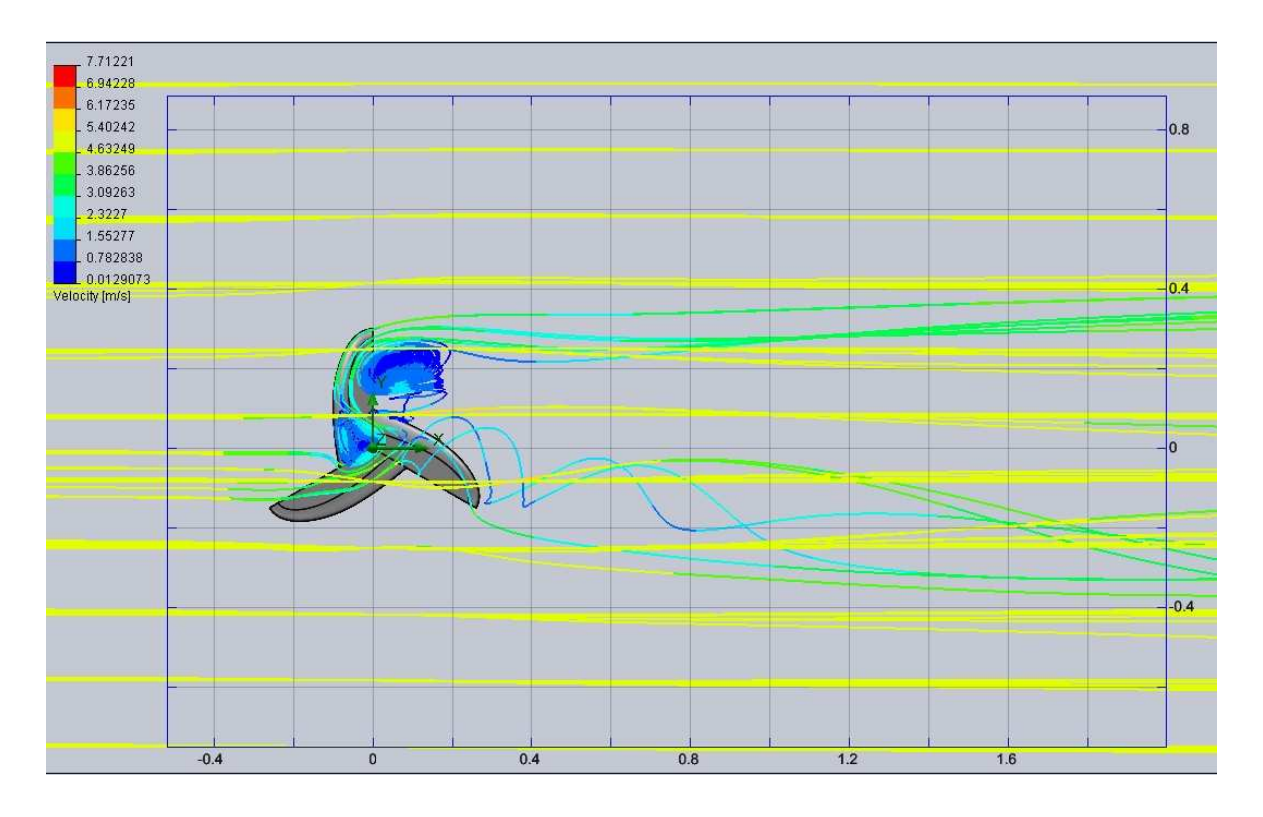

Obrázek 78 Trajektorie proudění rotoru 4 při v=5 m/s, n=2,4 ot./s, natočení 90°

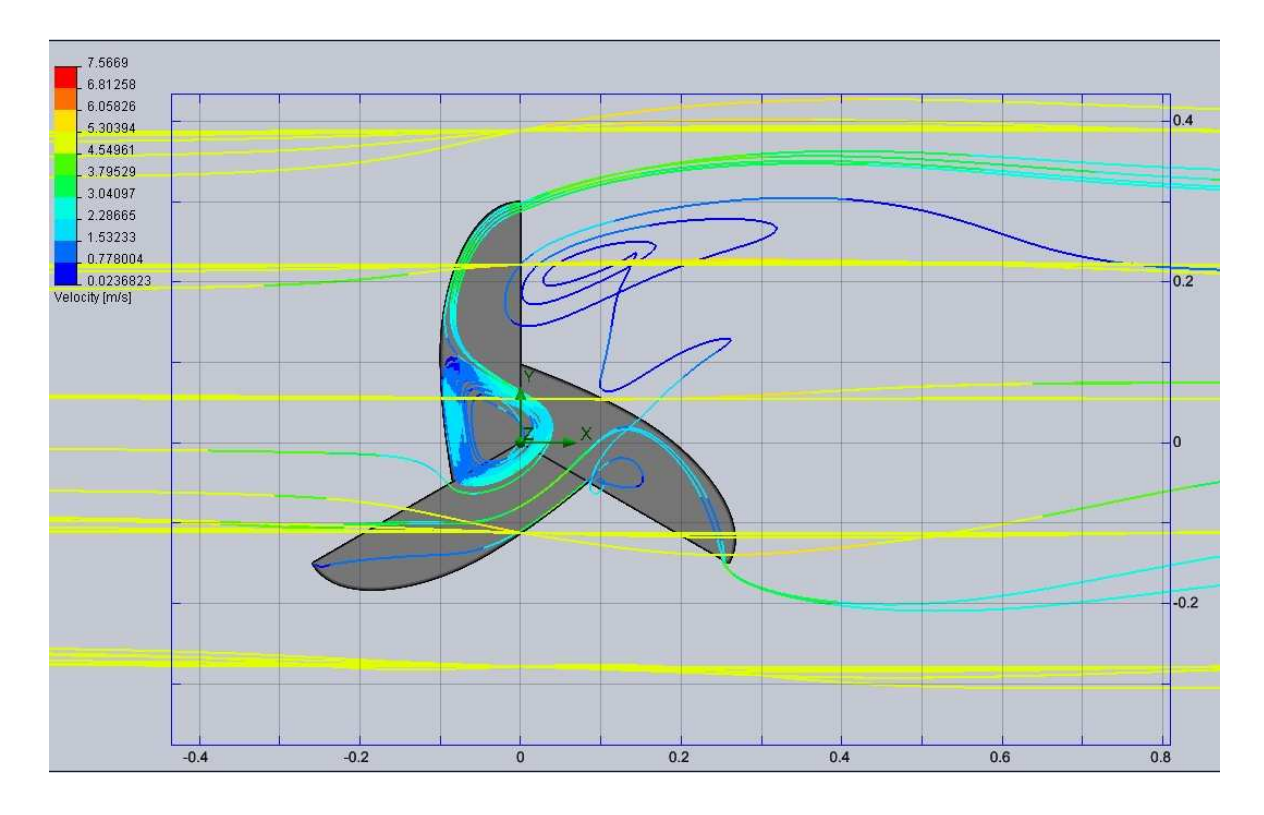

Obrázek 79 Trajektorie proudění rotoru 1 při v=5 m/s, n=2,4 ot./s, natočení 90°\_detail

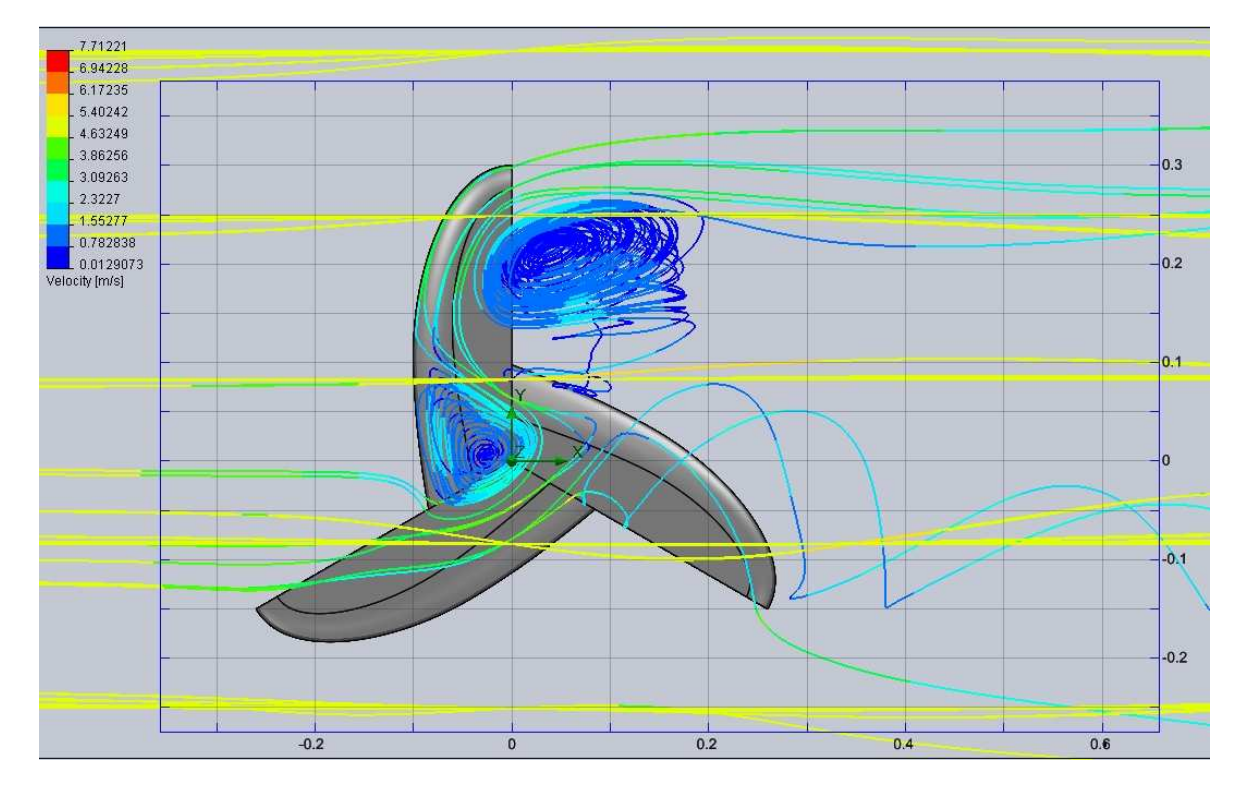

Obrázek 80 Trajektorie proudění rotoru 4 při v= 5m/s, n=2,4 ot./s, natočení 90°\_detail

### **ZÁVĚR**

V teoretické části je vysvětlena základní problematika energie větru a větrných elektráren. Popsána je také konstrukce a funkce Savoniova rotoru, ze kterého se postupným výzkumem vyvinul právě námi sledovaný třílopatkový průtažný rotor. Potenciál využití energie větru v ČR se nachází v lokalitách s průměrnou rychlostí větru okolo 5 m/s. Proto jsou srovnání jednotlivých rotorů v praktické části uváděny převážně při rychlosti proudění v=5 m/s.

Z hlediska velké časové náročnosti na simulování výpočtů byly v praktické části k původnímu nezaobleném rotoru 1 (varianta 1) vymodelovány jen tři další varianty, a to varianta 2 se zaoblením 50 mm po celé délce hrany lopatky, varianta 3 s variabilním zaoblením 0 až 30 mm od středu lopatky k obvodu a poslední varianta 4 s variabilním rádiusem 50 mm u středu lopatky a 25 mm na obvodě. Všechny varianty rotorů byly upravovány z jediného profilu lopatky zobrazeného v kapitole 13.

Jednotlivé rotory byly podrobeny analýze v programu Solid Works Flow Simulation a následně vyhodnocovány.

Nejdříve byly rotory srovnány ve statickém stavu, bez zatížení otáčkami pro úhly natočení 0,30,60 a 90 pro získání největších hodnot kroutících momentů. Při definovaných parametrech nulového natočení, nulových otáček a rychlostí proudění větru 2, 5 a 10 m/s vycházely největší kroutící momenty u rotoru 4. Při změně natočení rotoru na 30° se velikost kroutících momentů u všech rychlostí mírně zmenšila. Při dalším natočení rotoru na úhel 60° došlo k prudkému zvýšení kroutících momentů u všech rychlostí proudění větru a z celého souboru výsledků pro srovnání rotorů ve statickém stavu se získala také největší hodnota kroutícího momentu, která byla zjištěna při rychlosti 10 m/s pro rotor 4 a to hodnota Mk=0,69888 N.m. Tentokrát už nebyly nejvyšší kroutící momenty jen u rotoru 4, ale také u rotoru 2, u kterého se naměřila při rychlosti proudění 2 m/s velikost kroutícího momentu Mk=0,02757 N.m. Při posledním natočení rotoru o 90° byly zjištěny nejvyšší kroutící momenty u rotoru 2 při všech rychlostech proudění větru.

V další části práce byly kroutící momenty statických rotorů srovnány vzhledem k úhlu natočení 0, 30, 60 a 90 při rychlostech proudění 2, 5 a 10 m/s. Po zanesení hodnot do grafů bylo vidět, že největších hodnot Mk bylo dosaženo při natočení 60° jak při rychlosti 2 m/s,

tak i pro 5 a 10 m/s. Ze sledovaných rotorů měl nejlepší charakteristiku znovu rotor 4 (jeho velikosti kroutících momentů byly ve většině případů největší).

V závěru praktické části bylo provedeno srovnání původního nezaobleného rotoru 1 s rotorem 4, který vykazoval stabilně nejlepší výsledky. Při porovnání kroutícího momentu v závislosti na rychlosti otáčení n=0,4; 0,8; 1,2; 1,6; 2 a 2,4 ot/s a rychlosti proudění v=5 m/s byly kroutící momenty rotoru 4 znatelně vyšší než u rotoru 1 u všech natočení vyjma 90°, kde došlo k téměř stejným hodnotám Mk při n=2 a 2,4 ot/s.

Výsledky zjištěné analýzou v modulu Flow Simulation nám ukazují možný další vývoj při zvyšování účinnosti průtažných rotorů. Výsledky je možné rozšířit do mnoha směrů, např. přidáním dalších úhlů natočení (natočení po 10 nebo po 5°), rozšířením rychlostí proudění větru nebo také zkonstruováním dalších variant zaoblení. Jako doporučený se na základě výsledků této práce může brát rotor 4. Nicméně výsledky by musely být ověřeny zvýšením přesnosti výpočtu ze 3.stupně (z 8 možných) na vyšší. Jako další ověření získaných hodnot se doporučuje jiný výpočetní program.

#### **SEZNAM POUŽITÉ LITERATURY**

- [1] Vítr. In Wikipedia : the free encyclopedia [online]. St. Petersburg (Florida) : Wikipedia Foundation, , last modified on 21. 4. 2011 [cit. 2011-06-02]. Dostupné z WWW: <http://cs.wikipedia.org/wiki/Vítr>
- [2] Anemometr. In Wikipedia : the free encyclopedia [online]. St. Petersburg (Florida) : Wikipedia Foundation, , last modified on 1. 5. 2011 [cit. 2011-06-02]. Dostupné z WWW: <http://cs.wikipedia.org/wiki/Anemometr>
- [3] Beaufortova stupnice síly větru [online]. 2011 [cit. 2011-03-02].. Dostupné z WWW: <http://www.lillypalantova.estranky.cz/clanky/beaufortova-stupnice-silyvetru.html>
- [4] Větrná energie [online]. 2008 [cit. 2011-06-02]. Dostupné z WWW: <http://www.nazeleno.cz/vetrna-energie.dic>. ISSN 1803-4160
- [5] JIŘÍČEK, I.; RÁBL, V. Alternativní zdroje energie [online]. [s.l.] : AZE, 04/2005 [cit. 2011-02-02]. Dostupné z WWW: <https://www.vscht.cz/eso/predmety/N218002\_cze.html>.
- [6] Biom.cz [online].CZ Biom České sdružení pro biomasu, 15. listopadu 2007, 15. listopadu 2007 [cit. 2011-03-02]. Větrné elektrárny jako nový sociální fenomén. Dostupné z WWW: <http://biom.cz/cz/zpravy-z-tisku/vetrne-elektrarny-jako-novysocialni-fenomen>
- [7] Czech Hydrometeorological Institute. Old.chmi.cz [online]. 2005, 24.7.2006 [cit. 2011-06-02]. Tlak vzduchu a vítr. Dostupné z WWW: <http://old.chmi.cz/meteo/ok/atlas/uvod.html>
- [8] Česká společnost pro větrnou energii. Csve.cz [online]. 2011, 31.3.2011 [cit. 2011- 06-02]. Větrné elektrárny v ČR. Dostupné z WWW: <http://www.csve.cz/clanky/grafy/280>
- [9] Česká společnost pro větrnou energii. Csve.cz [online]. 2011 [cit. 2011-06-02]. Větrné elektrárny v ČR. Dostupné z WWW: <http://www.csve.cz/clanky/vyvojvykupnich-cen-vetrne-energie-a-ostatnich-obnovitelnych-zdroju/278>
- [10] Přehled větrných elektráren ČR květen 2009 [online]. 2011 [cit. 2011-03-02]. Dostupné z WWW: <http://www.sdruzenivichr.estranky.cz/fotoalbum/prehled-

A1&KC=A1>.

vetrnych-elektraren-cr---kveten-2009/prehled-vetrnych-elektraren-cr---kveten-2009/mapa\_vte.jpg.html>

- [11] Lenz2 wind turbine [online]. 2011 [cit. 2011-04-02]. Dostupné z WWW: <http://www.instructables.com/id/Lenz2-wind-turbine/>
- [12] The "Lenz Turbine" [online]. 2005, 8/28/05 [cit. 2011-03-02]. Dostupné z WWW: <http://www.windstuffnow.com/main/vawt.htm>
- [13] SCHULZ, Heinz. Savoniův rotor : Návod na stavbu. Ostrava-Plesná : HEL, 2005. 77 s. ISBN 80-86167-26-7
- [14] Patenty [online].JIC,zájmové sdružení právnických osob, 2007 [cit. 2011-05-02]. Dostupné z WWW: <http://www.inovace.cz/pro-podnikatele/inovacnimanagement/prumyslove-vlastnictvi/nastroje-ochrany/patenty/>. ISSN 1802-6206
- [15] KULÍNSKÝ A KOL., Kulínský, et al. Mechanika v příkladech. Praha : SNTL, Práce, 1971. 376 s.
- [16] Worldwide.espacenet.com : Result list [online]. 2011, 26.04.2011 [cit. 2011-04- 02]. Espacenet Patent search. Dostupné z WWW: <http://worldwide.espacenet.com/advancedSearch?locale=en\_EP>
- [17] http://worldwide.espacenet.com/publicationDetails/biblio?DB=EPODOC&adjacent=true&locale=en\_EP&FT=D&date=20101007&CC=DE&NR=102009010905  $A1&KC=A1$
- [18] SEMAKIN, Sergej. Worldwide.espacenet.com : Espacenet Patent search [online]. 2010-10-28, 26.04.2011 [cit. 2011-03-02]. Bibliographic data. Dostupné z WWW: <http://worldwide.espacenet.com/publicationDetails/biblio?DB=EPODOC&adjac ent=true&locale=en\_EP&FT=D&date=20101028&CC=DE&NR=102009008805  $A1&KC=A1>$ .
- [19] FROHNERT, ALFRED. Worldwide.espacenet.com : Espacenet Patent search [online]. 2008-03-20, 26.04.2011 [cit. 2011-03-02]. Bibliographic data. Dostupné z WWW: <http://worldwide.espacenet.com/publicationDetails/biblio?DB=EPODOC&adjac ent=true&locale=en\_EP&FT=D&date=20080320&CC=DE&NR=102006040006
- [21] SCHULZE, LUTZ. Worldwide.espacenet.com : Espacenet Patent search [online]. 2002-11-21, 26.04.2011 [cit. 2011-06-02]. Bibliographic data. Dostupné z WWW: <http://worldwide.espacenet.com/publicationDetails/biblio?DB=EPODOC&adjac ent=true&locale=en\_EP&FT=D&date=20021121&CC=WO&NR=02093006A1&  $KC=A1$ >.
- [22] GROPPEL, WILHELM. Worldwide.espacenet.com : Espacenet Patent search [online]. 2000-05-24, 26.04.2011 [cit. 2011-06-02]. Bibliographic data. Dostupné z WWW: <http://worldwide.espacenet.com/publicationDetails/biblio?DB=EPODOC&adjac ent=true&locale=en\_EP&FT=D&date=20000524&CC=EP&NR=1002949A2&K  $C=A2$
- [23] Technical reference. Součást Solid Works Flow Simulation.
- [24] Aerodynamický tunel. In Wikipedia : the free encyclopedia [online]. St. Petersburg (Florida) : Wikipedia Foundation, 4. 3. 2009, last modified on 11. 2. 2011 [cit. 2011-06-02]. Dostupné z WWW: <http://cs.wikipedia.org/wiki/Aerodynamický\_tunel>.

# **SEZNAM POUŽITÝCH SYMBOLŮ A ZKRATEK**

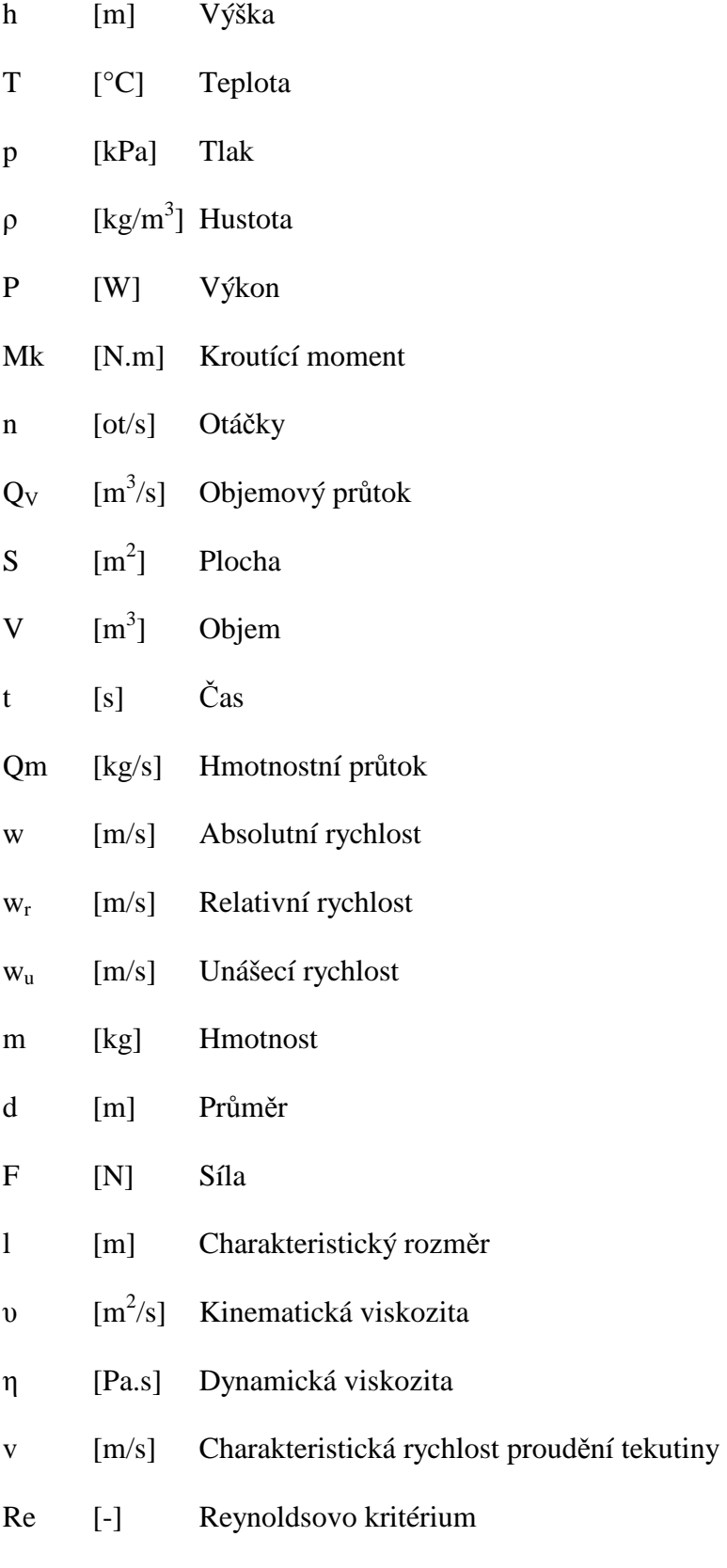

1 atm [Pa] Jedna atmosféra,tj. 101325 Pa=760 torr

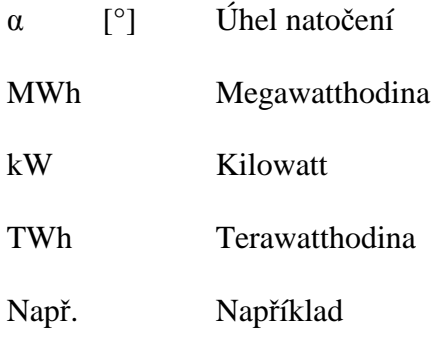

# **SEZNAM OBRÁZKŮ**

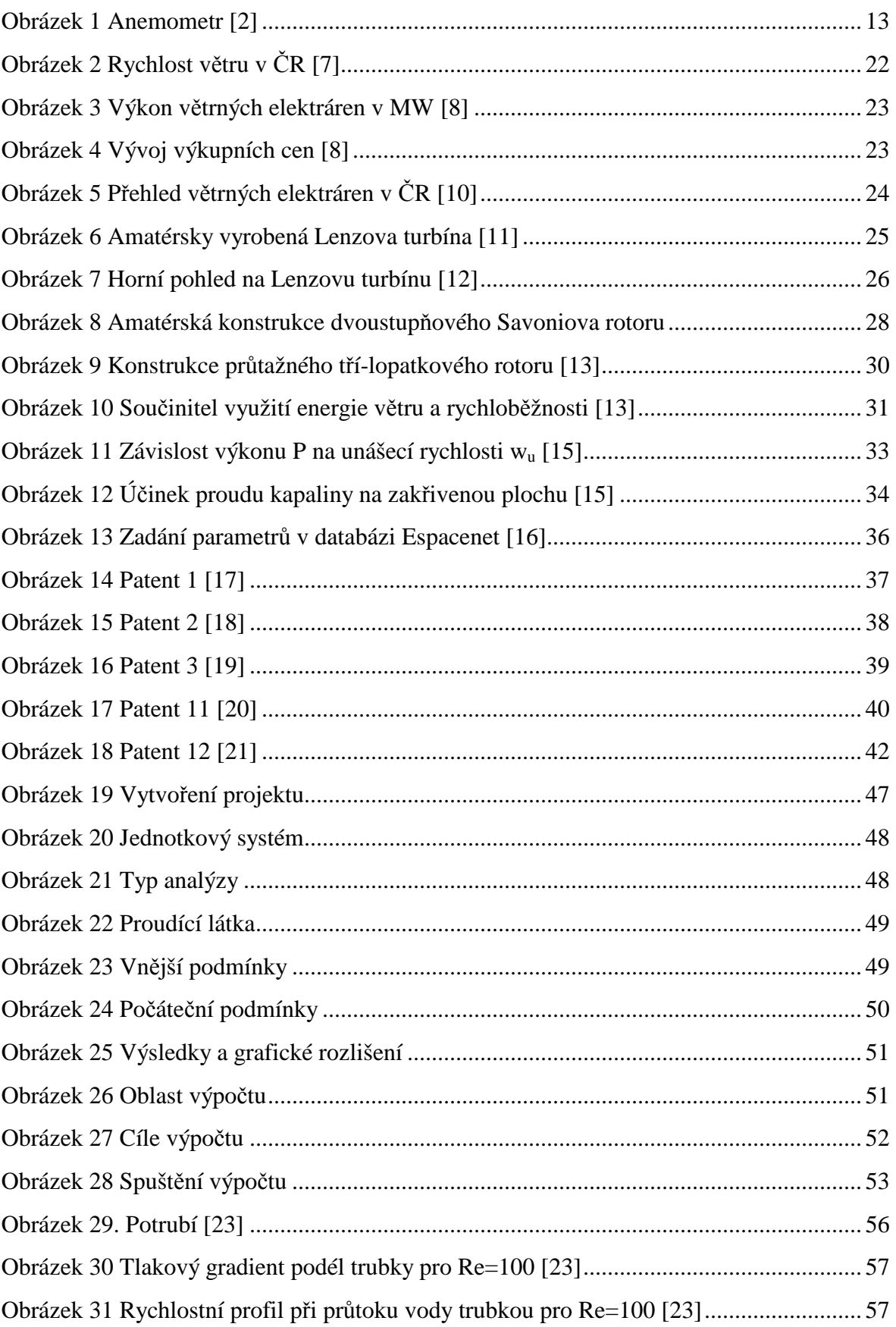

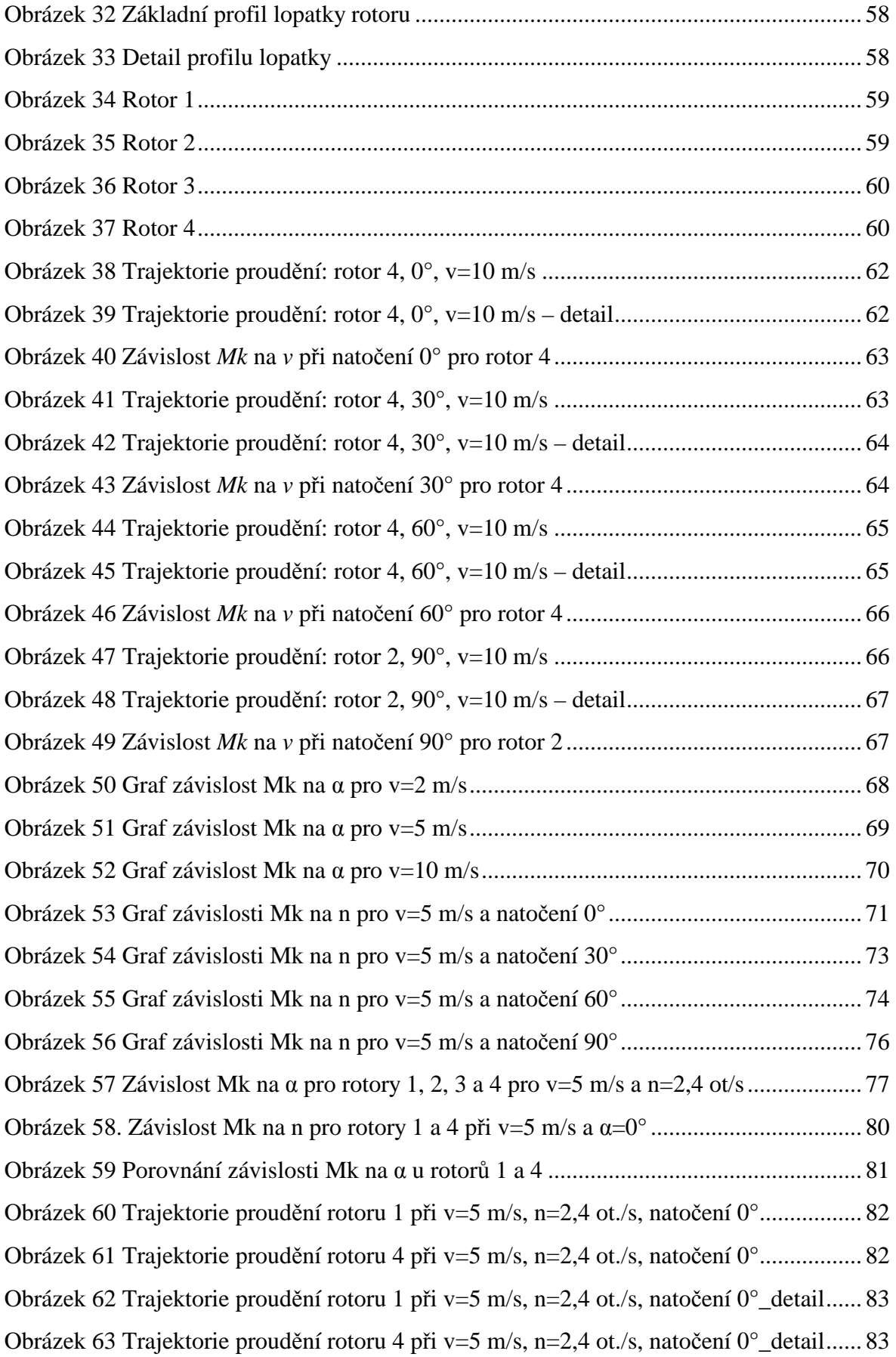

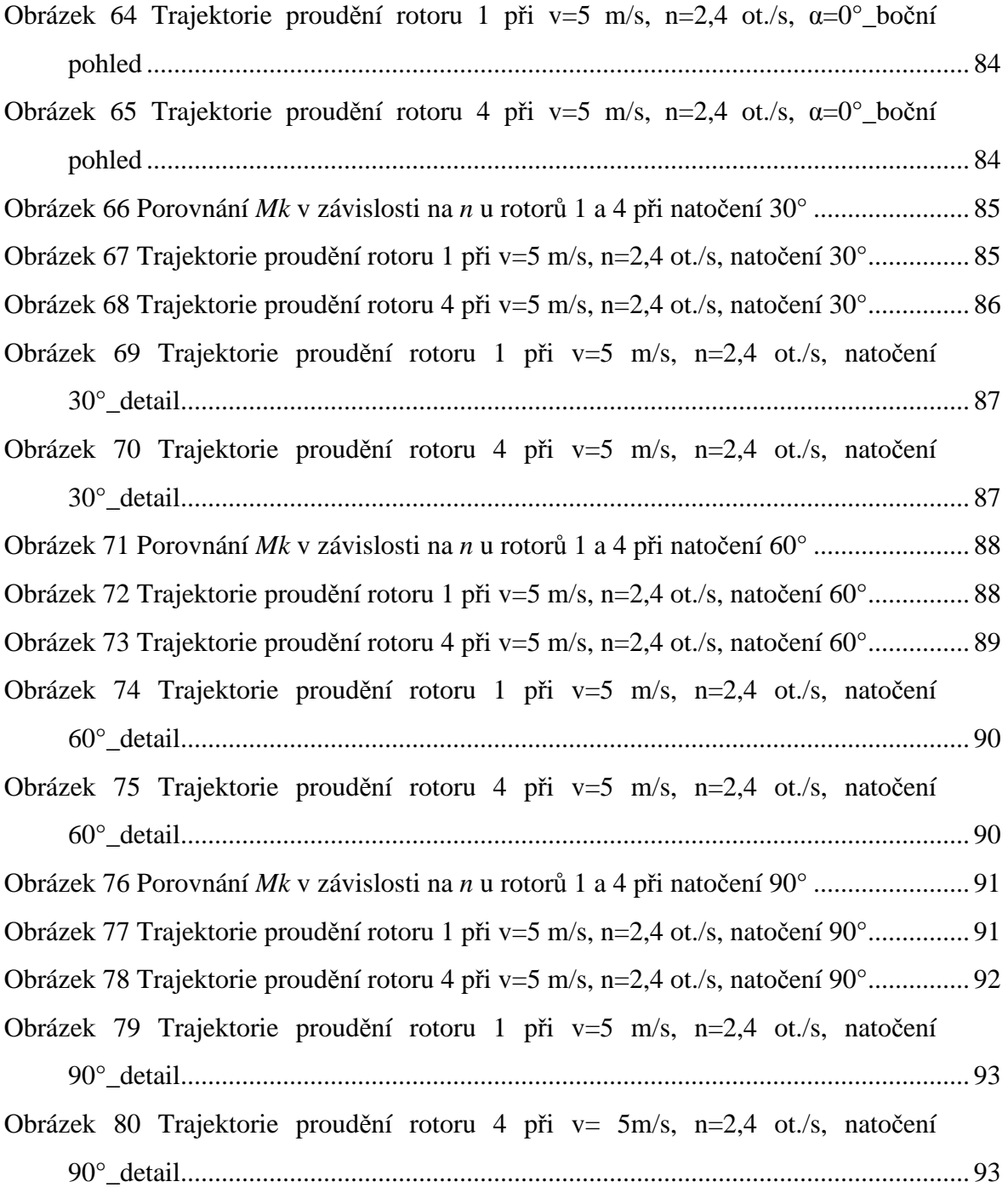

### **SEZNAM TABULEK**

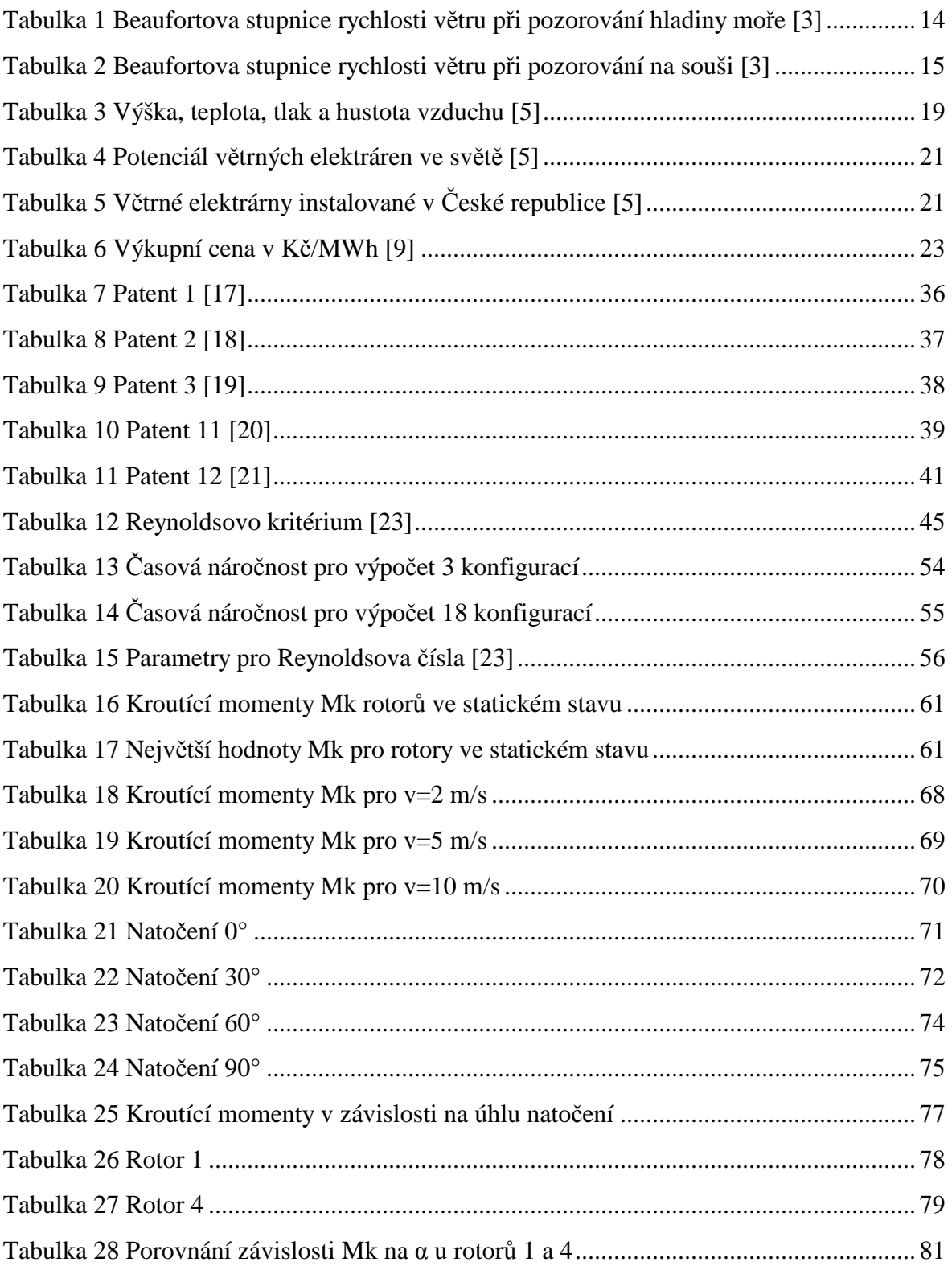

## **SEZNAM PŘÍLOH**

- P I K práci je přiloženo CD obsahující:
	- Tabulky srovnání rotorů v závislosti na otáčkách a statické srovnání rotorů
	- Cíle výpočtu (goals)
	- Obrázky trajektorií rychlosti proudění větru v=2, 5 a 10 m/s při natočení 60° pro rotor 4
	- Obrázky trajektorií rozložení tlaku při rychlosti proudění větru v=2, 5 a 10 m/s při natočení 60° pro rotor 4